## ΤΕΙ ΚΡΗΤΗΣ - ΣΧΟΛΗ ΕΦΑΡΜΟΣΜΕΝΩΝ ΕΠΙΣΤΗΜΩΝ ΣΜΗΜΑ ΗΛΕΚΣΡΟΝΙΚΩΝ ΜΗΧΑΝΙΚΩΝ

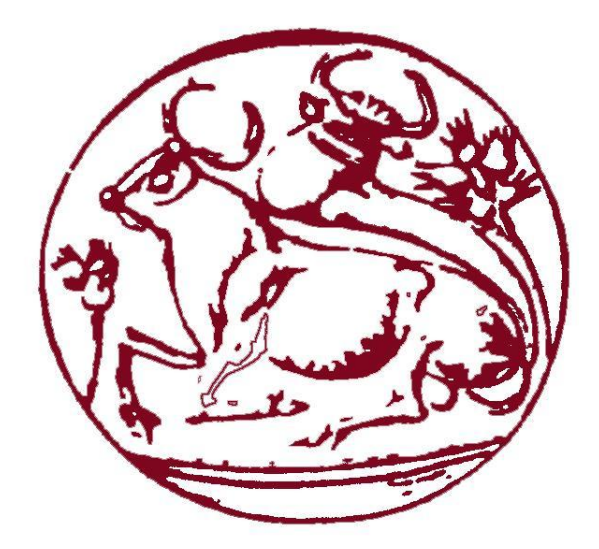

# ΕΛΕΓΧΟΣ ΓΡΑΜΜΗΣ ΠΑΡΑΓΩΓΗΣΔΙΑΧΩΡΙΣΜΟΥ ΚΟΥΤΙΩΝ ΜΕ ΣΗΝ ΧΡΗΗ PLC

ΕΠΙΒΛΕΠΩΝ ΚΑΘΗΓΗΤΗΣ: ΦΡΑΓΚΙΑΔΑΚΗΣΝΙΚΟΛΑΟΣ

ΕΠΙΜΕΛΕΙΑ: ΣΑΠΟΥΝΤΖΗΣ ΓΙΩΡΓΟΣ 4736 ΣΥΛΛΙΓΑΡΔΟΣ ΚΡΑΤΙΝΟΣ 4802

**ΧΑΝΙΑ 2015**

### ΠΕΡΙΛΗΨΗ

Λίγα λόγια για το θέμα της πτυχιακής μας άσκησης. Αντικείμενο της πτυχιακής μας άσκησης είναι οι αυτοματισμοί και πιο συγκεκριμένα το PLC σε συνεργασία με το arduino. Σκοπός της παρούσας εργασίας είναι η μελέτη και η προσομοίωση μιας γραμμής μεταφοράς η οποία θα ελέγχει και διαχωρίζει κουτιά τριών τύπων αναλόγως το μέγεθός τους με την χρήση PLC και διαφόρων άλλων μονάδων. Η αρχική ιδέα μας ήταν να κατασκευάσουμε μια γραμμή μεταφοράς η όποια θα είναι μια οικονομική λύση και ταυτόχρονα ευέλικτη έτσι ώστε στο μέλλον να μπορεί να δεχτεί οποιαδήποτε τροποποίηση ανάλογος τις ανάγκες της επιχείρησης. Και έτσι και έγινε, στην παρούσα εργασία θα παρουσιαστούν όλα τα βήματα κατασκευαστικά, προγραμματιστικά, τα προβλήματα που συναντήσαμε πως τα λύσαμε και όλες οι μελέτες που κάναμε για να φτάσουμε στο τελικό μας αποτέλεσμα.

Ευγαριστίες

Σε αυτό το σημείο θα θέλαμε να ευγαριστήσουμε θερμά τονκαθηγητή κύριο Φραγκιαδάκη Νικόλαο κυρίως για την εμπιστοσύνηπου μας έδειξε, καιτηνυπομονήπου έκανεκατάτη διάρκειαυλοποίησης της πτυχιακής εργασίας. Όπως επίσης

καιγιατηνπολύτιμηβοήθειακαικαθοδήγηση του,

γιατηνεπίλυσηδιάφορωνθεμάτων. Επίσης θα θέλαμε να ευχαριστήσουμε όλα τα άτομα που μας βοήθησαν και μας έδωσαν οδηγίες για την ολοκλήρωση της κατασκευής μας.

Περιεχόμενα

Πρόλογος

## **Κεθάλαιο 1**

## ΕΙΣΑΓΩΓΗ ΣΤΟΥΣ ΑΥΤΟΜΑΤΙΣΜΟΥΣ

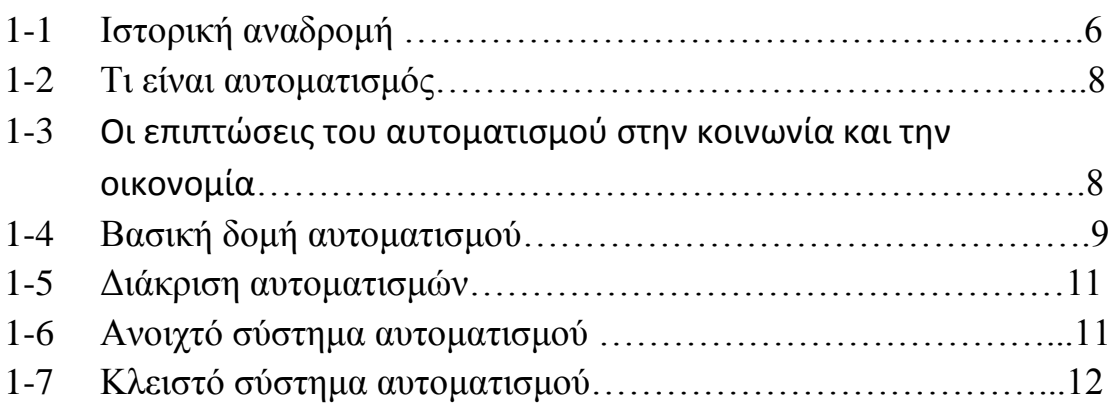

## **Κεθάλαιο 2**

Εισαγωγή στο PLC

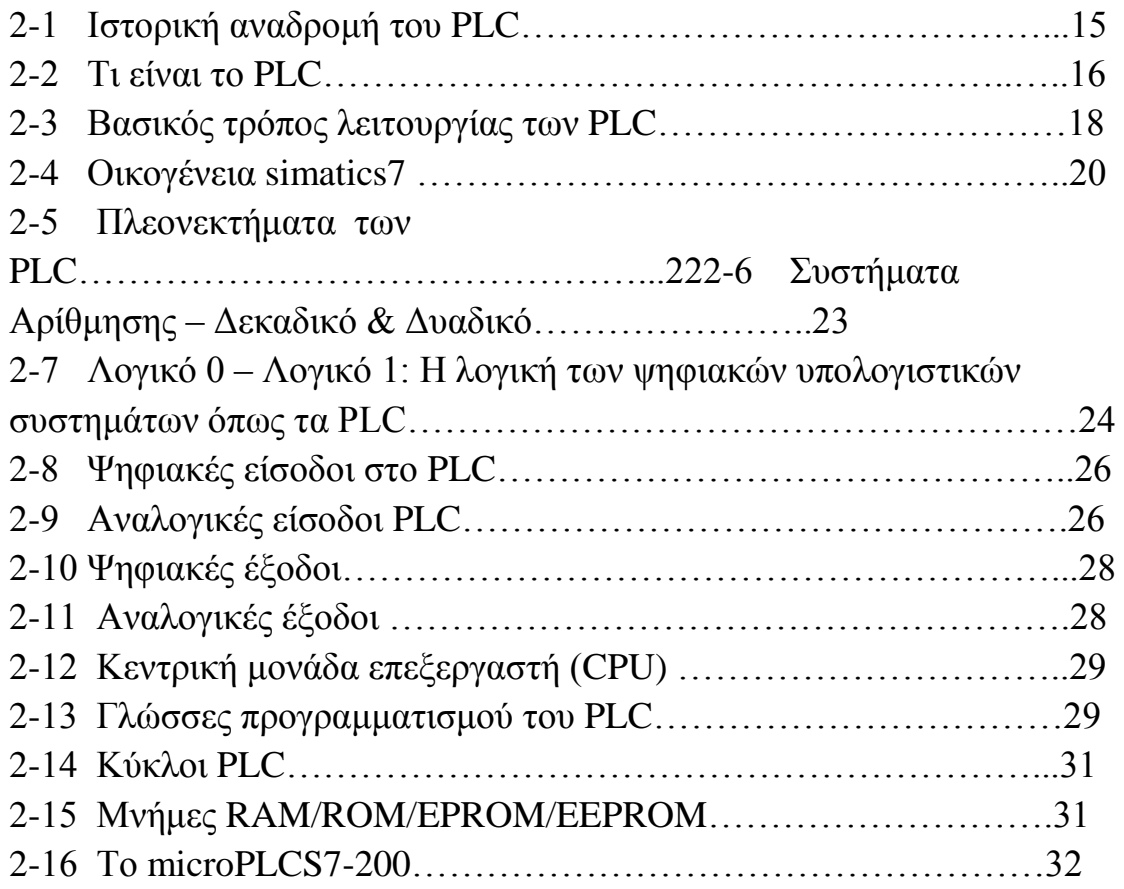

Εξωτερικές μονάδες : μνήμης ρολογιού Μονάδες επέκτασης

## **Κεθάλαιο 3**

## Εισαγωγή στο Arduino

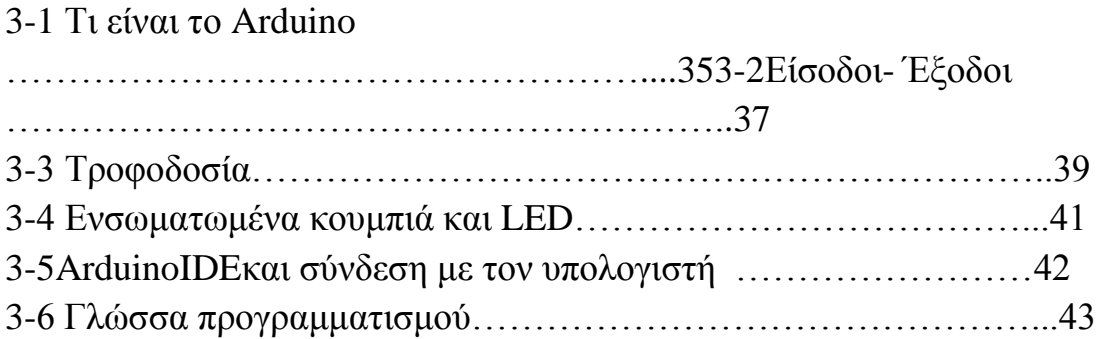

## **Κεθάλαιο 4**

Εισαγωγή στους αισθητήρες

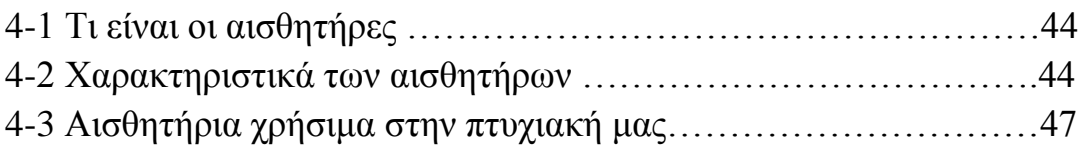

## **Κεθάλαιο 5**

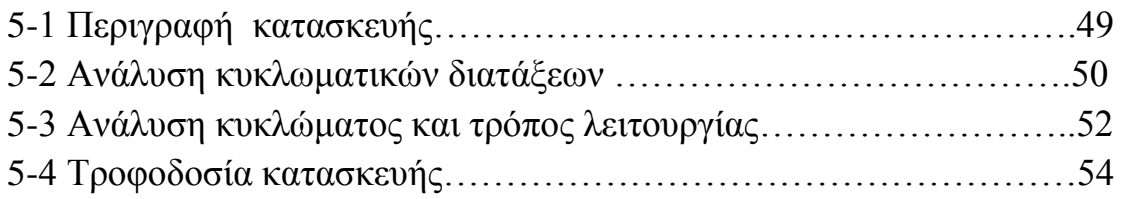

## **Κεθάλαιο 6**

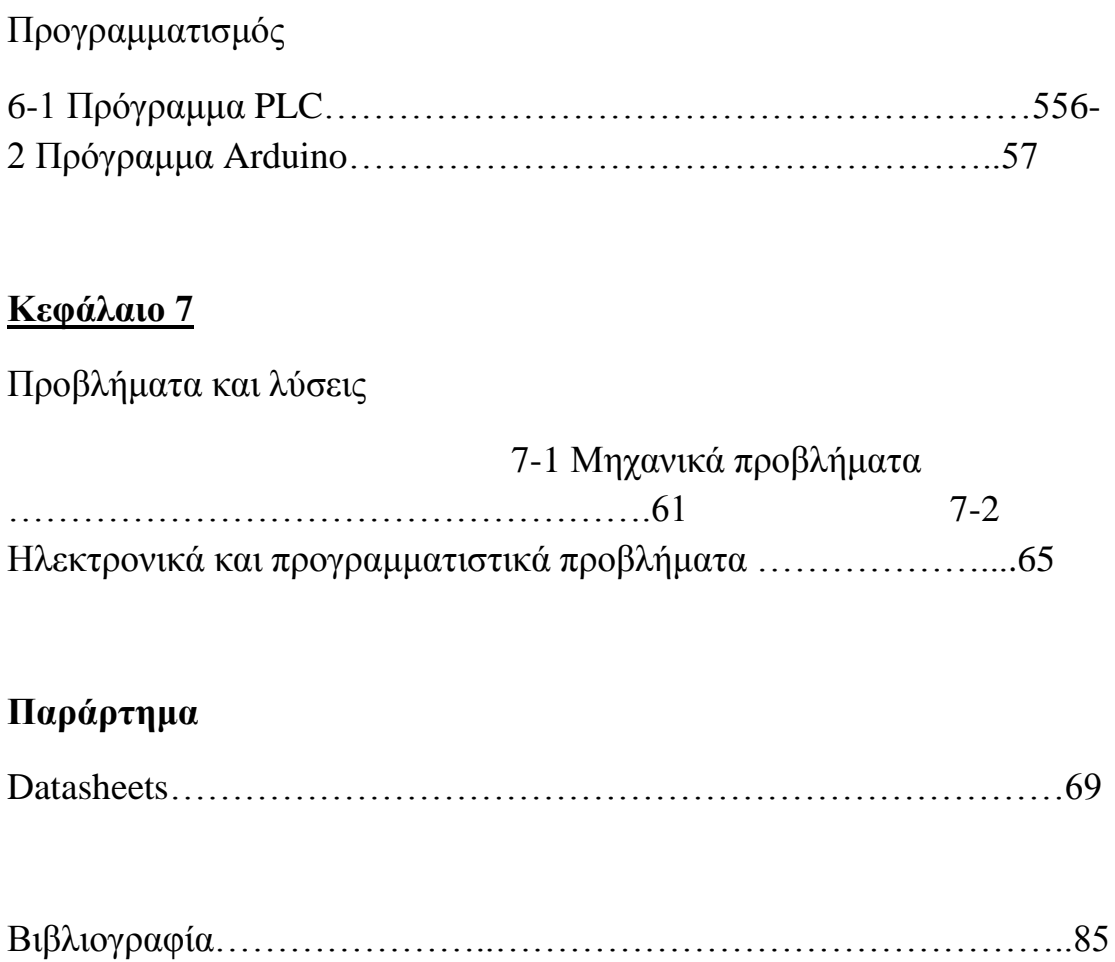

 $\mathbf f$ 

#### ΚΕΦΑΛΑΙΟ 1: ΕΙΣΑΓΩΓΗ ΣΤΟΥΣ ΑΥΤΟΜΑΤΙΣΜΟΥΣ

#### **1-1 Ιστορική ανάδρομη**

Ο Αυτοματισμός είναι μια παλιά, πολύ παλιά ιστορία. Και σε μεγάλο βαθμό είναι Ελληνική ιστορία. Η λέξη « αυτόματο » είναι Ελληνική και τη συναντά με κατ ' αρχάς στα Ομηρικά έπη. Στην αρχαιότητα οι Έλληνες αργικά φαντάζονταν, οραματίζονταν αυτόματα συστήματα και στη συνέχεια οι Έλληνες Μηχανικοί της αρχαιότητας μελετούσαν, σχεδίαζαν και κατασκεύαζαν αυτόματα και επιπλέον έγραφαν γι αυτά. Ιδιαίτερα, άνθηση γνώρισε η Τέχνη του Αυτοματισμού κατά την Ελληνιστική περίοδο. Στα γραπτά των μηχανικών της εποχής όπως του Κτησίβιου, τους Φίλωνος του Βυζάντιου και - κυρίως - του Ήρωνος του Αλεξανδρέως ( όπως αυτά διασώθηκαν μ ε το πρωτότυπο κείμενο ή σε μεταφράσεις) βασίστηκε η εξέλιξη του Αυτοματισμού για όλο το επόμενο διάστημα μέχρι την Αναγέννηση. Μετά τη Βιομηχανική Επανάσταση ο Αυτοματισμός άρχισε να εφαρμόζεται ευρέως στις παραγωγικές διαδικασίες. Ο ηλεκτρισμός έδωσε ώθηση στις δυνατότητες των αυτόματων συστημάτων και ήταν πλέον ένα όπλο στα γέρια των μηχανικών που μπορούσαν να υλοποιήσουν τη « λογική » του συστήματος μ ε τις γνωστές διατάξεις του « κλασσικού αυτοματισμού ». Στη συνέχεια η ανάπτυξη της ηλεκτρονικής και ειδικά η ανακάλυψη των ημιαγωγών, κυριολεκτικά απογείωσε τις δυνατότητες και άνοιξε μέχρι την εποχή μ ας, νέους ορίζοντες στο χώρο.

Η εξέλιξη των αυτοματισμών όπως ήταν φυσικό ακολου8ησε την πορεία εξέλιξης της τεχνολογία. Οι πρώτοι αυτοματισμοί ήταν καθαρά μηχανικοί όλοι οι ελέγχει δηλαδή καθοριζόταν από την κίνηση

γραναζιών και μοχλών. Το μεγάλο άλμα στους αυτοματισμούς έγινε με την χρήση του ηλεκτρισμού. Το κύριο εξάρτημα των ηλεκτρολογικών αυτοματισμών είναι ο ηλεκτρονόμος.

Μετά τον δεύτερο παγκόσμιο πόλεμο αρχίζει η ηλεκτρονική εποχή .Ήδη από τις αρχές του 20ου αιώνα έχουμε τις πρώτες ηλεκτρονικές συσκευές το ραδιόφωνο και αργότερα την τηλεόραση, τους ασύρματους και τα ραντάρ. Το κύριο εξάρτημα αυτών των συσκευών ήταν η ηλεκτρονική λυχνία. Η ανακάλυψη του τρανζίστορ το 1950 ήταν η αρχή της ηλεκτρονικής επανάστασης των ημιαγωγών. Το θαυματουργό αυτό στοιχείο αντικατέστησε την ακριβή ογκώδη και ενεργειοβόρα ηλεκτρονική λυχνία και έκανε τις ηλεκτρονικές συσκευές μικρότερες εύκολες στην κατασκευή και απείρως πιο φθηνές.

Το 1945 κατασκευάστηκε ο πρώτος ηλεκτρονικός υπολογιστής ο ΕΝΙΑΣ ο οποίος χρησιμοποιούσε λυχνίες. Ο ΕΝΙΑΣ δεν θύμιζε σε τίποτα στους σημερινούς υπολογιστές, ήταν ένα ολόκληρο εργοστάσιο το όποιο έλυνε μαθηματικές εξισώσεις. Μετά το 1950 και με την χρήση των τρανζίστορ έχουμε τους πρώτους πραγματικούς υπολογιστές, οι όποιοι γρησιμοποιούνται κύριος στο θέμα της μηχανογράφησης δηλαδή στην αποθήκευση και διαχείριση μεγάλων αρχείων δεδομένων.

Από την δεκαετία του 60 ήδη οι μηγανικοί άργισαν να σκέφτονται τρόπους για να αξιοποιήσουν τις καταπληκτικές δυνατότητες των υπολογιστών στη βιομηχανία. Από τις πρώτες εφαρμογές των υπολογιστών στη βιομηγανία ήταν οι αυτόματες εργαλειομηγανές (τόρνοι,φρεζες κ.λ.π) οι οποίες μέχρι τότε χρησιμοποιούσαν κύριος μηχανολογικούς και λιγότερο ηλεκτρολογικούς αυτοματισμούς. Η επιτυχημένη αυτή εφαρμογή οδήγησε τους μηχανικούς να αρχίσουν να σκέφτονται την αντικατάσταση όλων των αυτοματισμών ενός εργοστασίου από ένα υπολογιστή. Μέχρι όμως την δεκαετία του 80 αυτό ήταν αδύνατο, διότι ο υπολογιστής ήταν μια πανάκριβη και δύσκολη στην γρήση της συσκευή.

Η επανάσταση της πληροφορικής ξεκινά το 1975 με την κατασκευή του πρώτου μικροϋπολογιστή. Πολλά από όλα όσα σήμερα θεωρούμε αυτονόητα δημιουργήθηκαν μετά το 1980. Η τεχνολογία άλλαξε πορεία, αλλάζοντας πορεία σε όλους τους τομείς της καθημερινής ζωής. Ο

μικροϋπολογιστής τρύπωσε παντού σε οποιοδήποτε τομέα σε οποιαδήποτε εφαρμογή.

Η βιομηχανία μέχρι και τη δεκαετία του 80 μπορούμε να πούμε ότι γρησιμοποιούσε ελάγιστα τα ηλεκτρονικά. Το 90% και πλέον των αυτοματισμών καταλάμβαναν οι αυτοματισμοί με ηλεκτρονόμους. Τα ηλεκτρονικά χρησιμοποιούνταν κυρίως για κάποιες ευφυείς εργασίες, και οι πλακέτες αυτές τοποθετούνται μέσα στους πίνακες την ηλεκτρονόμων.

## **1-2 ΤΙ ΕΙΝΑΙ ΑΥΤΟΜΑΤΙΣΜΟΣ**

**Αυτοματισμός**, είναι το πεδίο της επιστήμης και της τεχνολογίας που ασχολείται με την επιβολή επιθυμητής συμπεριφοράς στα φαινόμενα και με την κατανόηση των μηχανισμών μέσω των οποίων καθορίζεται η λειτουργία ενός φαινομένου. *Αυτοματισμός* ονομάζεται και *Επιστήμη του Ελέγχου*.

Το αντικείμενο του Αυτοματισμού, είναι γενικό και πολύπλευρο, για τούτο και εφαρμογές του βρίσκονται πολυάριθμες στην καθημερινή ζωή και στη βιομηγανία.

Χάρη στην καθολική και γενικευμένη διάδοση των εφαρμογών του, ο Αυτοματισμός αποκτά ένα σημαντικό ρόλο στη ζωή μας. Δεκάδες εφαρμογές του αυτοματισμού ελέγχουν τη λειτουργία απλών συσκευών, τις οποίες γρησιμοποιούμε καθημερινά. Μια διάταξη αυτοματισμού, για παράδειγμα, εξασφαλίζει ότι ο θερμοσίφωνας έγει την επιθυμητή συμπεριφορά, δηλαδή διατηρεί το νερό στην κατάλληλη για οικιακή χρήση θερμοκρασία.

## 1-3 ΟΙ ΕΠΙΠΤΩΣΕΙΣ ΤΟΥ ΑΥΤΟΜΑΤΙΣΜΟΥ ΣΤΗΝ ΚΟΙΝΩΝΙΑ **ΚΑΙ ΣΗΝ ΟΙΚΟΝΟΜΙΑ**

Η ανάπτυξη της οικονομίας συνοδεύεται από διεύρυνση της σημασίας και του ρόλου του Αυτοματισμού. Όσο ο βιομηχανικός και γενικότερα ο τεγνολογικός εξοπλισμός αναβαθμίζεται, τόσο οι ανάγκες για τον έλεγγό του εντείνονται. Η οικονομική σημασία του Αυτοματισμού είναι ισχυρή

και μεγαλώνει συνεχώς. Γενικά ο Αυτοματισμός αποτελούσε αναπόσπαστο μέρος της βιομηγανικής και τεγνολογικής κοινωνίας τον 19<sup>°</sup> και 20<sup>°</sup> αιώνα και προβλέπεται να αποτελέσει και τον 21<sup>°</sup> αιώνα. Συνεπώς ο Αυτοματισμός επιδρά στην κοινωνία με τον ίδιο τρόπο και σε ανάλογο βαθμό όπως οι άλλοι σύγχρονοι τεχνολογικοί και επιστημονικοί τομείς. Οι "αυτόματες" διατάξεις «αναλαμβάνουν» ολοένα περισσότερα καθήκοντα, περιορίζοντας την ανάγκη για χειρωνακτική εργασία. Συχνά, η εκτεταμένη χρήση των μηχανών προσφέρει οικονομικότερα και, σε ορισμένες περιπτώσεις καλύτερα, προϊόντα, Ταυτόχρονα, η εξάπλωση και η εξέλιξη του Αυτοματισμού δημιουργούν μια ζήτηση εργασίας στον τομέα των υπηρεσιών. Χρειάζονται τεχνικοί για την ανάπτυξη και εγκατάσταση των διατάξεων αυτοματισμού, για τη συντήρηση, για την εκπαίδευση, για την επιστημονική και τεχνολογική έρευνα που θα παράγει νέες λύσεις κλπ. Ακόμη, χάρη στον αυτοματισμό, οι μηχανές εκτελούν τις πιο επαναληπτικές, επιβαρυντικές ή βαρετές εργασίες, αναβαθμίζοντας έτσι το περιεχόμενο και το περιβάλλον της εργασίας. Αυτή η επίπτωση ανταποκρίνεται στις απαιτήσεις της σημερινής κοινωνίας για προσωπική ανάπτυξη, ικανοποίηση από την εργασία και διαρκή εμπλουτισμό της απασχόλησης.Πρέπει να τονισθεί ότι, όπως και οι άλλοι τεχνολογικοί τομείς, ο Αυτοματισμός συνδέεται - δεν ευθύνεται για τις αντίρροπες αυτές επιπτώσεις. Το τελικό αποτέλεσμα (π.γ. η παρατηρούμενη μείωση της απασχόλησης στην Ευρώπη αλλά και στον υπόλοιπο κόσμο) είναι ευθύνη της ίδιας της κοινωνίας και εκπορεύεται πρωτίστως από τις επιλογές και προτεραιότητες που η ίδια η κοινωνία ζέηεη.

#### **1-4 ΒΑΣΙΚΗ ΔΟΜΗ ΑΥΤΟΜΑΤΙΣΜΟΥ**

Ο αυτοματισμός περιλαμβάνει σχεδόν κάθε μηχανισμό ή συσκευή που ελαττώνει το ποσό της ανθρώπινης προσπάθειας, μυϊκής ή διανοητικής, που είναι αναγκαία για την εκτέλεση μιας εργασίας. Η τάση που επικρατεί σήμερα για μαζική παραγωγή προϊόντων με το γαμηλότερο δυνατό κόστος, οδήγησε τη βιομηχανία να εφαρμόζει τεχνικές αυτοματοποιημένων και προγραμματιζόμενων εργασιών στις μηγανές που γρησιμοποιεί. Η τεγνολογική εξέλιξη και η πολυπλοκότητα των εφαρμογών καθιστά επιτακτικότερη την ανάγκη διαλόγου μεταξύ ανθρώπου και μηγανής. Ο«διάλογος» αυτός στο σύγγρονο αυτοματισμό έχει μια αμφίδρομη σχέση. Ο άνθρωπος έχει τη

δυνατότητα να δίνει εντολές για την εκτέλεση συγκεκριμένων εργασιών μέσω γειριστηρίων, πληκτρολογίων και λογισμικού.

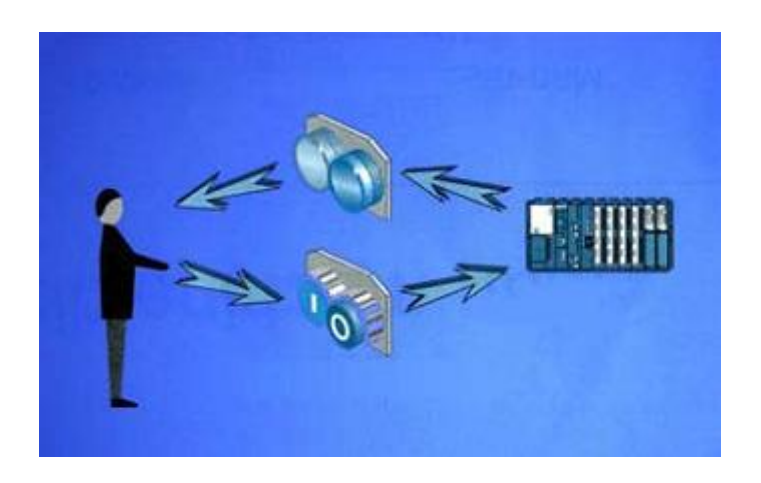

Διάλογος ανθρώπου-μηγανής

Η μηχανή, αφού επεξεργαστεί τις εντολές που δέχεται με μια συγκεκριμένη λογική ακολουθία(πρόγραμμα), τις εκτελεί και ενημερώνει τον άνθρωπο για κάθε φάση λειτουργίας της ακόμα και στην περίπτωση βλάβης. Η ενημέρωση αυτή γίνεται είτε με φωτεινές ενδείξεις, είτε με ηγητική σήμανση είτε στην οθόνη ενός ηλεκτρονικού υπολογιστή. Οι τεγνικές που ανέπτυξε ο άνθρωπος του επιτρέπουν να ελέγγει τις μηγανές με δύο διαφορετικούς τρόπους. Ο πρώτος, γνωστός σαν έλεγγος ανοικτού βρόχου, επιτρέπει στη μηχανή, αφού τεθεί σε κίνηση, να εκτελέσει την προκαθορισμένη λειτουργίας της. Ο δεύτερος, γνωστός ως έλεγχος κλειστού βρόχου, επιτρέπει σε μια μηχανή αφού τεθεί σε κίνηση, να εκτελεί προκαθορισμένη εργασία και να διορθώνει αυτόματα τη λειτουργία της. Η έννοια του αυτοματισμού αναφέρεται στην ικανότητα ενός συστήματος να εκτελεί μια καθορισμένη σειρά λειτουργιών για συγκεκριμένο αποτέλεσμα με αυτόματο τρόπο, δηλαδή χωρίς την ανθρώπινη παρέμβαση. Μπορεί επίσης να αναφέρεται και στην ικανότητα ενός συστήματος να παρακολουθεί και να ρυθμίζει τη συμπεριφορά του, ελέγχοντας συνεχώς την έξοδό του, προκειμένου να εξασφαλίζεται το επιθυμητό αποτέλεσμα. Αυτό πετυγαίνεται με τη διαδικασία της ανάδρασης.

Ανάδραση είναι η λογική σύνδεση της εξόδου ενός συστήματος με την είσοδό του με κατάλληλο μηγανισμό, έτσι ώστε το σύστημα να βρίσκει την πραγματική του κατάσταση και να αυτοελέγχεται.

Σε κάθε τεγνολογική εφαρμογή από τις πιο απλές μέγρι τις πιο σύνθετες παρατηρείται αυτοματοποιημένη διαδικασία, π.χ. βιομηχανία, ορυχεία, εφαρμοσμένες τέχνες, διυλιστήρια, διαστημική τεχνολογία, κλωστοϋφαντουργία, μηχανές συσκευασίας, τομέας παραγωγής ενέργειας, τηλεπικοινωνίες, γεωργία, ναυτιλία και σε πολλές οικιακές εφαρμογές. Η αυτοματοποίηση συντελεί στη βελτίωση της παραγωγικότητας, τη μείωση του κόστους εργασίας, τη βελτίωση της ποιότητας των προϊόντων και γενικά παρέχει ευελιξία σε κάθε παραγωγική διαδικασία.

### 1-5ΔΙΑΚΡΙΣΗ ΑΥΤΟΜΑΤΙΣΜΩΝ

Ο κύριος σκοπός του αυτοματισμού είναι ο έλεγχος, δηλαδή η επιβολή της επιθυμητής λειτουργίας στις μηχανές, τις βιομηχανικές εγκαταστάσεις και τις τεχνολογικές διατάξεις γενικότερα. Ο συνδυασμός εξαρτημάτων και συσκευών που συνδέονται κατάλληλα μεταξύ τους, για να φέρουν ένα επιθυμητό αποτέλεσμα βάσει προκαθορισμένων λειτουργιών, ονομάζεται σύστημα αυτοματισμού (αυτόματο σύστημα). Έίσοδος¨ ονομάζεται η πληροφορία που εισάγεται στη μηχανή και "Εξοδος" το αποτέλεσμα της επεξεργασίας που εκτελεί η μηχανή. Η ταχύτητα της επεξεργασίας μιας πληροφορίας από τη μηχανή ονομάζεται ρυθμός.

#### **1-6 ΑΝΟΙΚΤΟ ΣΥΣΤΗΜΑ ΑΥΤΟΜΑΤΙΣΜΟΥ**

Έστω ότι για τη θέρμανση ενός δωματίου χρησιμοποιείται θερμάστρα απλού τύπου(χωρίς θερμοστάτη). Η θερμάστρα θα θερμάνει το γώρο για όσο γρονικό διάστημα βρίσκεται υπό τάση γωρίς καμία διακοπή, ανεξάρτητα αν η θερμοκρασία χώρου είναι μεγαλύτερη ή μικρότερη από την επιθυμητή. Ο συνδυασμός της

ηλεκτρικής πρίζας, του διακόπτη, της θερμαντικής αντίστασης, του μεταλλικού πλαισίου της θερμάστρας και των καλωδίων αποτελεί ένα σύστημα θέρμανσης. Ο διακόπτης επειδή ελέγχει την τροφοδοσία της θερμάστρας ονομάζεται ελεγκτής του συστήματος και η θερμάστρα ελεγγόμενο σύστημα.

Σε αυτό το παράδειγμα η μεταβολή της θερμοκρασίας (άνοδος της τιμής) δεν επηρεάζει καθόλου την είσοδο του συστήματος, δηλαδή δεν μπορεί να ελέγξει το διακόπτη, με αποτέλεσμα η θερμοκρασία να ανεβαίνει συνεγώς. Αυτό το σύστημα καλείται ανοικτό.

Ανοικτό σύστημα είναι εκείνο που η έξοδός του (αποτέλεσμα) εξαρτάται από την είσοδο, αλλά δεν παίζει κανένα ρόλο στη διαδικασία ελέγγου λόγω κατασκευής του συστήματος.

Οι λειτουργίες του συστήματος μπορούν να παρασταθούν με το ακόλουθο διάγραμμα.

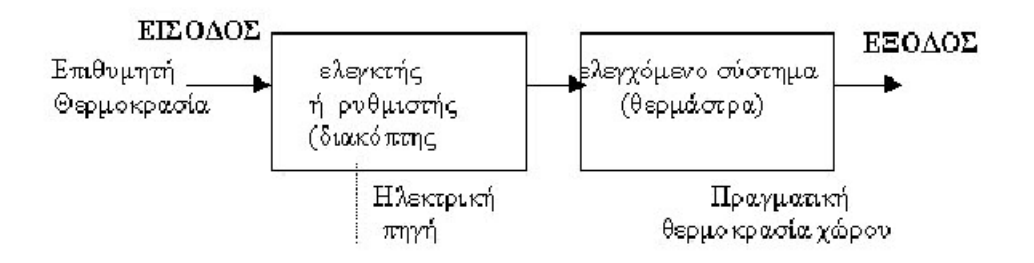

Χονδρικό διάγραμμα συστήματος αυτοματισμού ανοικτού βρόχου.

## **1-7 ΚΛΕΙΣΤΟ ΣΥΣΤΗΜΑ ΑΥΤΟΜΑΤΙΣΜΟΥ**

Έστω τώρα ότι για τη θέρμανση του ίδιου χώρου χρησιμοποιείται ηλεκτρική θερμάστρα με θερμοστάτη. Η θερμάστρα λειτουργεί συνέχεια μέχρις ότου επιτευχθεί η επιθυμητή θερμοκρασία (προκαθορισμένη τιμή π.χ. 20 C). Στο σημείο αυτό, το αισθητήριο του θερμοστάτη δίνει εντολή να ανοίξει ο διακόπτης και να σταματήσει η τροφοδοσία της θερμαντικής αντίστασης. Όταν όμως η θερμοκρασία πέσει κάτω από την προκαθορισμένη τιμή, τότε το αισθητήριο του

θερμοστάτη δίνει εντολή να κλείσει πάλι ο διακόπτης, να τροφοδοτηθεί η θερμαντική αντίσταση με ηλεκτρικό ρεύμα με αποτέλεσμα την άνοδο της θερμοκρασίας στο χώρο.

Aν η θερμοκρασία δεν πέσει κάτω από το επιθυμητό όριο(20 o C), το αισθητήριο του θερμοστάτη δε θα δώσει εντολή να κλείσει ο διακόπτης και έτσι έχουμε την επιθυμητή θερμοκρασία και σημαντικό οικονομικό όφελος. Δηλαδή ο θερμοστάτης, αφού μετρήσει και συγκρίνει την επιθυμητή με την πραγματική θερμοκρασία του αέρα εντός του χώρου, επεμβαίνει και ελέγχει(διακόπτει ή αποκαθιστά) την κυκλοφορία του ηλεκτρικού ρεύματος μέσα από τις ηλεκτρικές αντιστάσεις.

Κλειστό σύστημα ελέγχου αυτοματισμού είναι εκείνο που η έξοδός του (αποτέλεσμα) μετράται συνεγώς, συγκρίνεται με μια προκαθορισμένη τιμή και επεμβαίνει στην είσοδο του συστήματος ελέγχοντάς το.

**Συμπέρασμα:** Στο ανοικτό σύστημα η έξοδος της ελεγχόμενης διάταξης είναι ανεξάρτητη της εισόδου, ενώ στο κλειστό σύστημα η έξοδος εξαρτάται από την είσοδο.

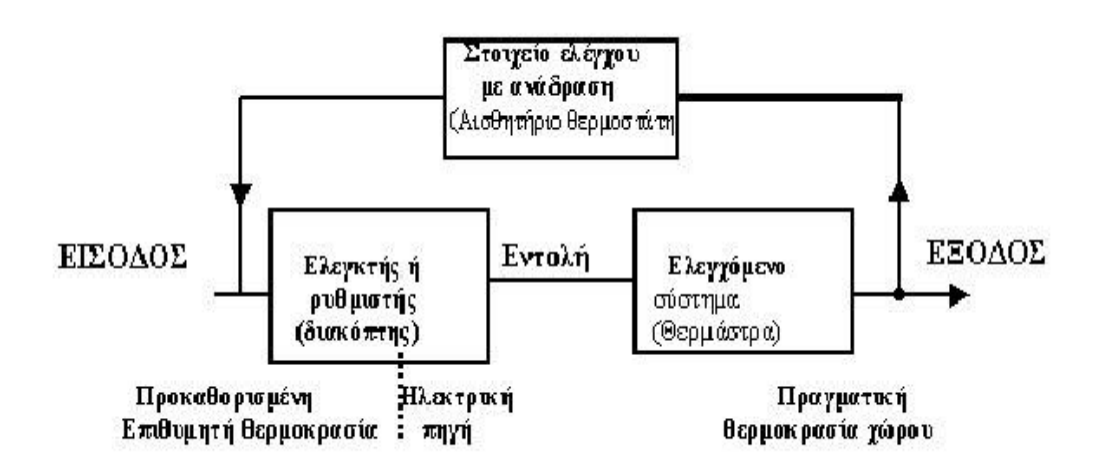

Χονδρικό διάγραμμα συστήματος αυτοματισμού κλειστού βρόχου

## **Τα συστήματα αυτοματισμού διακρίνονται σε δύο κατηγορίες:**

α) τα συστήματα αυτοματισμού ανοικτού βρόχου β) τα συστήματα αυτοματισμού κλειστού βρόχου (με επανατροφοδότησηfeedback) και μπορούν να καταταγούν ως εξής:

Μεγέθη όπως είναι ο χρόνος και η ποσότητα ή καταστάσεις διακοπτικής λειτουργίας(ON-OFF), ελέγχονται συνήθως από συστήματα αυτοματισμού ανοικτού βρόχου. Συστήματα αυτοματισμού κλειστού βρόχου ελέγχουν κυρίως μεγέθη όπως είναι η θερμοκρασία, η πίεση, η ροή.

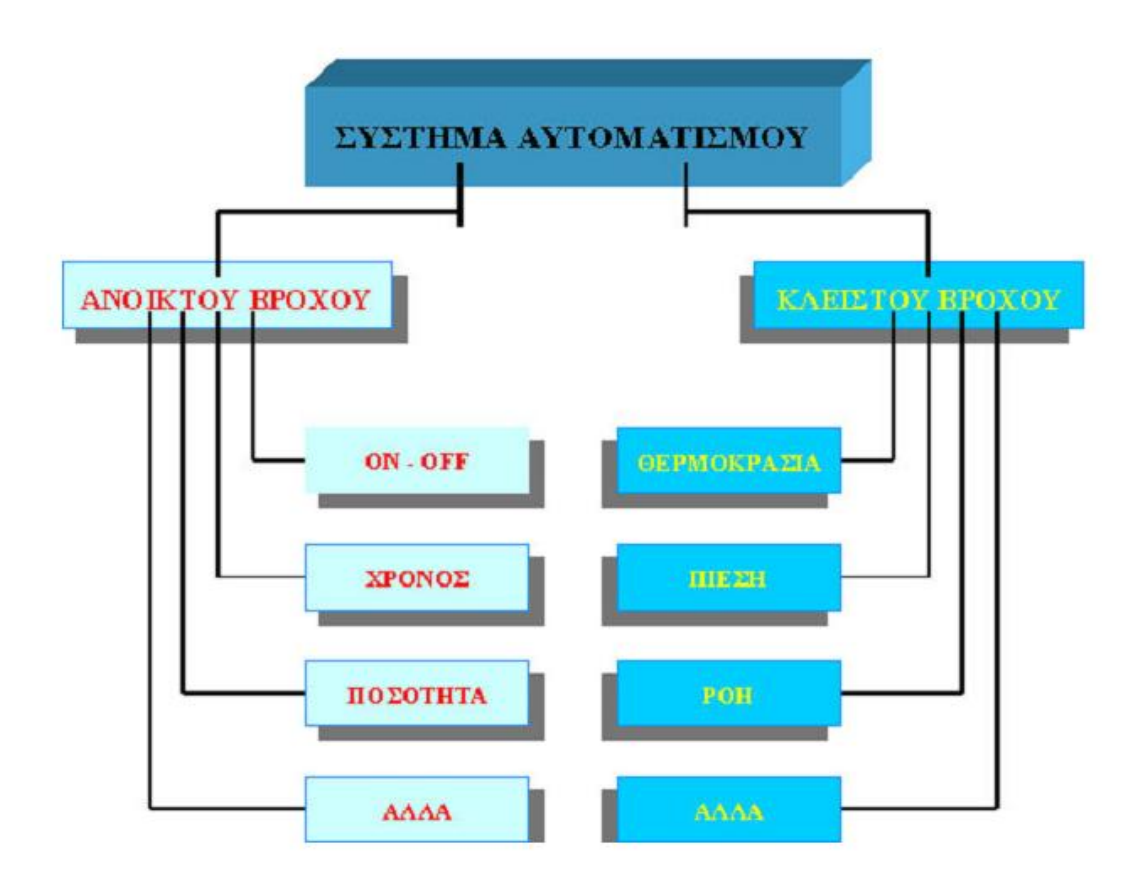

#### **ΚΕΦΑΛΑΙΟ 2**

#### **2-1 Ιστορική ανάδρομη του PLC**

Για τους ελεγκτές προγραμματιζόμενης λογικής PLC, η χρονιά με την ιστορική σημασία ήταν το 1958. Τότε η εμπορική ονομασία Simatic που είχε ήδη γίνει συνώνυμη με ταPLC και ήταν η σειρά που κυριαρχούσε στην παγκόσμια αγορά έγινε καταχωρημένο εμπορικό σήμα. Παρ' όλο όμως που οι πρώτοι απλοί ηλεκτρονικοί λογικοί ελεγκτές εμφανίσθηκαν πριν από50 χρόνια, η επανάσταση έγινε το 1984. Τη χρονιά αυτή παρουσιάσθηκε hardware «με ευφυΐα» και δυνατότητα προγραμματισμούμε χρήση γλωσσών υψηλού επιπέδου. Στο μεταξύ το 1975 παρουσιάστηκε στην αγορά η σειρά SIMATIC S3 που αντικαταστάθηκε το 1978/1979 από τη σειρά SIMATIC S5 που αντίστοιχα αντικαταστάθηκε το 1995 από τη σειρά SIMATIC S7 η οποία παράγεται μέχρι και σήμερα. Οι ελεγκτές προγραμματιζόμενης λογικής εξακολουθούν σήμερα να είναι το βασικό σύστημα σε κάθε εξελιγμένη λύση αυτοματισμού. Τα πιο σημαντικά πλεονε κτήματα τωνPLC είναι η αντοχή η στιβαρή κατασκευή και η απλότητα στο χειρισμό εξακολουθούν να αποτελούν την εγγύηση για την επιτυχημένη χρήση τους στις εφαρμογές. ΤαPLC μαζί με μια σειρά περιφερειακών συνεργαζόμενων και παρελκόμενων συστημάτων και προϊόντων δίνουν την ευκαιρία στους σημερινούς μηχανικούς να σχεδιάζουν και να υλοποιούν ολοκληρωμένες εφαρμογές αυτοματισμού, γρήγορα και εύκολα αλλά και στους τελικούς πελάτες να διαθέτουν συστήματα φιλικά ανοιχτά σε συνεργασία με υφιστάμενα συστήματα εύκολα στη διάγνωση και αποκατάσταση βλαβών τη συντήρηση αλλά και τις μελλοντικές επεκτάσεις.

#### **2-2 PLC (Programmable Logic Controllers)**

TαPLC από τα αρχικά των Αγγλικών

λέξεων(ProgrammableLogicControllers) ή στα Ελληνικά Ελεγκτές Προγραμματιζόμενης Λογικής ανήκουν στην ευρύτερη κατηγορία των ψηφιακών Υπολογιστικών Συστημάτων. Χρησιμοποιούνται για να ελέγχουν μηχανές και διεργασίες όπου απαιτείται να γίνονται αυτόματες λειτουργίες: κατ' εξοχήν στη βιομηχανία αλλά και σε κτιριακές εγκαταστάσεις, στη ναυτιλία, σε μεγάλα έργα του δημοσίου ή ιδιωτικού τομέα(σήραγγες, σταθμούς παραγωγής ενέργειας, ορυχεία, βιολογικούς καθαρισμούς) στον έλεγχο κυκλοφορίας οχημάτων, στον φωτισμό αεροδρομίων, σε συστήματα ανελκυστήρων και δεκάδες άλλους τομείς εφαρμογών. Σαν αρχή λειτουργίας τα PLC συλλέγουν πληροφορίες και παίρνουν εντολές μέσω των εισόδων τους, "αποφασίζουν" με βάση τη λογική του προγράμματός τους και ελέγγουν τις εξόδους τους μέσω των οποίων τελικά ελέγχουν μηχανές ή διεργασίες.

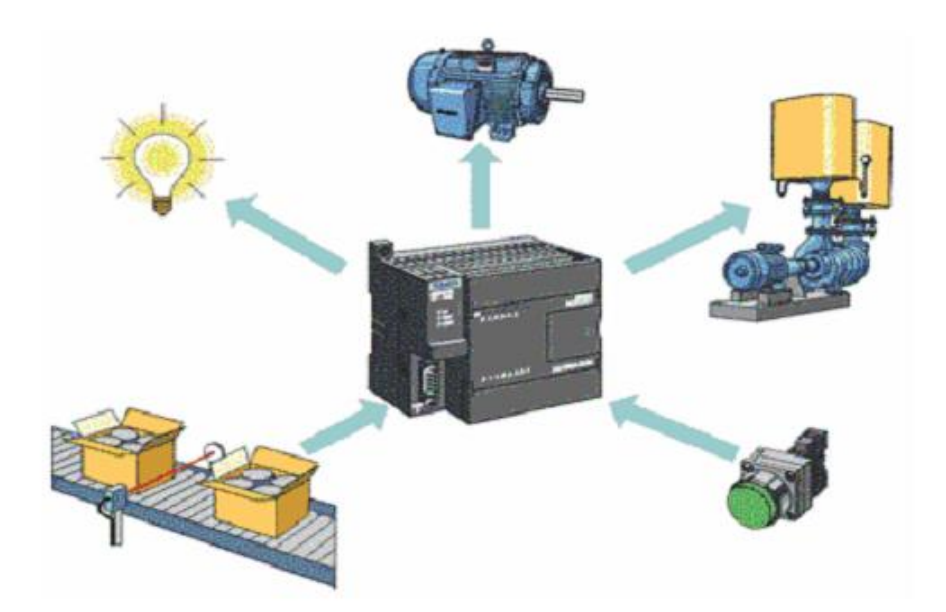

Tα PLC δεν είναι τίποτα άλλο παρά ένας μικροϋπολογιστής κατάλληλα προσαρμοσμένος ώστε να χρησιμοποιείται για τη λειτουργιά

αυτοματισμών. Τα PLC προορίζονταν να αντικαταστήσουν το κλασικό πίνακα αυτοματισμού με τους ηλεκτρονόμους.

Όπως γίνεται εύκολα κατανοητό μιλάμε για μια τεράστια αλλαγή στον τρόπο που μέχρι τότε δούλευε η βιομηχανία, δηλαδή έπρεπε να περάσει κατευθείαν από τους ηλεκτρονόμους στους υπολογιστές. Εδω ήταν που οι εταιρίες παραγωγής PLC έπαιξαν ένα σπουδαίο παιχνίδι μάρκετινγκ .Προσάρμοσαν τον τρόπο χρήσης του PLC στον τρόπο που δούλευε μέχρι τότε η βιομηχανία δηλαδή:

- Έντεχνα απέφυγαν να χρησιμοποιήσουν λέξεις που θα τρόμαζαν το τεχνικό κατεστημένο της βιομηχανίας όπως για παράδειγμα υπολογιστής προγραμματισμός κ.λπ. Ακόμα και το όνομα του νέου προϊόντος απέφευγαν να το γρησιμοποιήσουν ολοκληρωμένο και προτιμούσαν να αναφέρουν την συσκευή σαν PLC.
- Προσπαθούσαν να μην αλλάξουν τον μέχρι τότε τρόπο εργασίας στον τομέα των αυτοματισμών .Δεν άλλαξαν δηλαδή τίποτα σε σχέση με τον σχεδιασμό ενός αυτοματισμού .Απλά είπαν στους τεχνικούς: "αυτό το σχέδιο αντί να το δώσετε στον ηλεκτρολόγο για να το κατασκευάσει ,θα το φτιάξετε με τον τρόπο που θα σας δείξουμε". και στην ουσία τους μάθαιναν προγραμματισμό.
- Οι πρώτες γλώσσες προγραμματισμού δεν έκαναν τίποτα παραπάνω από το να αντιγράφουν με πλήκτρα σε μία ειδική συσκευή προγραμματισμού το σχέδιο του ηλεκτρολογικού αυτοματισμού.

Με τον τρόπο αυτό η είσοδος του PLC στην βιομηχανία υπήρξε επιτυχής και ομαλή .Σήμερα, ο κλασικός αυτοματισμός με ηλεκτρονόμους τείνει να εκλείψει. Όλες οι καινούργιες εγκαταστάσεις χρησιμοποιούν PLC. Μετά από λίγα χρόνια ελάχιστες εγκαταστάσεις θα χρησιμοποιούν πίνακες κλασικού αυτοματισμού.

Σήμερα ,τα PLC έχουν εξελιχτεί παρά πολύ σε σχέση με τα πρώτα μοντέλα της δεκαετίας του 80 και βεβαία το προσωπικό της βιομηχανίας έχει εκπαιδευτεί κατάλληλα στην χειρισμό και προγραμματισμό τους. Σήμερα ένας ηλεκτρονικός πρέπει να γνωρίζει στοιχειώδη πράγματα από τα ηλεκτρονικά και τις βασικές αρχές των υπολογιστών, αλλιώς θα είναι πολύ δύσκολο να διαβάσει και να καταλάβει ακόμη και το πιο απλό εγγειρίδιο ενός PLC.

#### 2-3 Βασικός τρόπος λειτουργίας των PLC

Τα κύρια μέρη από τα οποία αποτελείται ένα PLC είναι οι μονάδες εισόδων, η CPU και οι μονάδες εξόδων όπως φαίνεται και στο σχήμα που ακολουθεί.

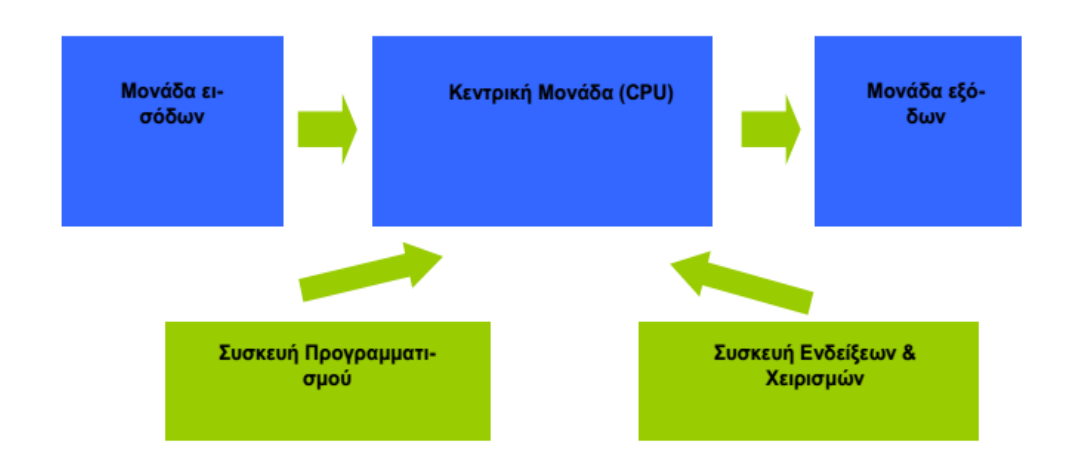

Θα αναφερθούμε σε ένα σύντομο παράδειγμα για την καλύτερη κατανόηση Στο συγκεκριμένο παράδειγμα στις εισόδους του PLC συνδέονται μπουτόν με τα οποία ελέγχεται ξεκινά και σταματά) ένας κινητήρας. Ο κινητήρας συνδέεται στις εξόδους του PLC μέσω μιας διάταξης ενεργοποίησης(motor starter). Το μπουτόν μπορεί να θεωρηθεί ως ένα αισθητήριο(sensor) που αντιλαμβάνεται την ενεργοποίηση του μπουτόν.

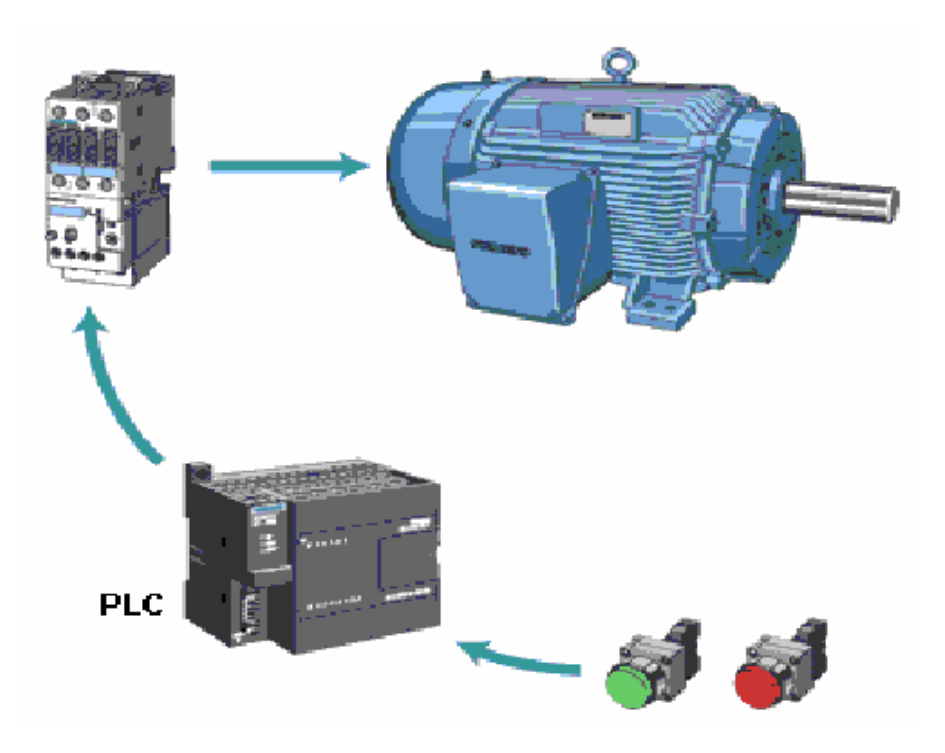

Πριν από την εμφάνιση των PLC πολλές αυτόματες λειτουργίες υλοποιούνταν με συμβατικά υλικά(ρελέ, επαφές κ.λ.π.) συνδεδεμένα ηλεκτρικά μεταξύ τους με καλώδια. Τα κυκλώματα σχεδιάζονταν, επιλέγονταν τα υλικά και ακολουθούσε η εγκατάσταση και η καλωδίωση. Οι τεχνικοί ηλεκτρολόγοι -ηλεκτρονικοί συνέδεαν όλα τα υλικά με βάση τα σχέδια. Αν προέκυπτε κάποιο λάθος οι σχεδιαστές και οι ηλεκτρολόγοι -ηλεκτρονικοί συνεργάζονταν για να γίνουν οι απαραίτητες διορθώσεις.

## **2-4 Οικογένεια simatics7**

Οι ελεγκτές Simatic S7 είναι η βάση του συστήματος αυτοματισμού. Υπάρχουν τρεις τύποι: το S7-200, S7-300 και το S7-400.

### **S7-200**

Η σειράS7-200 ανήκει στην κατηγορία των "μικρών" PLC (micro PLC) λόγω του πολύ μικρού μεγέθους των συστημάτων. Τα PLC S7-200 με το γαρακτηριστικό κυβοειδές σγήμα έγουν ενσωματωμένο το υποσύστημα τροφοδοσίας και επίσης ενσωματωμένες εισόδους και εξόδους.

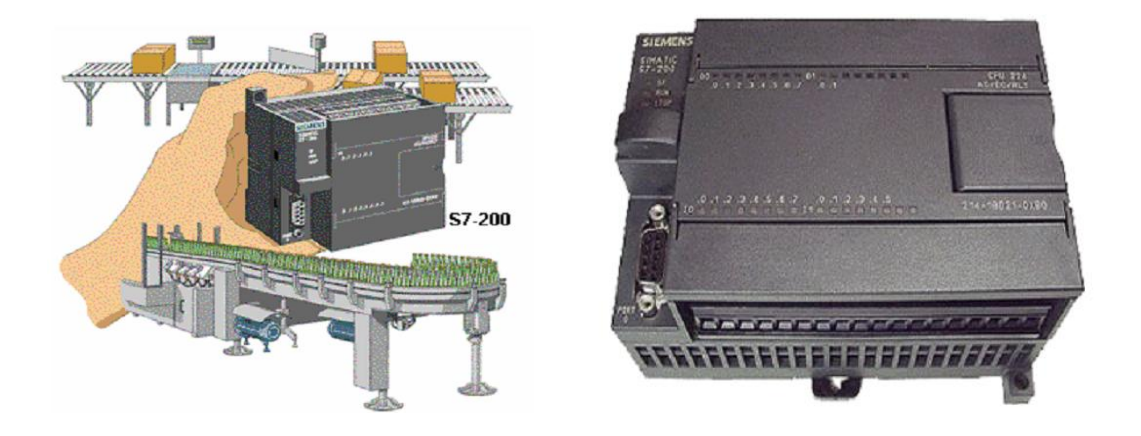

Τα PLC S7-200 είναι ιδανικά για μικρές αυτόνομες(stand-alone) εφαρμογές, π.χ. ανελκυστήρες, πλυντήρια αυτοκινήτων, μικρές μηχανές κ.α. Ωστόσο ταS7-200 είναι επεκτεινόμενα συστήματα, μπορούν δηλαδή να προστεθούν στη βασική μονάδα επιπλέον μονάδες εισόδων-εξόδων ή μονάδες επικοινωνίας και έτσι τα PLC S7-200 μπορούν να μεγαλώσουν ή να λειτουργήσουν με παραπάνω της μίας μονάδες συνεργαζόμενες (συνδεδεμένες σε δίκτυο) και έτσι να ελέγχουν πιο σύνθετες μηχανές ή διεργασίες(μηχανές ή γραμμές παραγωγής εμφιάλωσης, συσκευασίας κ.α.).

#### **S7-300 και S7-400**

Τα μεγαλύτερα PLC της Siemens S7-300 και S7-400 γρησιμοποιούνται σε πιο σύνθετες εκτεταμένες και απαιτητικές εφαρμογές που απαιτούν και μεγάλο πλήθος εισόδων-εξόδων.

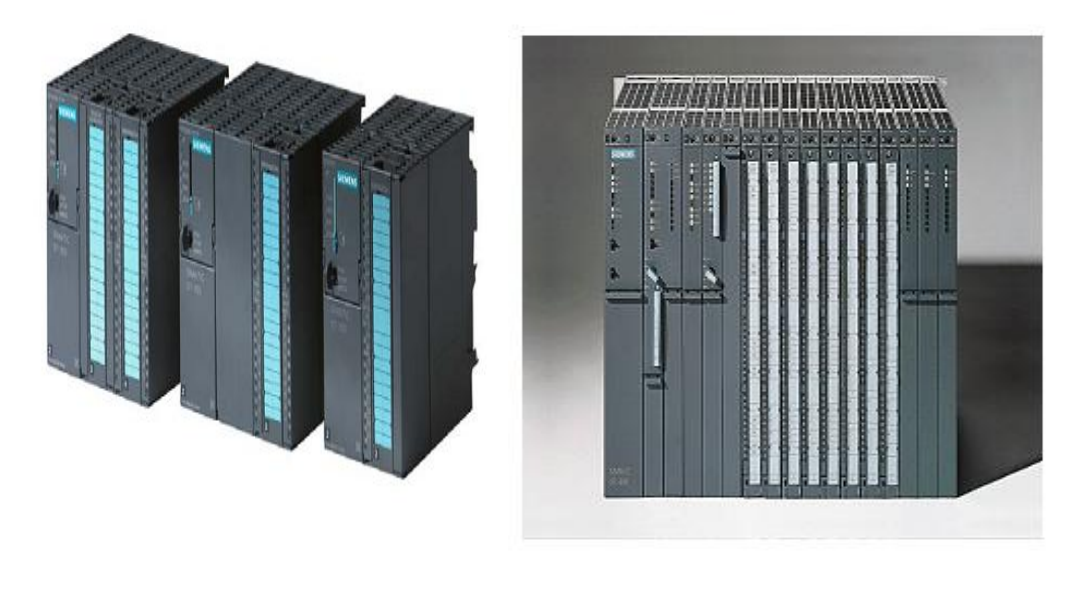

S7-300 S7-400

Πρόκειται για συστήματα που γτίζονται με σύνθεση δια θέσιμων διακριτών μονάδων: CPU, τροφοδοτικά, μονάδες εισόδων, μονάδες εξόδων, μονάδες επικοινωνίας κ.α. Μέσα από μια τεράστια ποικιλία διαθέσιμων μονάδωνμπορεί κανείς να επιλέξει και να συνθέσει να κτίσει το σύστημα που ακριβώς απαιτείται για την εφαρμογή του γωρίς να αναγκαστεί σε παραχωρήσεις (τεχνικές ή κοστολογικές) υπερδιαστασιολογώντας ή υποδιαστασιολογώντας λόγω έλλειψης επιλογών παρεχόμενων υλικών.

Η επιλογή μεταξύ οικογενειών συστημάτων (S7-200 / S7-300 / S7-400) σχετίζεται με τις απαιτήσεις και την πολυπλοκότητα της εφαρμογής καθώς και με τις προοπτικές πιθανών μελλοντικών επεκτάσεων.

## **2-5 Πλεονεκτήματα των PLC**

- Μικρότερο μέγεθος
- Ευκολότερες και πιο γρήγορες διορθώσεις και μετατροπές
- Ενσωματωμένες αυτόματες λειτουργίες διάγνωσης σφαλμάτων
- Ενσωματωμένη, άμεσα διαθέσιμη τεκμηρίωση (επεξηγηματικά σχόλια, παρατηρήσεις κ.λπ)
- Εύκολη, πιο γρήγορη και σχεδόν άνευ κόστους αναπαραγωγή όμοιων εφαρμογών

H χρήση των PLC παρέχει πάρα πολλά πλεονεκτήματα σε σχέση με τον κλασικό αυτοματισμό. Η καθολική όμως γενίκευση της χρήσης τους δεν οφείλεται μόνο στα πλεονεκτήματα που παρέχουν στον τελικό χρήστη.

H χρήση των PLC σε σχέση με τον κλασικό αυτοματισμό συμφέρει πρώτιστα στις εταιρείες που παράγουν είδη αυτοματισμού. Φανταστείτε μόνο πόσο κοστίζει σε μια εταιρεία παραγωγής ηλεκτρολογικού εξοπλισμού η παραγωγή ενός τεράστιου αριθμού βοηθητικών ηλεκτρονόμων και ενός μεγάλου αριθμού χρονικών και απαριθμητών. Η γηφιοποίηση σε όλους τους τομείς (και όχι μόνο στον τομέα των αυτοματισμών) οδηγεί σε τρομακτική μείωση του κόστους παραγωγής των αντίστοιχων συσκευών.

Τα PLC ελαχιστοποιούν το κόστος συντήρησης του πίνακα αυτοματισμού. Το κόστος αυτό αναλύεται ως εξής : Συχνότητα βλαβών, γρόνος εντοπισμού μιας βλάβης και αποκατάστασής της .Δηλαδή, όταν υπάρχει μια βλάβη στον πίνακα μια εγκατάστασης κλασικού αυτοματισμού, υπάρχει καθυστέρηση στην παραγωγή μέχρι να εντοπιστεί η βλάβη. Αφού εντοπιστεί, πρέπει να έχουμε διαθέσιμο το κατάλληλο ανταλλακτικό στην αποθήκη, γιατί διαφορετικά θα υπάρξει σημαντική καθυστέρηση, αφού θα χρειαστεί να γίνει η σχετική παραγγελία . Στον αυτοματισμό PLC δεν υπάρχει ουσιαστικό θέμα βλάβης εσωτερικά στον πίνακα της εγκατάστασης.

Τα PLC είναι ευέλικτα στην τροποποίηση της λειτουργίας του αυτοματισμού. Δηλαδή αν υποθέσουμε ότι θέλουμε να κάνουμε μια αλλαγή στον αυτοματισμό, αυτή μπορεί να γίνει μέσα σ λίγα λεπτά, αρκεί μόνο να αλλάξουμε το πρόγραμμα.

Σε ένα πίνακα κλασικού αυτοματισμού, τέτοιου είδους αλλαγές είναι πράγμα πολύ δύσκολο και χρονοβόρο.

Ο αυτοματισμός με PLC επεκτείνεται πολύ εύκολα. Αυτό γίνεται είτε απλά αλλάζοντας το πρόγραμμα, είτε με την τοποθέτηση νέων μονάδων εισόδων και εξόδων, Κάθε επέκταση στον κλασικό αυτοματισμό είναι πού δύσκολη.

Ο αυτοματισμός με PLC μας παρέχει καταπληκτικές δυνατότητες .Μπορούμε να δημιουργούμε πολύ εύκολα πολύπλοκες και έξυπνες επεξεργασίες, οι οποίες στον κλασικό αυτοματισμό είναι εξαιρετικά δύσκολες να υλοποιηθούν.

Σε μια εγκατάσταση, που χρησιμοποιεί αυτοματισμούς με PLC, σήμερα παρέχονται δυνατότητες σύνδεσης με κεντρικό ηλεκτρονικό υπολογιστή , σύνδεσης με το σύστημα αποθήκης, λογισμικού κ.λπ.

Το PLC καταλαμβάνει ελάχιστο χώρο σε σχέση με τον αντίστοιχο πίνακα κλασικού αυτοματισμού.

Βλέπουμε ότι από τη χρήση των PLC προκύπτουν μόνο πλεονεκτήματα . Υπάρχουν τελικά μειονεκτήματα ? Θα μπορούσε ίσως να θεωρήσουμε μειονεκτήματα την έλλειψη επαρκούς ενημέρωσης τεχνικών όλων των βαθμίδων, ειδικά στην Ελλάδα, πράγμα το οποίο δυσκολεύει και δημιουργεί προβλήματα στην εφαρμογή των PLC.

## **2-6 Συστήματα Αρίθμησης – Δεκαδικό & Δυαδικό**

Tα PLC - όπως ήδη αναφέραμε - είναι ένα ψηφιακό υπολογιστικό σύστημα. Όλα τα συστήματα αυτού του τύπου και το PLC διαχειρίζονται και αποθηκεύουν πληροφορίες με τη μορφή ΔΥΟ διαφορετικών καταστάσεων : ON και OFF (ή αλλιώς με τη μορφή του "λογικού" 1 και 0). Οι πληροφορίες δηλαδή αποτελούνται από "δυαδικά ψηφία" (στα Αγγλικά BinaryDigits ή συντομογραφικά: Bits). Τα Bits σαν στοιχεία

πληροφορίας χρησιμοποιούνται είτε αυτόνομα (αναπαριστώντας όπως είπαμε τις καταστάσεις ΟΝ ή OFF) ή χρησιμοποιούνται σε συνδυασμό με συνκεκριμένη κωδικοποίηση αναπαριστώντας αριθμούς. Στα Μαθηματικά υπάρχουν διάφορα συστήματα αρίθμησης.

Στην τεχνολογία του αυτοματισμού και των PLC χρησιμοποιούνται κατά βάση δύο: το δεκαδικό (αυτό που έχει καθιερωθεί παγκοσμίως να χρησιμοποιούμε παντού, στην καθημερινή μας ζωή) και το δυαδικό. Όλα τα συστήματα αρίθμησης έχουν 3 κοινά χαρακτηριστικά: τα "γηφία" (digits), τη "βάση" (base) και το "βάρος" (weight).

Το δεκαδικό σύστημα βασίζεται στον αριθμό 10 και έχει τα ακόλουθα χαρακτηριστικά:

10 ψηφία: 0, 1, 2, 3, 4, 5, 6, 7, 8, 9

 $B$ άση: 10

 $B$ άρη: 1, 10, 100, 1000, ... ("δυνάμεις" ή πολλαπλάσια του 10)

Το δυαδικό σύστημα είναι αυτό που χρησιμοποιείται από τα PLC και έχει τα ακόλουθα χαρακτηριστικά:

2 ψηφία: 0, 1

 $B$ άση: 2

 $B$ άρη: 1, 2, 4, 8, 16, 32 ("δυνάμεις" ή πολλαπλάσια του 2)

## **2-7 Λογικό 0 – Λογικό 1: Η λογική των ψηφιακών υπολογιστικών ζςζηημάηυν όπυρ ηα PLC**

Μία συσκευή PLC μπορεί να αντιληφθεί και να επεξεργασθεί πληροφορίες είτε σε ψηφιακή μορφή (0-1 ή ON-OFF): π.χ. πατημένο ή μη πατημένο μπουτόν, τερματοδιακόπτης, κλειστή ή ανοιχτή επαφή κ.λπ. ή σε αναλογική μορφή: πληροφορία από σύστημα μέτρησης στάθμης, θερμοκρασίας, πίεσης, βάρους (ζυγιστικό) κ.λπ.

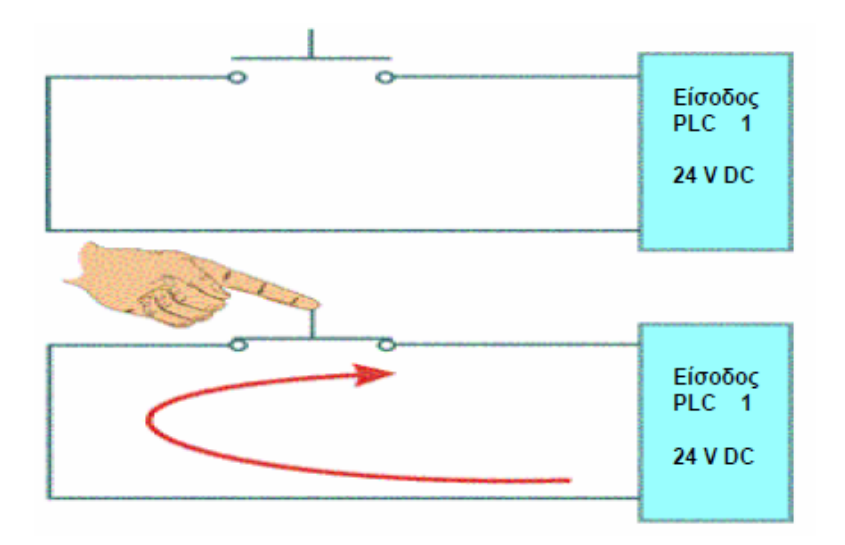

Παρ' όλα αυτά η "καρδιά" ή ο "εγκέφαλος" του PLC, ή αλλιώς η CPU που είναι ένα ολοκληρωμένο ψηφιακό κύκλωμα (microchip) αντιλαμβάνεται MONO ψηφιακά δυαδικά σήματα ON – OFF ή λογικά 1 και 0. Αντιλαμβάνεται δηλαδή ΜΟΝΟ την ύπαρξη της κατάστασης ΟΝ, του λογικού 1 ή στην πράξη της διέλευσης-ροής ηλεκτρικού σήματος που σχετίζεται με μία κλειστή επαφή, με ένα κλειστό διακόπτη ή το ακριβώς αντίθετο: της κατάστασης OFF ή του λογικού 0 ή στην πράξη της μη διέλευσης ρεύματος (μη ροής ηλεκτρικού σήματος) που σχετίζεται με μία ανοιχτή επαφή, με ένα ανοικτό διακόπτη. Εννοείται ότι στα ψηφιακά microchip κυκλώματα δεν υπάρχουν διακόπτες και επαφές όπως στα ηλεκτρολογικά κυκλώματα (με ρελέ κ.λπ.) αλλά εκατοντάδες ή χιλιάδες κυκλώματα ημιαγωγών (transistor κ.λπ.) σε μικροσκοπική μορφή. Ωστόσο η αρχή λειτουργίας παραμένει η ίδια και βασίζεται στη διέλευση ή μη ηλεκτρικού σήματος (ρεύματος) που μεταφράζεται σε κατάσταση ON ή OFF, σε κατάσταση δηλαδή λογικού 1 ή 0.

### 2-8 Ψηφιακές είσοδοι στο PLC

Οι ψηφιακές είσοδοι ενός PLC αντιλαμβάνονται ( ανιχνεύουν, αναγνωρίζουν) δύο διακριτές καταστάσεις: την κατάσταση ON και την κατάσταση OFF που πάντα αντιστοιχούν στην κατάσταση του λογικού 1 και 0 αντίστοιχα και που διοχετεύονται ως πληροφορίες μέσω της διέλευσης (ή όχι) ηλεκτρικού σήματος.

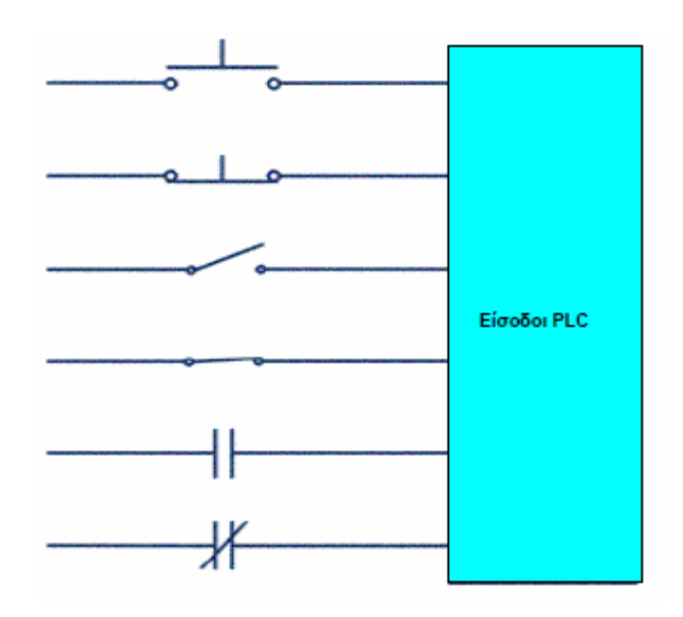

Στις ψηφιακές εισόδους του PLC μπορούμε να συνδέσουμε διαφόρων ειδών εξαρτήματα και υλικά (που ανήκουν στην κατηγορία των αισθητηρίων/ sensors) όπως μπουτόν επαφές ρελέ, διακόπτες, τερματοδιακόπτες, διακόπτες προσέγ γισης (proximity switch διαφόρων τύπων - χωρητικούς, επαγωγικούς κ.λ.π.), φωτοκύτταρα και πλήθος ακόμα εξαρτήματα.

## 2-9 Αναλογικές είσοδοι PLC

Σε αυτή την περίπτωση έχουμε το δεύτερο είδος εισόδων ενός PLC διαφορετικό από αυτό των ψηφιακών εισόδων. Οι αναλογικές είσοδοι του PLC αντιλαμβάνονται (ανιχνεύουν, αναγνωρίζουν) όχι δύο διακριτές καταστάσεις όπως στην περίπτωση των ψηφιακών εισόδων – αλλά μια κατάσταση που συνεχώς μεταβάλλεται.

Ένα κλασσικό παράδειγμα είναι η μέτρηση στάθμης ενός υγρού υλικού σε μια δεξαμενή. Η μεταβαλλόμενη στάθμη του υγρού μεταφράζεται από το αισθητήριο σε ένα αντίστοιχα μεταβαλλόμενο ηλεκτρικό σήμα που κυμαίνεται σε μία τυποποιημένη κλίμακα έντασης ρεύματος (π.χ. 4  $\frac{\partial \omega}{\partial \phi}$  20 mA) ή τάσης ρεύματος (π.χ. 0-10 V) Η ειδικού τύπου αναλογική είσοδος του PLC (διαφορετική στην κατασκευή όπως ήδη είπαμε από την ψηφιακή) αντιλαμβάνεται τις διαφοροποιήσεις (αυξομειώσεις του ηλεκτρικού σήματος-ρεύματος από π.χ. 4 έως 20 mA ή τάσης π.χ. 0-10 V) και τις μεταφράζει σε μεταβολές (αυξομειώσεις) του φυσικού φαινομένου, δηλαδή της στάθμης του υγρού.

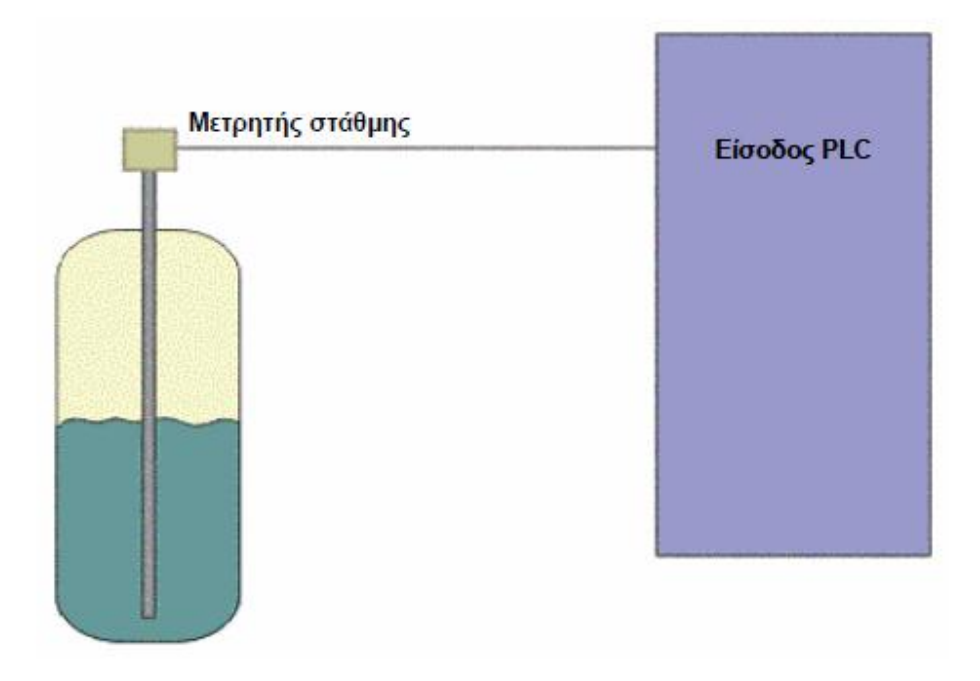

Τα όσα αναφέρθηκαν πιο πάνω δεν πρέπει να δημιουργήσουν σύγχυση στον αναγνώστη σε σγέση με τη βασική αργή που λέει ότι η καρδιά, ο εγκέφαλος του PLC δηλαδή το ψηφιακό κύκλωμα που ονομάζεται CPU αντιλαμβάνεται πληροφορίες μόνο στη μορφή ΟΝ - ΟFF ή λογικού 1 ή 0. Απλά στην περίπτωση των αναλογικών σημάτων στη μονάδα των αναλογικών εισόδων υπάρχουν ειδικές ενδιάμεσες διατάξεις (ψηφιακά κυκλώματα) που ονομάζονται Μετατροπείς Αναλογικών σε Ψηφιακά σήματα (AnalogtoDigitalConverters / A/DConverters) που μεταφράζουν το συνεχές μεταβαλλόμενο αναλογικό σήμα με κωδικοποιημένο τρόπο

(με αλληλουχίες συνδυασμών 0 και 1) σε ψηφιακό σε αυτό δηλαδή που η CPU του PLC είναι σε θέση να αντιληφθεί.

## **2-10Φηθιακέρ έξοδοι**

Οι ψηφιακές έξοδοι μπορούν να έχουν κατάσταση ΟΝ ή ΟFF. Σε αυτές συνδέονται και ενεργοποιούνται ή απενεργοποιούνται τα φορτία. Η σύνδεση των φορτίων με τις εξόδους γίνεται είτε απ' ευθείας ή (το πιο συνηθισμένο) μέσω διατάξεων ενεργοποίησης όπως ρελέ κ.λπ. Στο παράδειγμα που φαίνεται στο σγήμα μια λάμπα συνδέεται στην έξοδο του PLC και ανάβει όταν η έξοδος είναι ΟΝ ή σβήνει όταν η έξοδος είναι ΟFF.

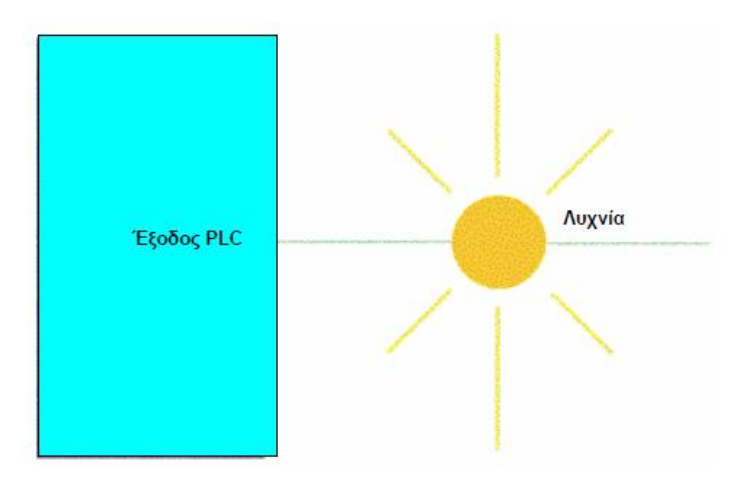

**2-11 Αναλογικέρ έξοδοι**

Η κατάσταση μιας αναλογικής εξόδου μεταβάλλεται συνεχώς. Για παράδειγμα μια αναλογική έξοδος μπορεί να παρέχει ηλεκτρικό σήμα του οποίου η τάση μεταβάλλεται από 0 έως 10 V και το οποίο οδηγεί ένα αναλογικό όργανο μέτρησης π.χ. θερμοκρασίας, ταχύτητας ή βάρους. Ακόμα μέσω ενός ηλεκτροπνευματικού μετατροπέα το μεταβαλλόμενο ηλεκτρικό σήμα μιας αναλογικής εξόδου μπορεί τελικά να ελέγχει μια βαλβίδα αέρος όπως φαίνεται και στο σγήμα που ακολουθεί.

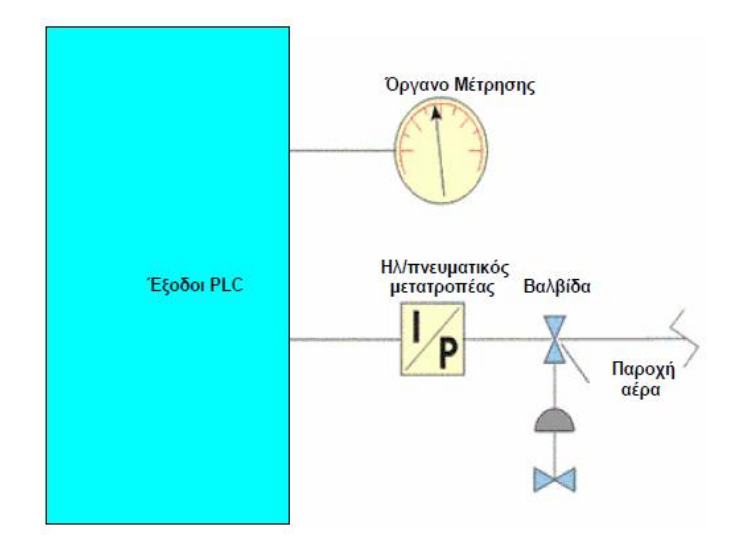

## **2-12 CPU**

Η Κεντρική Μονάδα Επεξεργασίας (στα Αγγλικά CentralProcessingUnit – CPU) του PLC είναι ένα ψηφιακό κύκλωμα, ένας μικροεπεξεργαστής συγκεκριμένα (microprocessor) που αποτελεί τον εγκέφαλο του PLC. Πρόκειται για το μέρος του PLC που υλοποιεί τη λογική και παίρνει τις αποφάσεις με βάση τις εντολές του προγράμματος και την κατάσταση των εισόδων και των εξόδων που συνεχώς επιτηρεί. Στη CPU υλοποιούνται λειτουργίες αντίστοιχες με τους συνδυασμούς επαφών στα συμβατικά κυκλώματα απαριθμήσεις, χρονομετρήσεις συγκρίσεις δεδομένων μαθηματικές πράξεις και άλλες λειτουργίες.

## **2-13 Εντολές προγράμματος PLC σε δύο γλώσσες: Ladder και StatementList (STL)**

Στην πρώτη εντολή συνδυάζονται οι είσοδοι Ι0.0 και Ι0.1 με την έξοδο Ο0.0. Αν η είσοδος Ι0.0 και η είσοδος Ι0.1 είναι ενεργοποιημένες, τότε ενεργοποιείται η έξοδος Q0.0. Στη δεύτερη εντολή αν η είσοδος Ι0.4 ή η είσοδος Ι0.5 είναι ενεργοποιημένες τότε ενεργοποιείται η έξοδος Q0.1. Στο σχήμα 1 οι δύο εντολές που εξηγήσαμε αναπαρίστανται σε γλώσσα Ladder, μια σχηματική γλώσσα που μοιάζει με ηλεκτρολογικό σχέδιο. Στο σγήμα 2 οι ίδιες εντολές αναπαρίστανται σε γλώσσα STL που μοιάζει με τις γλώσσες προγραμματισμού των υπολογιστών και συγκεκριμένα περισσότερο με τη γλώσσα προγραμματισμού Assembly.

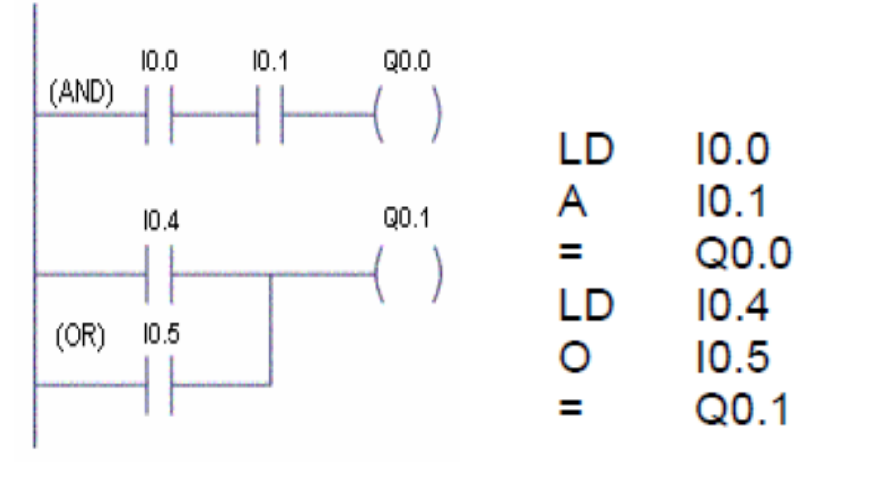

 $\Sigma$ XHMA : 1  $\Sigma$ XHMA : 2

#### **Γλώζζα Function Block Diagram (FBD)**

Οι εντολές που είδαμε προηγουμένως αναπαρίστανται εδώ στην τρίτη τυπική γλώσσα των PLC την FunctionBlockDiagram (FBD). Κάθε λειτουργία αναπαρίσταται με ένα ορθογώνιο με το όνομα της λειτουργίας στο κέντρο. Στο αριστερό μέρος του ορθογωνίου βρίσκονται οι είσοδοι και στο δεξιό οι έξοδοι που χρησιμοποιούνται στη λειτουργία.

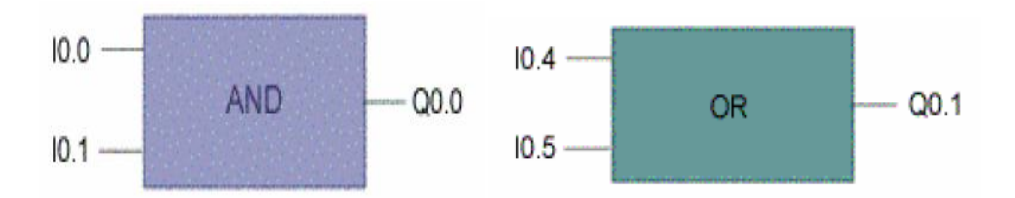

## **2-14 Κύκλορ PLC**

Η εκτέλεση του προγράμματος του PLC, είναι μέρος μιας επαναλαμβανόμενης διαδικασίας που ονομάζεται κύκλος του PLC. Ο κύκλος ξεκινά με ανίχνευση (διάβασμα) της κατάστασης των εισόδων του PLC. Στη συνέχεια και με βάση την πληροφορία αυτή εκτελείται το πρόγραμμα. Μετά το PLC εκτελεί εσωτερικές διαγνωστικές λειτουργίες και λειτουργίες επικοινωνιών. Τέλος ενημερώνεται (τροποποιείται ή παραμένει η ίδια) η κατάσταση των εξόδων και ο κύκλος ξεκινά από την αρχή. Ο χρόνος που απαιτείται για να ολοκληρωθεί ένας κύκλος του PLC εξαρτάται από το μέγεθος του προγράμματος, το πλήθος των εισόδων και των εξόδων και επίσης από τον όγκο των επικοινωνιών που – ίσως πρέπει να υλοποιηθούν.

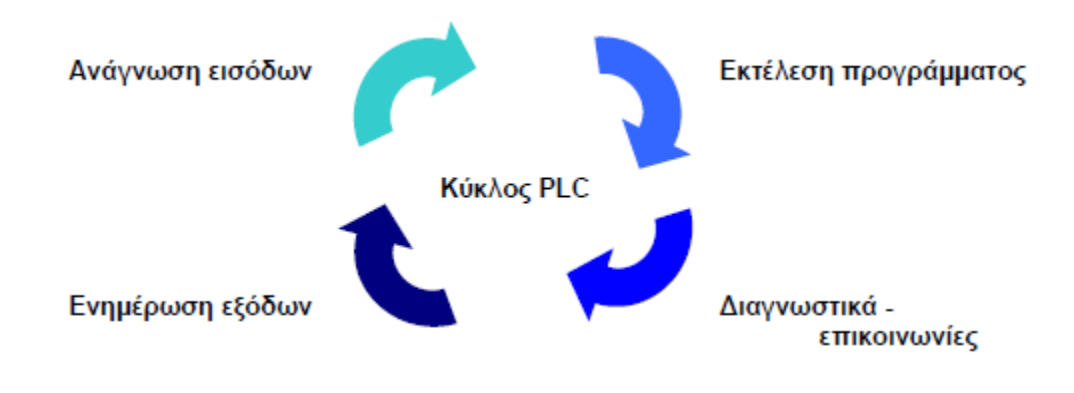

## **2-15 Μνήμερ RAM/ROM/EPROM/EEPROM. Firmware**

 $\Sigma$ τη μνήμη RAM (RandomAccessMemory) μπορούμε εύκολα να διαβάσουμε τα δεδομένα που περιέγει ή να τα μεταβάλλουμε, να γράψουμε δεδομένα σε αυτήν. Χρησιμοποιείται σαν γώρος προσωρινής αποθήκευσης δεδομένων. Τα δεδομένα χάνονται, "σβήνονται" από τη μνήμη RAM σε περίπτωση διακοπής τάσης. Αν θέλουμε τα δεδομένα να μη γαθούν γρησιμοποιούμε κάποια μπαταρία που διατηρεί τα δεδομένα σε περίπτωση διακοπής τάσης.

Στη μνήμη ROM (ReadOnlyMemory) μπορούμε να διαβάσουμε τα δεδομένα που περιέγει αλλά δε μπορούμε να γράψουμε δεδομένα σε αυτή. Χρησιμοποιείται για να προστατεύονται τα δεδομένα που περιέγει από κατά λάθος σβήσιμο. Τα δεδομένα που αποθηκεύονται σε μνήμη ROM δε χάνονται σε περίπτωση διακοπής τάσης.Η μνήμη EPROM (ErasableProgrammableReadOnlyMemory) είναι ειδικά σχεδιασμένη ώστε τα δεδομένα που περιέχει να μπορούν εύκολα να διαβαστούν αλλά δύσκολα (με ειδική τεχνική) να αλλαχθούν. Για να σβήσουμε μια μνήμη ΕΡRΟΜ πρέπει να χρησιμοποιήσουμε μια ειδική συσκευή που εκπέμπει υπεριώδες (Ultraviolet – UV) φως. Μια άλλη παραλλαγή τη μνήμη ΕΕΡRΟΜ, μπορούμε να τη σβήσουμε ηλεκτρονικά με αντίστοιχη συσκευή. Το Firmware είναι ένα ειδικό πρόγραμμα που αποθηκεύεται σε μνήμη EPROM και αφορά τις βασικές ενσωματωμένες λειτουργίες του PLC ή κάποιες άλλες ειδικά σχεδιασμένες λειτουργίες. Το Firmware αποτελεί μέρος του PLC ενσωματωμένο στη συσκευή.

#### **2-16 Σο microPLCS7-200**

Το microPLCS7-200 είναι το μικρότερο μέλος της οικογένειας των ελεγκτών προγραμματιζόμενης λογικής Simatic. Η βασική μονάδα διαθέτει CPU και ενσωματωμένες εισόδους και εξόδους. Στις εισόδους συνδέονται διακόπτες επαφές αισθητήρια και άλλες συσκευές που μεταφέρουν πληροφορίες και εντολές στο PLC. Στις εξόδους συνδέονται τα ελεγγόμενα στοιγεία, τα φορτία, όπως κινητήρες βαλβίδες αντλίες φώτα κ.α. Η θύρα προγραμματισμού χρησιμοποιείται για σύνδεση με ηλεκτρονικό υπολογιστή και μεταφορά του προγράμματος.

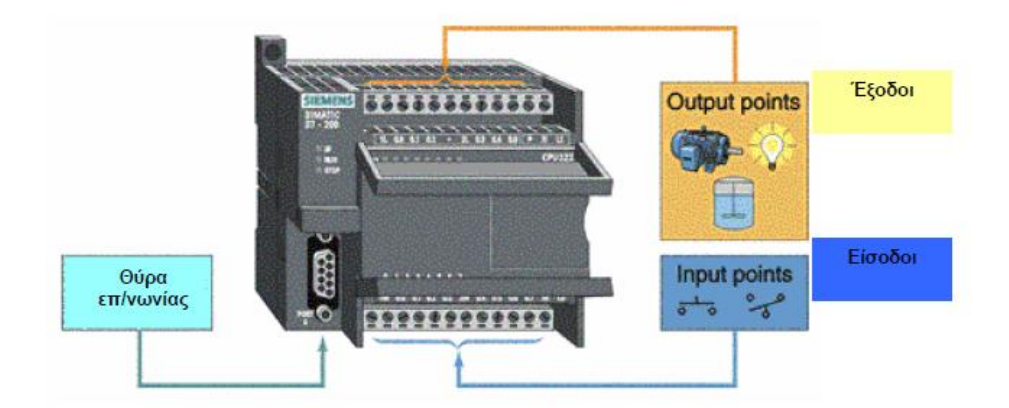

## Εξωτερικές μονάδες : μνήμης, ρολογιού και μπαταρίας

Στα PLC συχνά χρησιμοποιούμε διάφορες εξωτερικές μονάδες μνήμης. Στο S7-200 για παράδειγμα μπορούμε να χρησιμοποιήσουμε εξωτερική μονάδα μνήμης EEPROM στην οποία αποθηκεύεται το πρόγραμμα για φύλαξη ή μεταφορά σε διάφορες (παραπάνω από μία) συσκευές PLC.

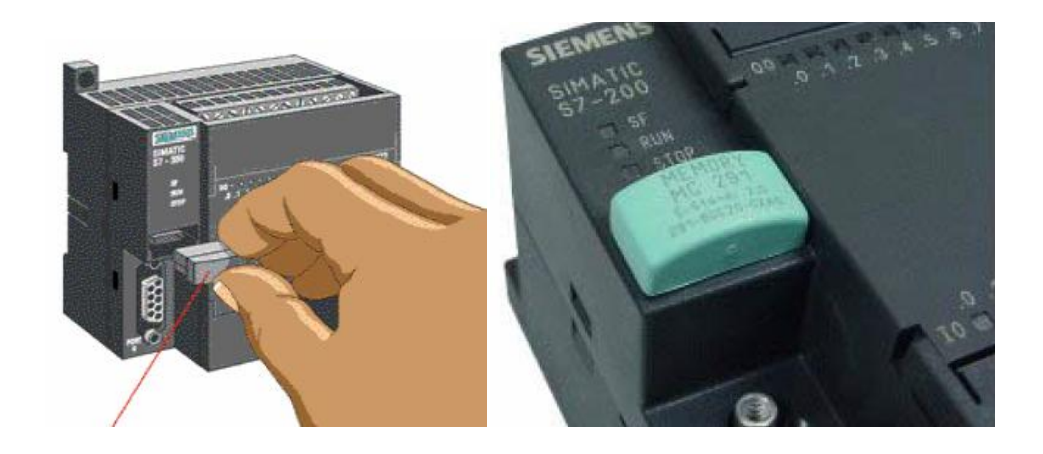

Επίσης υπάρχουν μονάδες ρολογιού πραγματικού χρόνου (RealTimeClock) για τις CPU 221 και 222 που δεν έχουν αντίστοιχη μονάδα ενσωματωμένη όπως συμβαίνει στις μεγαλύτερες CPU 224 και 226. Ακόμα υπάρχει εξωτερική μονάδα μπαταρίας που επεκτείνει το γρόνο διατήρησης δεδομένων της μνήμης, σε περίπτωση διακοπής τάσης.

## **Μονάδες επέκτασης**

Τα SimaticS7-200 είναι επεκτάσιμα συστήματα PLC. Αυτό σημαίνει ότι μπορούμε να επεκτείνουμε τη βασική συσκευή προσθέτοντας μονάδες επιπλέον εισόδων-εξόδων, μονάδες επικοινωνίας ή άλλες μονάδες ειδικού τύπου (π.χ. ελέγχου σερβοκινητήρων).

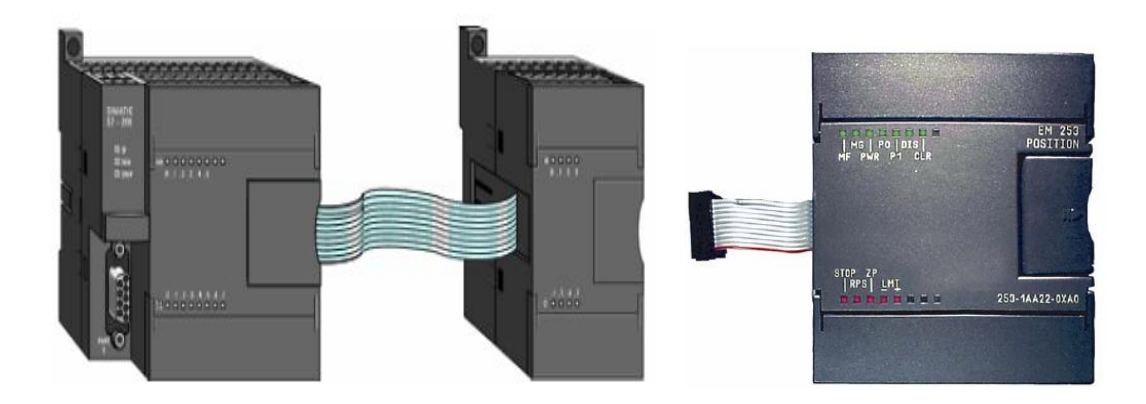

Η σύνδεση γίνεται μέσω καλωδιοταινίας (ribboncable) που αφού συνδεθεί τοποθετείται μεταξύ των μονάδων που τελικά εφάπτονται προστατεύοντας έτσι την καλωδιοταινία.

#### **Κεθάλαιο 3**

#### **3-[1Σι είναι ηο Arduino](http://grobot.gr/index.php/2008-04-19-13-16-38/197-arduino-30432)**

Το Arduino είναι μια υπολογιστική πλατφόρμα βασισμένη σε μια απλή μητρική πλακέτα με ενσωματωμένο μικροελεγκτή και εισόδους εξόδους και η οποία μπορεί να προγραμματιστεί με τη γλώσσα Wiring (ουσιαστικά πρόκειται για τη C++ με κάποιες μετατροπές). Το Arduino μπορεί να γρησιμοποιηθεί για την ανάπτυξη ανεξάρτητων διαδραστικών αντικειμένων αλλά και να συνδεθεί με υπολογιστή μέσω προγραμμάτων σε Processing, Max/MSP Pure Data, SuperCollider. Μία πλακέτα Arduino αποτελείται από ένα μικροελεγκτή Atmel AVR (ATmega328 και ATmega168 στις νεότερες εκδόσεις, ATmega8 στις παλαιότερες) και συμπληρωματικά εξαρτήματα για την διευκόλυνση του χρήστη στον προγραμματισμό και την ενσωμάτωση του σε άλλα κυκλώματα. Όλες οι πλακέτες περιλαμβάνουν ένα γραμμικό ρυθμιστή τάσης 5V και έναν κρυσταλλικό ταλαντωτή 16MHz (ή κεραμικό αντηχητή σε κάποιες παραλλαγές). Ο μικροελεγκτής είναι από κατασκευής προγραμματισμένος με ένα bootloader, έτσι ώστε να μην γρειάζεται εξωτερικός προγραμματιστής.

Γενικά όλες οι πλακέτες είναι προγραμματισμένες μέσω μιας σειριακής σύνδεσης RS-232, αλλά ο τρόπος με τον οποίο αυτό υλοποιείται ποικίλλει ανάλονα με την έκδοση. Οι σειριακές πλακέτες Arduino περιέχουν ένα απλό κύκλωμα αντιστροφής για την μετατροπή ανάμεσα στα σήματα των επιπέδων RS-232 και TTL Οι πλακέτες Arduino που κυκλοφορούν σήμερα στην αγορά, προγραμματίζονται μέσω USB, εφαρμόζοντας ένα τσίπ προσαρμογέα USB-to-serial όπως το FTDI FT232. Κάποιες παραλλαγές, όπως το Arduino mini και το ανεπίσημο Boarduino, γρησιμοποιούν προσαρμονέα USB-to-serial σε μορφή πλακέτας ή καλωδίου. Η πλακέτα του Arduino έγει εκτεθειμένες τις περισσότερες επαφές εισόδου/εξόδου για χρήση με άλλα κυκλώματα.

Το Arduino βασίζεται στον ATmega328, έναν 8-bit RISC μικροελεγκτή, τον οποίο χρονίζει στα 16MHz. Ο ATmega328 διαθέτει ενσωματωμένη μνήμη τριών τύπων:

- 2Kb μνήμης SRAM που είναι η ωφέλιμη μνήμη που μπορούν να χρησιμοποιήσουν τα προγράμματά σας για να αποθηκεύουν μεταβλητές, πίνακες κ.λπ. κατά το runtime. Όπως και σε έναν υπολογιστή, αυτή η μνήμη χάνει τα δεδομένα της όταν η παροχή ρεύματος στο Arduino σταματήσει ή αν γίνει reset.
- 1Kb μνήμης EEPROM η οποία μπορεί να χρησιμοποιηθεί για «ωμή» εγγραφή/ανάγνωση δεδομένων (γωρίς datatype) ανά byte από τα προγράμματά σας κατά το runtime. Σε αντίθεση με την SRAM, η ΕΕΡRΟΜ δεν γάνει τα περιεγόμενά της με απώλεια τροφοδοσίας ή reset οπότε είναι το ανάλογο του σκληρού δίσκου.
- 32Kb μνήμης Flash, από τα οποία τα 2Kb χρησιμοποιούνται από το firmware του Arduino που έχει εγκαταστήσει ήδη ο κατασκευαστής του. Το firmware αυτό που στην ορολογία του Arduino ονομάζεται bootloader είναι αναγκαίο για την εγκατάσταση των δικών σας προγραμμάτων στον μικροελεγκτή μέσω της θύρας USB, χωρίς δηλαδή να χρειάζεται εξωτερικός hardware programmer. Τα υπόλοιπα 30Kb της μνήμης Flash γρησιμοποιούνται για την αποθήκευση αυτών ακριβώς των προγραμμάτων, αφού πρώτα μεταγλωττιστούν στον υπολογιστή σας. Η μνήμη Flash, όπως και η ΕΕΡRΟΜ δεν χάνει τα περιεγόμενά της με απώλεια τροφοδοσίας ή reset. Επίσης, ενώ η μνήμη Flash υπό κανονικές συνθήκες δεν προορίζεται για γρήση runtime μέσα από τα προγράμματά σας, λόγω της μικρής συνολικής μνήμης που είναι διαθέσιμη σε αυτά (2Kb SRAM + 1Kb EEPROM), έχει σχεδιαστεί μια βιβλιοθήκη που επιτρέπει την γρήση όσου γώρου περισσεύει (30Kb μείον το μέγεθος του προγράμματός σας σε μεταγλωττισμένη μορφή).
#### **3-2 Δίζοδοι - Έξοδοι**

Καταργήν το Arduino διαθέτει σειριακό interface. Ο μικροελεγκτής ATmega υποστηρίζει σειριακή επικοινωνία, την οποία το Arduino προωθεί μέσα από έναν ελεγκτή Serial-over-USB ώστε να συνδέεται με τον υπολογιστή μέσω USB. Η σύνδεση αυτή χρησιμοποιείται για την μεταφορά των προγραμμάτων που σχεδιάζονται από τον υπολογιστή στο Arduino αλλά και για αμφίδρομη επικοινωνία του Arduino με τον υπολογιστή μέσα από το πρόγραμμα την ώρα που εκτελείται.

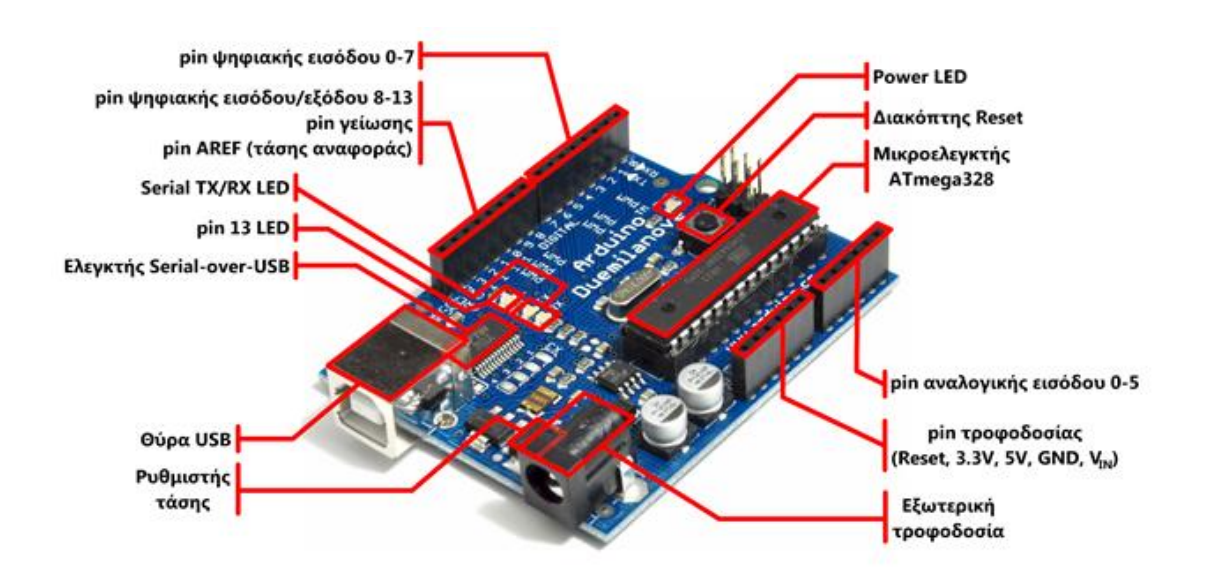

Επιπλέον, στην πάνω πλευρά του Arduino βρίσκονται 14 θηλυκά pin, αριθμημένα από 0 ως 13, που μπορούν να λειτουργήσουν ως ψηφιακές είσοδοι και έξοδοι. Λειτουργούν στα 5V και καθένα μπορεί να παρέχει ή να δεγτεί το πολύ 40mA.

Ως ψηφιακή έξοδος ένα από αυτά τα pin μπορεί να τεθεί από το πρόγραμμά σας σε κατάσταση HIGH ή LOW, οπότε το Arduino θα ξέρει αν πρέπει να διοχετεύσει ή όχι ρεύμα στο συγκεκριμένο pin.

Με αυτόν τον τρόπο μπορούμε λόγου γάρη να ανάψουμε και να σβήσουμε ένα LED που έχετε συνδέσει στο συγκεκριμένο pin. Αν πάλι ρυθμίσουμε ένα από αυτά τα pin ως ψηφιακή είσοδο μέσα από το πρόγραμμά σας, μπορούμε με την κατάλληλη εντολή να διαβάσουμε την κατάστασή του (HIGH ή LOW) ανάλογα με το αν η εξωτερική συσκευή που έχουμε συνδέσει σε αυτό το pin διοχετεύει ή όχι ρεύμα στο pin (με αυτόν τον τρόπο λόγου χάρη μπορούμε να «διαβάζουμε» την κατάσταση ενός διακόπτη).

Μερικά από αυτά τα 14 pin, εκτός από ψηφιακές είσοδοι/έξοδοι έγουν και δεύτερη λειτουργία.

#### Συγκεκριμένα:

- Τα pin 0 και 1 λειτουργούν ως RX και TX της σειριακής όταν το πρόγραμμά σας ενεργοποιεί την σειριακή θύρα. Έτσι, όταν λόγου χάρη το πρόγραμμά σας στέλνει δεδομένα στην σειριακή, αυτά προωθούνται και στην θύρα USB μέσω του ελεγκτή Serial-Over-USB αλλά και στο pin 0 για να τα διαβάσει ενδεχομένως μια άλλη συσκευή (π.γ. ένα δεύτερο Arduino στο δικό του pin1). Αυτό φυσικά σημαίνει ότι αν στο πρόγραμμά μας ενεργοποιήσουμε το σειριακό interface χάνουμε 2 ψηφιακές εισόδους/εξόδους.
- Tα pin 2 και 3 λειτουργούν και ως εξωτερικά interrupt (interrupt 0 και 1 αντίστοιχα). Με άλλα λόγια, μπορούμε να τα ρυθμίσουμε μέσα από το πρόγραμμά μας ώστε να λειτουργούν αποκλειστικά ως ψηφιακές είσοδοι στις οποίες όταν συμβαίνουν συγκεκριμένες αλλαγές, η κανονική ροή του προγράμματος σταματάει άμεσα και να εκτελείται μια συγκεκριμένη συνάρτηση. Τα εξωτερικά interrupt είναι ιδιαίτερα χρήσιμα σε εφαρμογές που απαιτούν συγχρονισμό μεγάλης ακρίβειας.
- Τα pin 3, 5, 6, 9, 10 και 11 μπορούν να λειτουργήσουν και ως γευδοαναλογικές έξοδοι με το σύστημα PWM (Pulse Width Modulation), δηλαδή το ίδιο σύστημα που διαθέτουν οι μητρικές των υπολογιστών για να ελέγχουν τις ταχύτητες των ανεμιστήρων. Έτσι, μπορούμε να συνδέσουμε ένα LED σε κάποιο από αυτά τα pin και να ελέγξουμε πλήρως την φωτεινότητά του με ανάλυση 8bit (256 καταστάσεις από 0-σβηστό ως 255-πλήρως αναμμένο) αντί να έχουμε απλά την δυνατότητα αναμμένο-σβηστό που παρέχουν οι υπόλοιπές ψηφιακές έξοδοι. Είναι σημαντικό να ότι το PWM δεν είναι πραγματικά αναλογικό σύστημα και ότι θέτοντας στην έξοδο την τιμή 127, δεν σημαίνει ότι η έξοδος θα δίνει 2.5V αντί της κανονικής τιμής των 5V, αλλά ότι θα δίνει ένα παλμό που θα εναλλάσσεται με μεγάλη συχνότητα και για ίσους χρόνους μεταξύ των τιμών 0 και 5V. Στην κάτω πλευρά του Arduino, με τη

σήμανση ANALOG IN, θα βρούμε μια ακόμη σειρά από 6 pin, αριθμημένα από το 0 ως το 5. Το καθένα από αυτά λειτουργεί ως αναλογική είσοδος κάνοντας χρήση του ADC (Analog to Digital Converter) που είναι ενσωματωμένο στον μικροελεγκτή. Για παράδειγμα, μπορούμε να τροφοδοτήσουμε ένα από αυτά με μια τάση την οποία μπορούμε να αλλάξουμε με ένα ποτενσιόμετρο από 0V ως μια τάση αναφοράς Vref η οποία, αν δεν κάνουμε κάποια αλλαγή είναι προρυθμισμένη στα 5V. Τότε μέσα από το πρόγραμμά μας μπορούμε να «διαβάσουμε» την τιμή του pin ως ένα ακέραιο αριθμό ανάλυσης 10-bit, από 0 (όταν η τάση στο pin είναι 0V) μέχρι 1023 (όταν η τάση στο pin είναι 5V). Η τάση αναφοράς μπορεί να ρυθμιστεί με μια εντολή στο 1.1V, ή σε όποια τάση επιθυμούμε (μεταξύ 2 και 5V) τροφοδοτώντας εξωτερικά με αυτή την τάση το pin με την σήμανση AREF που βρίσκεται στην απέναντι πλευρά της πλακέτας. Έτσι αν τροφοδοτήσουμε το pin ΑREF με 3.3V και στην συνέχεια δοκιμάσουμε να διαβάσουμε κάποιο pin αναλογικής εισόδου στο οποίο εφαρμόζετε τάση 1.65V, το Arduino θα μας επιστρέψει την τιμή 512. Τέλος καθένα από τα 6 αυτά pin με κατάλληλη εντολή μέσα από το πρόγραμμα μπορεί να μετατραπεί σε ψηφιακό pin εισόδου/εξόδου όπως τα 14 που βρίσκονται στην απέναντι πλευρά και τα οποία περιγράφηκαν πριν. Σε αυτή την περίπτωση τα pin

μετονομάζονται από 0~5 σε 14~19 αντίστοινα.

#### **3-3 Τροφοδοσία**

To Arduino μπορεί να τροφοδοτηθεί με ρεύμα είτε από τον υπολογιστή μέσω της σύνδεσης USB, είτε από εξωτερική τροφοδοσία που παρέχεται μέσω μιας υποδοχής φις των 2.1mm και βρίσκεται στην κάτω-αριστερή γωνία του Arduino.

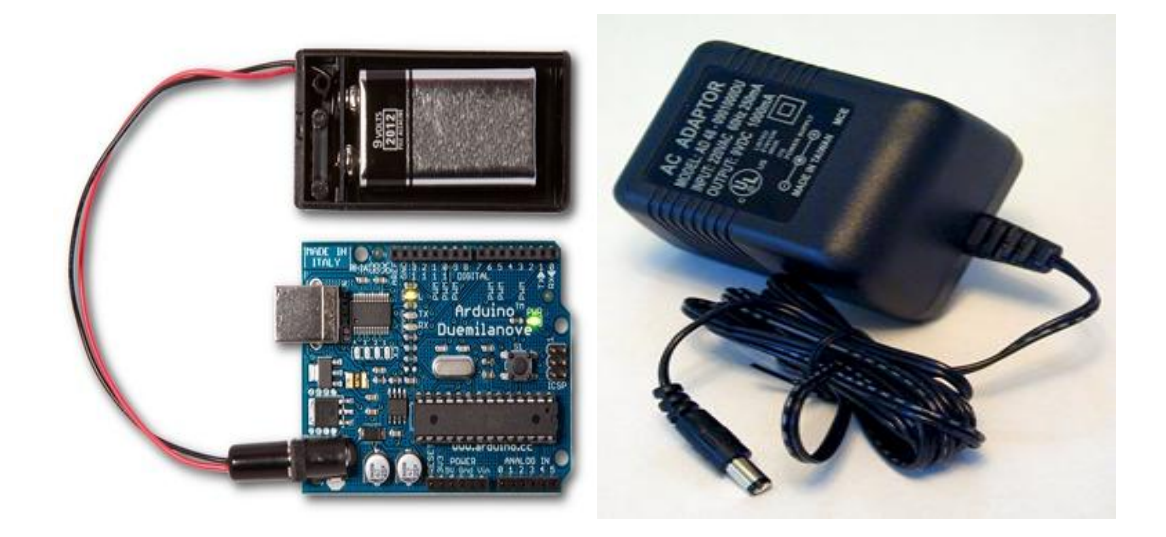

Για να μην υπάρχουν προβλήματα, η εξωτερική τροφοδοσία πρέπει να είναι από 7 ως 12V και μπορεί να προέργεται από ένα κοινό μετασγηματιστή του εμπορίου, από μπαταρίες ή οποιαδήποτε άλλη πηγή DC.

Δίπλα από τα pin αναλογικής εισόδου υπάρχει μια ακόμα συστοιχία από 6 pin με την σήμανση POWER. Η λειτουργία του καθενός έγει ως εξής:

- Το πρώτο με την ένδειξη RESET όταν γειωθεί (σε οποιοδήποτε από τα 3 pin με την ένδειξη GND που υπάρχουν στο Arduino) έχει ως αποτέλεσμα την επανεκκίνηση του Arduino.
- Το δεύτερο με την ένδειξη 3.3V μπορεί να τροφοδοτήσει τα εξαρτήματά σας με τάση 3.3V. Η τάση αυτή δεν προέργεται από την εξωτερική τροφοδοσία αλλά παράγεται από τον ελεγκτή Serial-over-USB και έτσι η μέγιστη ένταση που μπορεί να παρέχει είναι μόλις 50mA.
- Το τρίτο με την ένδειξη 5V μπορεί να τροφοδοτήσει τα εξαρτήματά σας με τάση 5V. Ανάλογα με τον τρόπο τροφοδοσίας του ίδιου του Arduino, η τάση αυτή προέρχεται είτε άμεσα από την θύρα USB (που ούτως ή άλλως λειτουργεί στα 5V), είτε από την εξωτερική τροφοδοσία αφού αυτή περάσει από ένα ρυθμιστή τάσης για να την φέρει στα 5V.
- Το τέταρτο και το πέμπτο pin, με την ένδειξη GND, είναι φυσικά γειώσεις.

• Το έκτο και τελευταίο pin, με την ένδειξη Vin έχει διπλό ρόλο. Σε συνδυασμό με το pin γείωσης δίπλα του, μπορεί να λειτουργήσει ως μέθοδος εξωτερικής τροφοδοσίας του Arduino, στην περίπτωση που δεν σας βολεύει να χρησιμοποιήσετε την υποδοχή του φις των 2.1mm. Αν όμως έχετε ήδη συνδεδεμένη εξωτερική τροφοδοσία μέσω του φις, μπορείτε να γρησιμοποιήσετε αυτό το pin για να τροφοδοτήσετε εξαρτήματα με την πλήρη τάση της εξωτερικής τροφοδοσίας (7~12V), πριν αυτή περάσει από τον ρυθμιστή τάσης όπως γίνεται με το pin των 5V.

#### **3-4 Ενσωματωμένα κουμπιά και LED**

Πάνω στην πλακέτα του Arduino υπάρχει ένας διακόπτης micro-switch και 4 μικροσκοπικά LED επιφανειακής στήριξης.

Η λειτουργία του διακόπτη (που έχει την σήμανση RESET) και του ενός LED με την σήμανση POWER είναι μάλλον προφανής.

Τα δύο LED με τις σημάνσεις TX και RX, χρησιμοποιούνται ως ένδειξη λειτουργίας του σειριακού interface, καθώς ανάβουν όταν το Arduino στέλνει ή λαμβάνει (αντίστοιχα) δεδομένα μέσω USB. Τα LED αυτά ελέγγονται από τον ελεγκτή Serial-over-USB και συνεπώς δεν λειτουργούν όταν η σειριακή επικοινωνία γίνεται αποκλειστικά μέσω των γηφιακών pin 0 και 1.

Τέλος υπάρχει το LED με την σήμανση L. Η βασική δοκιμή λειτουργίας του Arduino είναι να του αναθέσουμε να αναβοσβήνει ένα LED. Για να μπορούμε να το κάνουμε αυτό από την πρώτη στιγμή γωρίς να συνδέσουμε τίποτα πάνω στο Arduino οι κατασκευαστές του σκέφτηκαν να ενσωματώσουν ένα LED στην πλακέτα, το οποίο σύνδεσαν στο ψηφιακό pin 13. Έτσι, ακόμα και αν δεν έχετε συνδέσει τίποτα πάνω στο φυσικό pin 13, αναθέτοντάς του την τιμή HIGH μέσα από το πρόγραμμά σας, θα ανάψει αυτό το ενσωματωμένο LED.

#### 3-5 Arduino IDE και σύνδεση με τον υπολογιστή

Το IDE του Arduino είναι γραμμένο σε Java και μπορεί να τρέξει σε πολλαπλές πλατφόρμες. Περιλαμβάνει επεξεργαστή κώδικα (επεξεργαστή κειμένου με διάφορα εύχρηστα εργαλεία) και μεταγλωττιστή και έχει την ικανότητα να φορτώνει εύκολα το πρόγραμμα μέσω σειριακής θύρας από τον υπολογιστή στην πλακέτα.

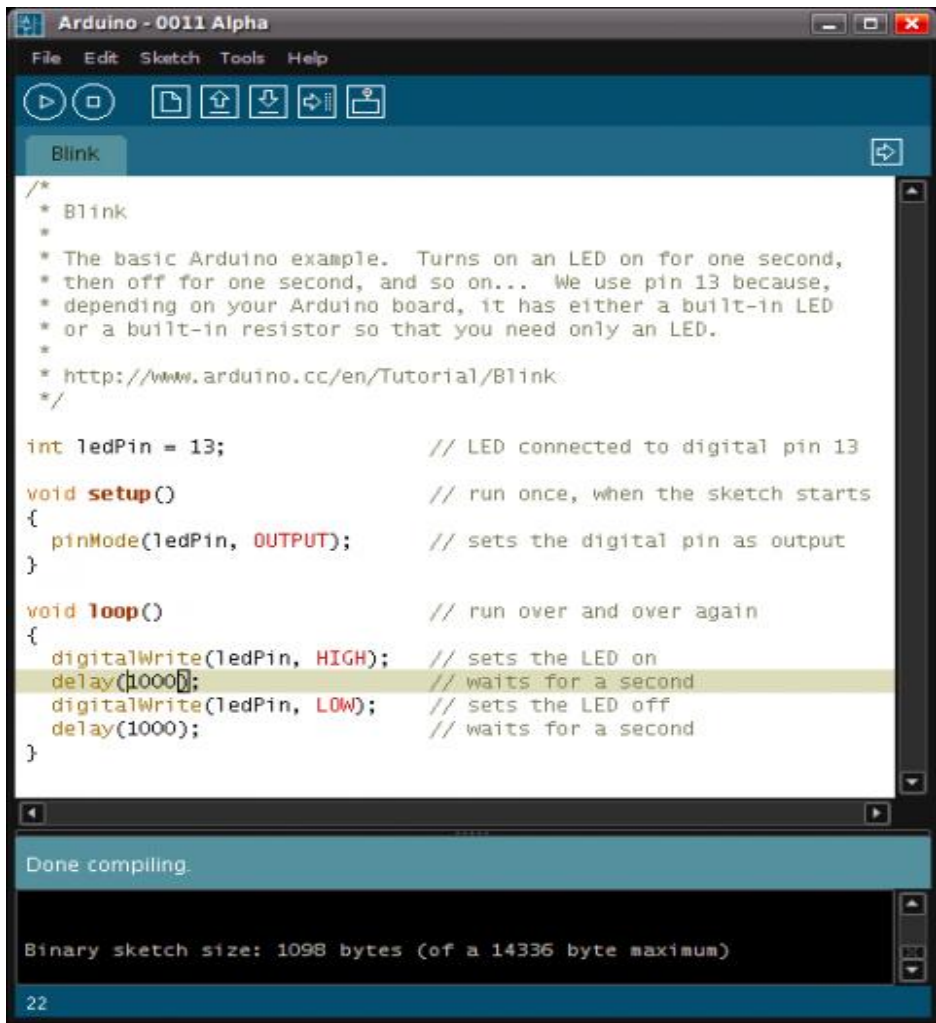

Το Arduino IDE είναι βασισμένο σε Java και συγκεκριμένα παρέχει:

- Ένα πρακτικό περιβάλλον για την συγγραφή των προγραμμάτων σας (τα οποία ονομάζονται sketch στην ορολογία του Arduino) με συντακτική χρωματική σήμανση.
- Μερικές έτοιμες βιβλιοθήκες για προέκταση της γλώσσας και για να χειρίζεστε εύκολα μέσα από τον κώδικά σας τα εξαρτήματα που ζπλδέεηε ζην Arduino.
- Τον compiler για την μεταγλώττιση των sketch μας.
- Ένα serial monitor που παρακολουθεί τις επικοινωνίες της σειριακής (USB), αναλαμβάνει να στείλει αλφαριθμητικά της επιλογής σας στο Arduino μέσω αυτής και είναι ιδιαίτερα χρήσιμο για το debugging των sketch σας
- και την επιλογή να ανεβάσετε το μεταγλωττισμένο sketch στο Arduino

#### 3-6 Γλώσσα προγραμματισμού

Η γλώσσα του Arduino βασίζεται στη γλώσσα Wiring, μια παραλλαγή C/C++ για μικροελεγκτές αρχιτεκτονικής AVR όπως ο ATmega, και υποστηρίζει όλες τις βασικές δομές της C καθώς και μερικά χαρακτηριστικά της C++. Για compiler χρησιμοποιείται ο AVR gcc και ως βασική βιβλιοθήκη C χρησιμοποιείται η AVR libc. Λόγω της καταγωγής της από την C, στην γλώσσα του Arduino μπορούμε να γρησιμοποιήσουμε ουσιαστικά τις ίδιες βασικές εντολές και συναρτήσεις, με την ίδια σύνταξη, τους ίδιους τύπων δεδομένων και τους ίδιους τελεστές όπως και στην C. Πέρα από αυτές όμως, υπάρχουν κάποιες ειδικές εντολές, συναρτήσεις και σταθερές που βοηθούν για την διαχείριση του ειδικού hardware του Arduino

#### **Κεθάλαιο 4: Διζαγυγή αιζθηηήπερ**

#### **4-1 Σι είναι οι αιζθηηήπερ**

Με

τονόροαισθητήρες περιγράφονταιόλες εκείνες οι συσκευές που μετρούνμια φ υσικήποσότητακαιτημετατρέπουνσεηλεκτρικόσυνήθως σήμα.

Γενικάεμφανίζονταιπολλοίτρόποικατηγοριοποίησης τωναισθητήρων, τρεις από τους οποίους αναφέρονται στη συνέχεια.

Οπρώτος αφοράτοτιμπορείνα μετρήσει ένας αισθητήρας μεπιοσημαντική διά κρισηαυτήμεταξύτωνφυσικώνκαιχημικώναισθητήρων.Οιφυσικοίαισθητή ρεςελέγχουνφυσικάμεγέθηόπωςθέσημάζαρεύμαχρόνοκαισχετικάτουςμεγέ θηενώοιχημικοίελέγχουντηνπαρουσίαδιαφορετικώναερίωνσεσυγκεκριμέν ηατμόσφαιρα.

Ηδεύτεροςτρόπος σχετίζεται μεταυλικά στις φυσικές ιδιότητες των οποίων βα σίζεταιηλειτουργίατουαισθητήρα,

μεκύριεςκατηγορίεςτουςαισθητήρεςμεαγώγιμαημιαγώγιμαδιηλεκτρικά, μαγνητικάκαιυπεραγώγιμαυλικά.

Τέλος ητρίτος τρόπος κατηγοριοποίησης αναφέρεται στηχρήση του αισθητήρ αμεσημαντικότερεςκατηγορίεςτουςβιομηχανικούς, τουςιατρικούς, στρατιωτικούς

περιβαλλοντικούαισθητήρες καθώς και τους αισθητήρες με ταφοράς και αυτο ματισμού.

#### **4-2Χαρακτηριστικά των αισθητήρων**

Αυτές οι διατάξεις που περιγράφηκαν αποτελούν τις πιο ευρέως διαδεδομένες συσκευές που χρησιμοποιούνται για τη μέτρηση της μετατόπισης. Το φαινόμενο στο οποίο βασίζεται η λειτουργία κάθε αισθητήρα καθορίζει τα πλεονεκτήματα και τα μειονεκτήματα που εμφανίζει αυτός απέναντι στις υπόλοιπες αισθητήριες διατάξεις. Για την επιλογή του κατάλληλου οργάνου για μια συγκεκριμένη εφαρμογή, σημασία έχει η γνώση των χαρακτηριστικών του αισθητήρα που αποτυπώνουν την απόδοση και την συμπεριφορά του κατά τη διάρκεια

των μετρήσεων. Τα σημαντικότερα από αυτά τα χαρακτηριστικά για τα γεωτεγνικά όργανα περιγράφονται στησυνέγεια.

# **ςμβαηόηηηα :**

Είναιέναμέγεθοςπουπεριγράφεικατάπόσονηεγκατάστασητουοργάνουθαε πηρεάσειτηντιμήτης παραμέτρου που πρόκειταινα μετρήσει. Ιδανικόαπόάποψησυμβατότηταςθεωρείταιέναόργανοπου δεντηνεπηρεάζεικαθόλου.

## **Δύπορλειηοςπγίαρ**:

Τοεύροςλειτουργίας ενός αισθητήρα ορίζεται από τα όρια, εντόςτωνοποίωνμπορείναλειτουργείαξιόπιστα. Συνήθως, εκφράζεταιμετηνελάχιστηκαιτημέγιστητιμήπουμπορείναμετρήσει. Επιπλέον, ωςεύροςλειτουργίας αναφέρεται το θερμοκρασιακό εύρος, τοεύρος τιμώνπίεσης ήτο εύρος τιμώνυγρασίας, εννοώνταςτηνπεριοχήτιμώνθερμοκρασίας, πίεσης ήυγρασίας αντίστοιχα, στηνοποίαείναιδυνατήηχρήσητουαισθητήρα.

# <u>Ακρίβεια :</u>

Ηακρίβειαενός αισθητήρακαθορίζεται από το μέγιστο σφάλμα που μπορείνα π εριέχεταιστηνένδειξήτου.

Στηνπράξηόλες οι συσκευές παράγουν σφάλμα στις με τρήσεις τους και το ζητο ύμενοείναιαυτότοσφάλμαναείναιτομικρότεροδυνατό.

## Επαναληψιμότητα:

Ονομάζεταιοβαθμός στονοποίομια συσκευήπαρέχει το ίδιο αποτέλεσματροφ οδοτούμενος μετηνίδια είσοδοσεδιαφορετικές γρονικές στιγμές.

## **Διακριτότητα:**

Ηδιακριτότηταήδιακριτικήικανότηταενόςαισθητήρακαθορίζεταιαπότομικ ρότεροδιάστημαπουμπορείναμετρηθείαπόαυτόν. Όσομεγαλύτερηδιακριτότηταδιαθέτειμίααισθητήριαδιάταξη, τόσομικρότεροβήμαμετράει.

# **Δςαιζθηζία:**

Είναι η ελάχιστη μεταβολή της εισόδου του που είναι σε θέση να δώσει μεταβολή στην έξοδό του.

## **Υστέρηση:**

Η υστέρηση προκαλεί διαφορές στην έξοδο ενός αισθητήρα όταν η κατεύθυνση μεταβολής της εισόδου αντιστραφεί. Έτσι παράγεται σφάλμα και επηρεάζεται η ακρίβεια της συσκευής.

#### Θόρυβος:

Δημιουργείταικατάτηδιάρκειαμιαςμέτρησηςαπόεξωτερικούςπαράγοντες, όπωςμεπηγέςτάσηςυψηλήςσυχνότητας, πηγέςεκπομπήςήχουκ.α.. Ηβάσηλειτουργίαςκάθεαισθητήρακαθορίζεικατάπόσονεπηρεάζεταιηακρί βειάτουκαιηδιακριτότητάτουλόγωθορύβου.

## **Γπαμμικόηηηα:**

Ονομάζεται ο βαθμός στον οποίο η γραφική παράσταση της εξόδου ως προς την είσοδοτου αισθητήρα προσεγγίζει μια ευθεία γραμμή. Ένας αισθητήρας μπορεί να είναι γραμμικός για μια περιοχή τιμών.

#### **Καθυστέρηση:**

Ορίζεται ως η μη αντιλαμβανόμενη μεταβολή της εισόδου προς την έξοδο του αισθητηρίου. Μετριέται σε χρόνο και μπορεί να επηρεάσει σημαντικά την απόδοση.

## **Χρόνος λειτουργίας:**

Ο χρόνος με τον οποίο το αισθητήριο λειτουργεί σωστά σύμφωνα με τις προδιαγραφές κατασκευής του. Εκφράζεται σε μονάδες χρόνου.

Οιαισθητήρες που χρησιμοποιούνται δενμπορούνσυνήθως να συνδυάσουν όλαταπαραπάνω γαρακτηριστικά σεικανοποιητικά επίπεδα γιατοχρήστη. Για παράδειγμα, ένας αισθητήρας μπορεί ναδιαθέτει μεγάλη ακρίβεια καιευαισθησία, αλλά ναέγειυψηλόκόστος. Τώρα θα χρειαστεί να κάνουμε μια ανάλυση των αισθητήρων που γρησιμοποιούμε στην κατασκευή μας

#### **4-3 ΑΙΣΘΗΤΗΡΙΑ ΧΡΗΣΙΜΑ ΣΤΗΝ ΠΤΥΧΙΑΚΗ ΜΑΣ**

Φωτοαντίσταση

Οι φωτοαντιστάσεις είναι αντιστάσεις οι οποίες κατασκευάζονται από ειδικούς ημιαγωγούς όπως σελήνιο (Se), θειούχο κάδμιο (CdS), ενώσεις του μολύβδου και θείου κ.α. Στις φωτοαντιστάσεις ελαττώνεται η αντίσταση τους, όταν στην επιφάνεια τους προσπέσει φως κατάλληλου μήκους κύματος. Οι φωτοαντιστάσεις ονομάζονται και LDR (Light Dependent Resistors) Η αργική τιμή της αντίστασης των είναι αρκετά μεγάλη (ΜΩ) και μειώνεται με την ένταση του φωτός που προσπίπτει στην επιφάνεια τους, όπως φαίνεται στο παρακάτω σγήμα

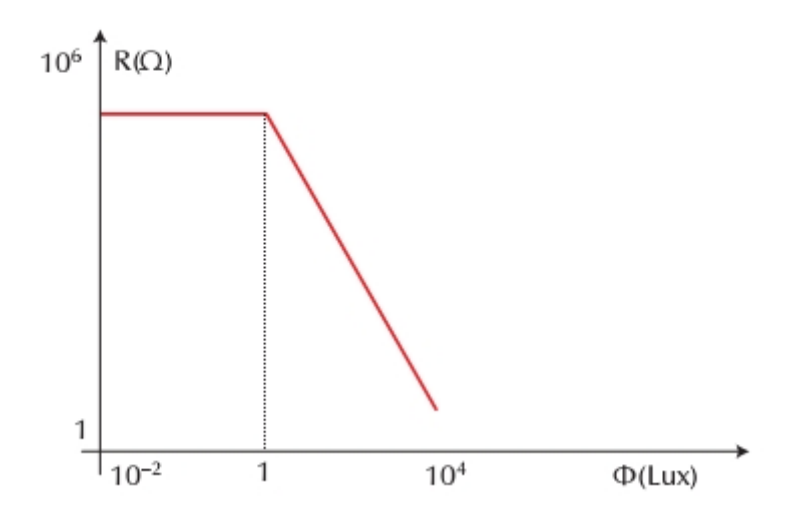

Μεταβολή της αντίστασης με την ένταση φωτεινής ακτινοβολίας

47

Το σύμβολο της φωτοαντίστασης είναι:

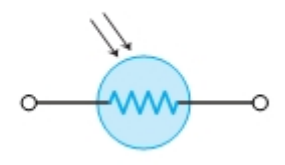

Τα κυριότερα χαρακτηριστικά των φωτοαντιστάσεων είναι:

Α. Η τιμή της αντίστασης όταν δεν φωτίζεται (τιμή σκότους).

Β. Τα όρια μεταβολής της αντίστασης, όταν φωτίζεται.

Γ. Ο χρόνος που απαιτείται για να λάβει η αντίσταση την τελική τιμή της.

Δ. Η μέγιστη τάση που εφαρμόζεται στην φωτοαντίσταση.

Ε. Η Χωρητικότητα της.

Η αρχή λειτουργίας :

Η αρχήλειτουργίας ενός φωτοαγώγιμουανιχνευτή στηρίζεται στογεγονός ότι προκαλείται μεταβολήστην αγωγιμότητα του (αντίσταση), όταν πάνω τουπροσπέσει ακτινοβολία. Η μεταβολή στην αγωγιμότητα, προκύπτει απόαύξηση των ηλεκτρικών φορέωνπουπροέρχονται από διεγέρσεις ατόμωνκατάλληλων ημιαγωγικών υλικών, ταοποία απορροφούν τηνενέργεια των φωτονίων της ακτινοβολίας.

Το φαινόμενο ονομάζεται φωτοαγωγή (photoconduction). Τορεύματοοποίο περνάει μέσα από τον ανιγνευτή καιτοοποίο προέργεται απόκατάλληλη πόλωση τουμέσωμιας πηγής σταθερής τάσης, είναι πουδιαμορφώνεται απότοεπιπλέον ρεύμα λόγω φωτοαγωγής.

ΚΕΦΑΛΑΙΟ 5

#### **5-1 Περιγραφή κατασκευής**

Σε αυτό το κεφάλαιο θα περιγράψουμε την κατασκευή μας, θα αναλύσουμε όλα τα κυκλώματα- εξαρτήματα που χρησιμοποιούσαμε

Η παρούσα κατασκευή είναι ένας πολύ απλός ταινιόδρομος ο οποίος ξεχωρίσει κουτιά από το μέγεθος τους, τα ξεχωρίσει σε μικρά μεσαία και μεγάλα. Αυτό που θέλαμε να πετυχουμε από την πρώτη στιγμή που αποφασίσαμε να κάνουμε αυτή την κατασκευή, ήταν να δημιουργήσουμε μια κατασκευή η όποια το πρώτο κομμάτι της θα αναγνωρίζει το μέγεθος των κουτιών με την βοήθεια του PLC και το δεύτερο κομμάτι θα τα ξεχωρίζει με την βοήθεια του arduino. Αυτός ο διαχωρισμός της κατασκευής έχει ένα πολύ μεγάλο θετικό το όποιο είναι ότι θα μπορούμε μελλοντικά κρατώντας μόνο την πρώτη μονάδα θα μπορούμε να τροποποιήσουμε την κατασκευής αναλόγως αυτό που θέλουμε πχ αντί να ξεχωρίζει το κάθε κουτί θα μπορεί να κάνει μια διαφορετικήδιαδικασία στο καθένα. Ο τρόπος που τα ξεχωρίσει είναι πολύ απλός, πρώτα μετράει κατά κάποιο τρόπο το μέγεθος τους το οποίο και κάνουν τα laser, άμεσος μετά ο επεξεργαστής μας PLC καταλαβαίνει ποίο κουτί βρίσκεται πάνω στον ταινιόδρομο και τότε στέλνει στο άλλο επεξεργαστή μας arduino ένα από τα τρία εμβάσματα που του έχουμε προγραμματίσει. Αυτά τα τρία εμβάσματα είναι τα εξής, το πρώτο είναι για το πρώτο κουτί και όταν το δεχθεί το arduino κινεί το μοτέρ με την "πλάκα" που έχουμε φτιάξει και θα σπρώξει το μικρό κουτί όταν είναι στην σωστή θέση το οποίο έχει υπολογιστεί όταν δημιουργούσαμε τον κώδικα. Το ίδιο ισχύει για το δεύτερο έμβασμα απλά το μόνο που αλλάζει είναι το ότι έχει να κάνει με το μεσαίο κουτί. Στο τρίτο έμβασμα τώρα τα πράγματα πάνω κάτω έχουν το ίδιο, μόνο που η διαφορά είναι ότι είχαμε αποφασίσει από την αρχή ότι τα μεγάλα κουτιά που θα περνούσαν πάνω από τον ταινιόδρομο μας δεν θα έφευγαν κάπου στην

ποριά της ταινίας αλλά θα έπεφταν στο τέλος, με λίγα λόγια όταν ο ταινιόδρομος καταλάβαινε ότι έχει μεγάλα κουτί απλά δεν έκανε τίποτα.

Το τρίτο έναυσμα υπάργει στον κώδικα του plc απλά δεν είναι συνδεμένο στο arduino και το arduino δεν έχει κάποιο κώδικα για αυτό. Το σημαντικότερο κομμάτι αυτής της κατασκευής ήταν το plc γιατί πολύ απλά το plc κάνει τον διαχωρισμό των εναυσμάτων, από εκεί και μετά το τι θα κάνει με τα εναύσματα ο κάθε προγραμματιστής είναι στην κρίση του, οι πιθανές λειτουργιές που μπορεί να κάνει κάποιος μετά το plc είναι άπειρες από το να ξεχωρίζει τα κουτιά όπως κάνει σε εμάς έως το να μετράει πόσα κουτιά κάθε είδους πέρασαν.

#### 5-2 Ανάλυση κυκλωματικών διατάξεων της κατασκευής

Σε αυτό το κομμάτι θα αναλύσουμε τον τρόπο λειτουργίας των κυκλωματικών διατάξεων που γρησιμοποιήσαμε και τον τρόπο λειτουργίας τους.

#### Κύκλωμα ανίχνευσης των laser

(δηλαδή δεν αγοράσαμε έναν αισθητήρα και απλά τον βάλαμε να κάνει την δουλεία που εμείς θέλουμε). Οι αισθητήρες μας αποτελούνται από τρία κομμάτια το, το πρώτο είναι τα laser με το κύκλωμα τροφοδοσίας

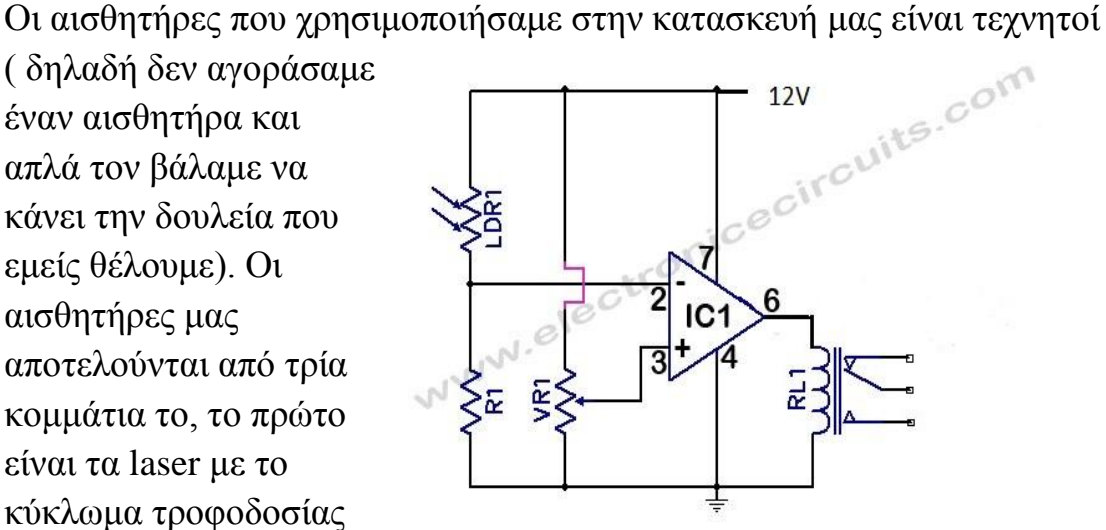

τους, οι φωτοαντιστάσεις (σαν δέκτες της δέσης του laser) και τα

κυκλώματα αναγνώρισης των δεδομένων που μας δίνει η φωτοαντίσταση το οποίο αποτελείτε από έναν συγκριτή τάσης ο οποίος δίνει έξοδο όταν η τάση από τα ποδαράκια της φωτοαντίσταση ξεπεράσει την σταθερή τάση στο άλλο ποδαράκι, όταν γίνει αυτό ανοίγει ένα ρελέ το οποίο δίνει 24

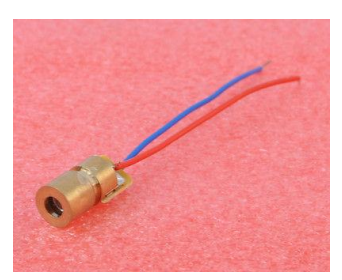

volt στην είσοδο του plc για να καταλάβει ότι έχει είσοδο στην εκάστοτε πόρτα.

## Κύκλωμα pwm

Το κύκλωμα pwmείναι ένας ρυθμιστής στροφών τον οποίο προσαρμόσαμε στο μοτέρ του ταινιόδρομου μας για να ελέγχουμε την ταχύτητά του μιας και από μόνο του δεν μπορούσε να πάει όσο αργά θέλαμε

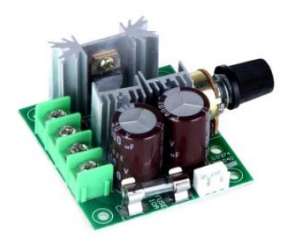

εμείς. Το pwm που εμείς χρησιμοποιήσαμε είναι ικανό να ελέγχει μοτέρ έως 24 volt και ρεύμα 10 amper. Έχει επίσης και μια ασφάλεια των 10A στην περίπτωση που κάτι δεν πάει καλά και το μοτέρ μας τραβήξει πάνω από 10Αρεύμα.

#### Κύκλωμα arduino

Είναι ο γνωστός σε πολλούς μικροεπεξεργαστής arduino ο οποίος στην περίπτωση μας ελέγγει ποτέ και πως θα δουλέψουν τα δύο μικρότερα μοτέρ μας, αυτό γίνεται με την βοήθεια ενός h-bridge για το arduino το οποίο μέσο συγκεκριμένων εντολών να επιλέξουμε με τι ταχύτητα θα κινηθεί το εκάστοτε μοτέρ μας και αν θα πάει μπρός η πίσω.

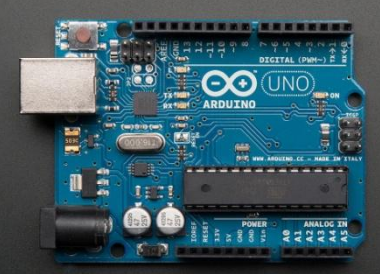

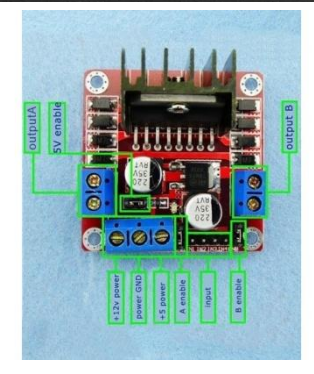

# 5-3 Ανάλυση κυκλώματος και τρόποςλειτουργίας

Η ταινία μας έχει τέσσερα laser μόνο όταν κοπεί η δέσμη του τρίτου ενεργοποιείτε η έξοδος, στην ποριά του κώδικα αναγκαστήκαμε να το κάνουμε έτσι για να δουλεύει σωστά (η μάλλον όπως θέλαμε εμείς). Το τρίτο laser έγει δυο λειτουργίες η μία είναι ότι όταν δουλεύει μόνο αυτό έχουμε το μικρό κουτί η άλλη είναι ότι αν δεν κοπεί να μην στείλει έξοδο.

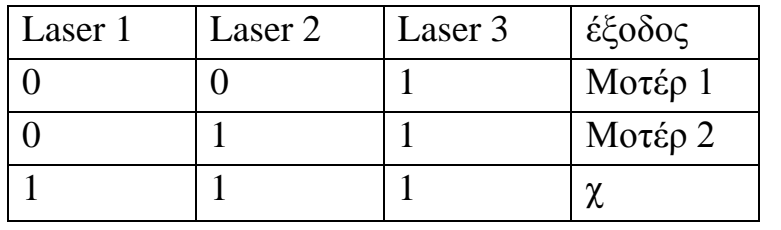

(Το χ μας δηλώνει απροσδιόριστη κατάσταση στην περίπτωση μας γιατί εμείς δεν το έγουμε

βάλει να κάνει κάτι.)

Όταν εμείς το τοποθετήσουμε ένα κουτί πάνω στον ταινιόδρομο μας αυτός θα το μετακινεί με σταθερή ταχύτητα το περνάει από τους αισθητήρες (φωτοαντιστάσεις οι οποίες έχουν ευθυγραμμισμένο απέναντι τους ένα laser η κάθε μια και καταλαβαίνουν την διαφορά όταν κοπεί η δέσμη αυτή του laser μέσο ενός απλού συγκριτή με το lm 741)

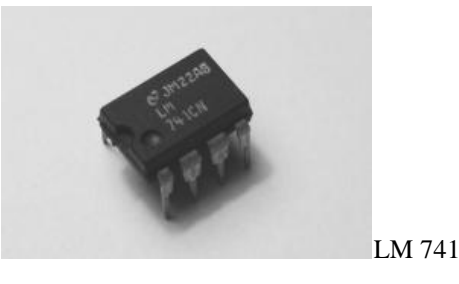

και αυτά σύμφωνα με τον παραπάνω πίνακα (ένας απλός πίνακας από πράξη and) κανονίζουν ποιο έναυσμα θα δώσουν, από εκεί οποιοδήποτε έναυσμα και να έχουμε κάθε φορά πηγαίνει στο arduino τότε βλέπει ποιο έναυσμα έχουμε και ανάλογος πηγαίνει στην ανάλογη ρουτίνα και την "τρέχει', η κάθε ρουτίνα έχει την ανάλογη καθυστέρηση για να φτάσει το κουτί μας στο κατάλληλο σημείο, και τις ανάλογες εντολές για να δουλέψουν τα μοτέρ μας μπρός και πίσω. Όταν τελειώσει αυτή η

διαδικασία ο αυτοματισμός μας είναι έτοιμος να δεχθεί ένα άλλο κουτί και να το 'διαβάσει' ώστε να το βγάλει από την ποιο σωστή έξοδο.

Τώρα θα δούμε ένα συνολικό σχηματικό της κατασκευής μας για καλύτερη κατανόησή της.

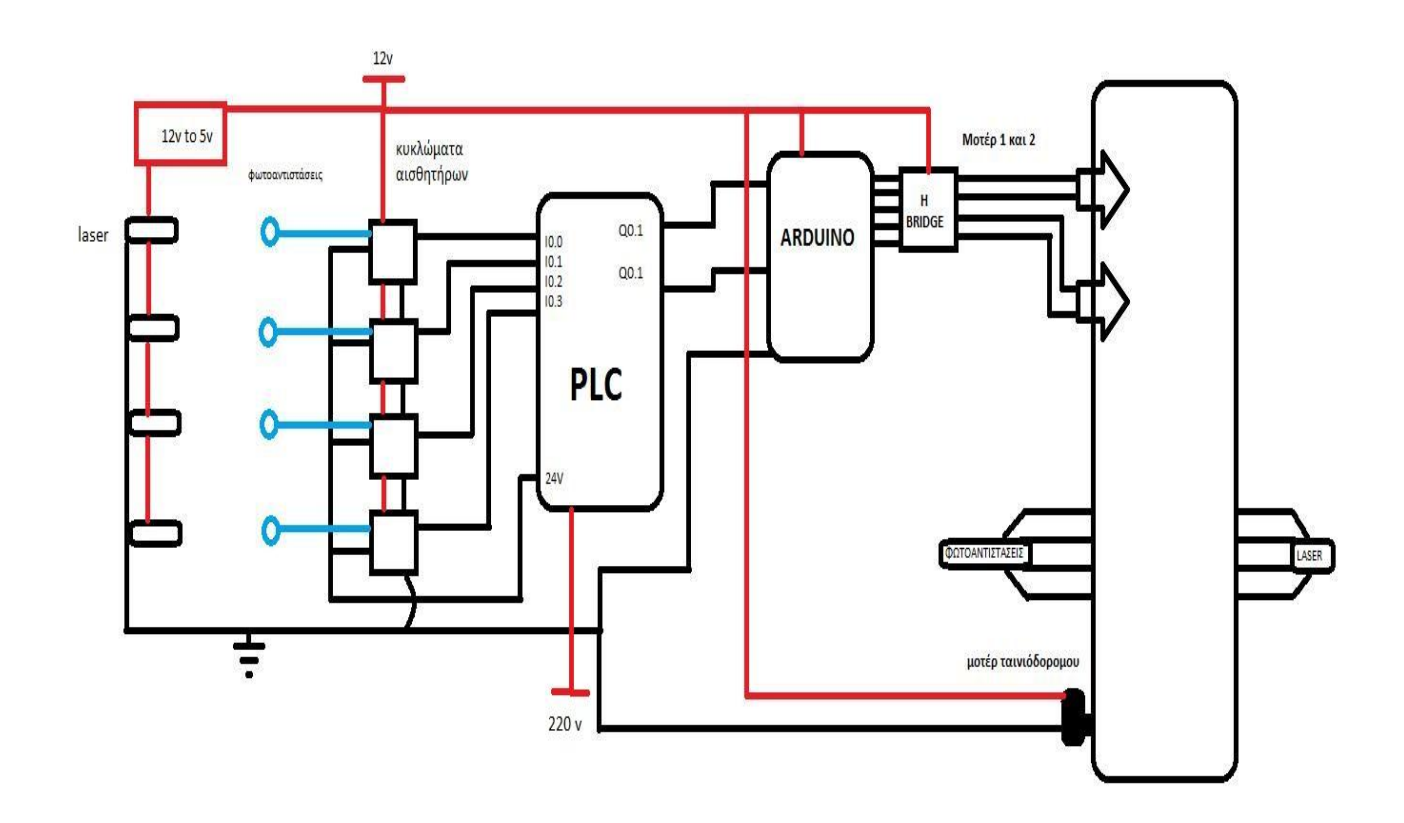

Στο συγκεκριμένο σχήμα βλέπουμε όλες τις συνδεσμολογίες μεταξύ των εξαρτημάτων μας τις τροφοδοσίες που χρειάζονται για να λειτουργήσουν τα εξαρτήματα .Βλέποντας το σχηματικό καταλήγουμε και πάλι στο συμπέρασμα ότι το PLC είναι το κύριο εξάρτημά μας είναι η κοινή σύνδεση με όλα τα εξαρτήματα.

# 5-4 Τροφοδοσία **κατασκευής**

Η τροφοδοσία μας γίνετε από ένα 'μονταρισμένο' τροφοδοτικό υπολογιστή, ήταν μια εύκολη λύση γιατί μπορούσε να δώσει σταθερά, 12 volt με υψηλό ρεύμα και χαμηλό κόστος.

H τροφοδοσία μας τροφοδοτεί άμεσα, το pwm με 12 volt το οποίο ρυθμίζει τις στροφές του ταινιόδρομου. Τροφοδοτεί άμεσα επίσης το κουτί όπου βρίσκονται τα κυκλώματα με τα οποία λειτουργεί η κατασκευή μας.

Μέσα σε αυτό το κουτί τώρα η τροφοδοσία μας μοιράζεται σε, έναν σταθεροποιητή (LM7805) των πέντε volt

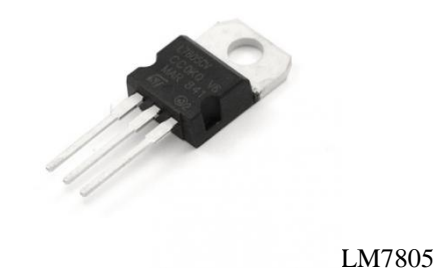

Ο οποίο γρειάζεται για την τροφοδοσία των laser. Και το arduinoεπίσης τροφοδοτεί σε παράλληλη σύνδεση (και στο πρόγραμμα και στων κώδικα)με τον ρυθμιστή στοφών (μέσο του ρυθμιστή στροφών τροφοδοτούνται και τα μοτέρ μας), η τροφοδοσία πηγαίνει επίσης στα τέσσερα κυκλώματα ίδιας κατασκευής τα οποία μέσο των laser 'λένε' στο plc ποίο κουτί είναι κάθε φορά και τέλος απευθείας τροφοδοσία 12volt παίρνει και το h-bridge που ελέγχει την ταχύτητα και την φορά των μοτέρ μας.

#### ΚΕΦΑΛΑΙΟ 6

#### Προγραμματισμός

Όπως είχαμε πει και στην αρχή το βασικό μας κομμάτι για την υλοποίηση της κατασκευής μας ήταν το PLC. Σε αυτό το κεφάλαιο θα εξηγήσουμε την διαδικασία που δουλεύει η κατασκευή με την βοήθεια του κώδικα του plcκαι του Arduino

#### **6-1 Ππόγπαμμα plc**

Ας αναλύσουμε τον κώδικα του προγράμματος του PLC. Το PLC είναι υπεύθυνο για τον έλεγχο των κουτιών. Αυτό γίνετε με την βοήθεια 4 laser και 4 κυκλωμάτων με φωτοαντιστάσεις. Όταν ένα κουτί περνάει από την δέσμη των lasers οι φωτοαντιστασεις δεν έχουν πια την δέσμη του laser και στέλλουν στην είσοδο του PLC σήμα το οποίο κάνει μια πράξη and μεταξύ εισόδων και εμείς αναλόγως το αποτέλεσμα έχουμε ορίσει να ενεργοποιείτε μια συγκεκριμένη έξοδο κάθε φορά.

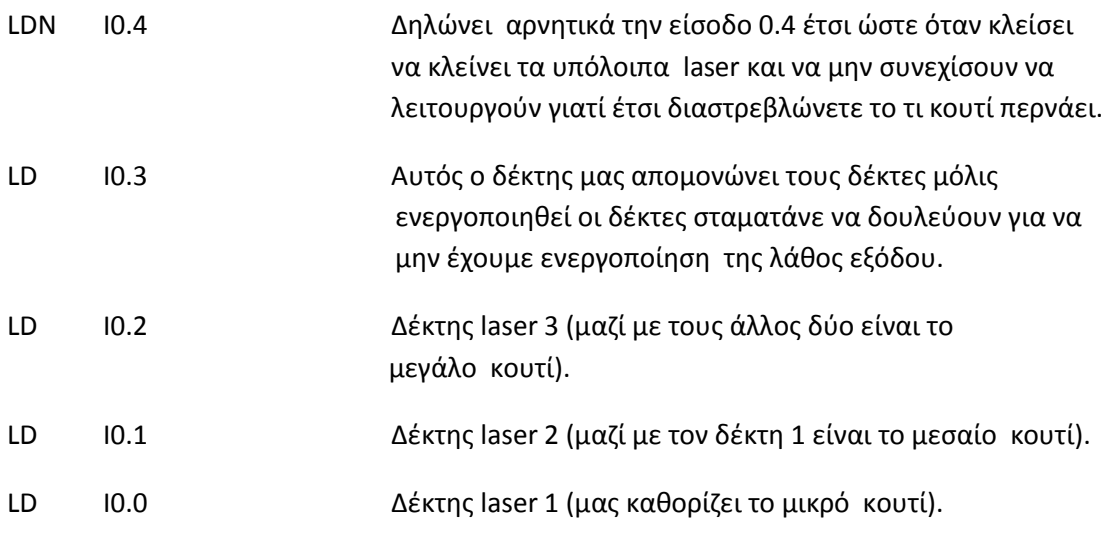

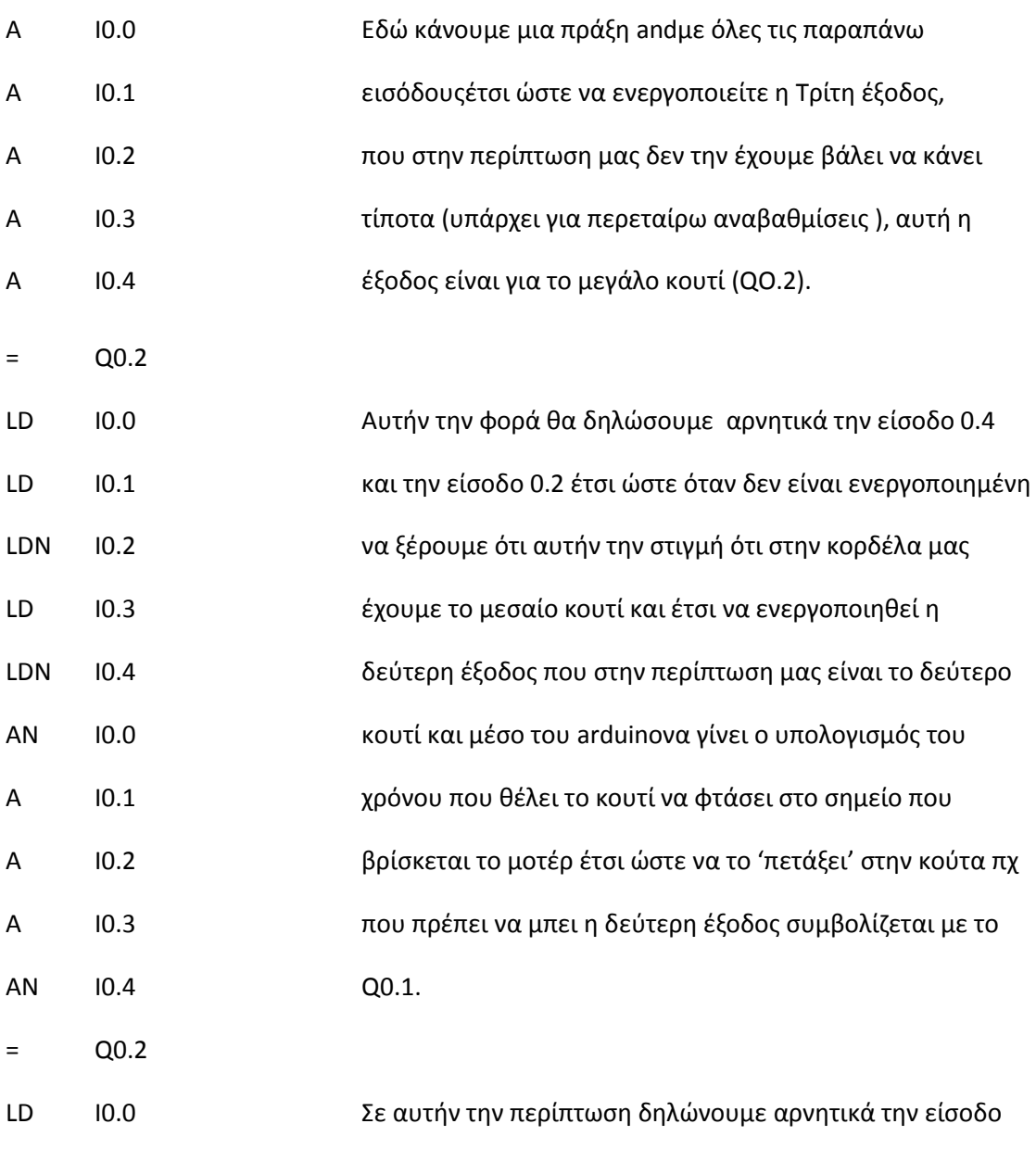

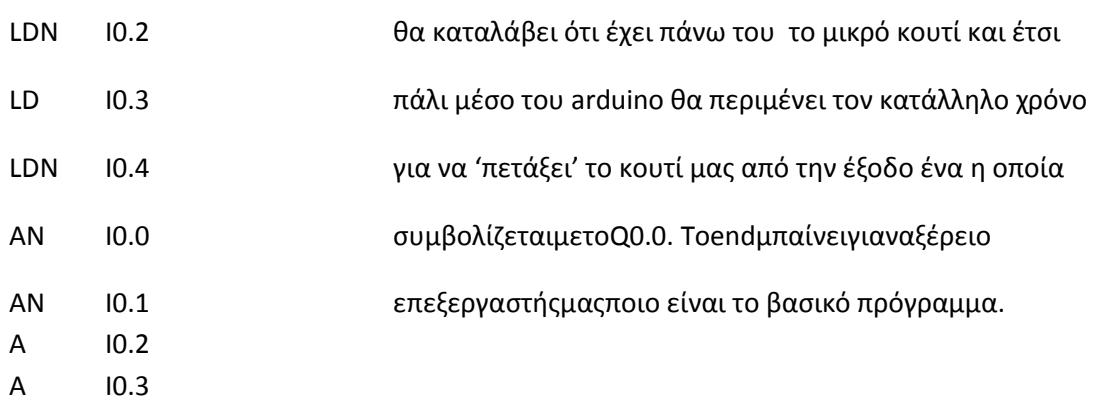

LDN 10.1 6.1 0.1, 0.2 και την 0.4, με αυτόν τον τρόπο το πρόγραμμα μας

AN I0.4  $=$  Q0.0

**FND** 

#### **6-2 Πρόγραμμα Arduino**

Ας αναλύσουμε τώρα των κώδικα του arduino.

To arduino είναι υπεύθυνο για την δεύτερη βαθμίδα της κατασκευής μας. Δηλαδή τον διαχωρισμό των κουτιών .Αυτό γίνετε με την βοήθεια του plc . Το PLC αναγνωρίζει ποιό κουτί έχουμε βάλει και ενεργοποιεί μια έξοδό του αναλόγως το μέγεθος του κουτιού, εμείς έχουμε συνδέσει σε κάθε μια έξοδο του PLC μια είσοδο του arduino, όπου το οποίο ενεργοποιεί ένα από τα δύο μοτέρ. Έχουμε δώσει στο πρώτο μοτέρ μια μικρή καθυστέρηση πριν ενεργοποιηθεί και μια πιο μεγάλη καθυστέρηση στο δεύτερο μοτέρ αυτή η καθυστέρηση είναι υπολογισμένη έτσι ώστε το κουτί να έγει γρόνο να φτάσει στο κάθε μοτέρ αντίστοιχα.

voidsetup()

στο κομμάτι voidsetup λέμε στον επεξεργαστή ποιες

{ pinMode(enA, OUTPUT); μεταβλητές είναι είσοδοι και ποιες έξοδοι για να ξέρει

pinMode(enB, OUTPUT); ο επεξεργαστής αν θα πρέπει να τις 'διαβάσει' ή

pinMode(in1, OUTPUT); να γράψει σε αυτές ανάλογα με τον κώδικα που

pinMode(in2, OUTPUT);θατουδώσουμε εμείς.

pinMode(in3, OUTPUT);

pinMode(in4, OUTPUT);

pinMode(mOne, INPUT);

#### pinMode(mTwo, INPUT);

#### pinMode(lTest, OUTPUT);

voiddemoOne() τοvoiddemooneείναιυπορουτίναπουενεργοποιείτε { όταν πρέπει να δουλέψει το μοτέρ ένα. Στην αρχή έχει μία delay(2300); Καθυστέρηση η οποία είναι ο χρόνος που κάνει το κουτή digitalWrite(in1, HIGH); μαςναφτάσει από τα laser στο άνοιγμα που πρέπει digitalWrite(in2, LOW); να 'βγει'. Μετά είναι οι εντολές για να πάει το μοτέρ analogWrite(enA, 150); μπροστά έτσι ώστε να σπρώξει το κουτί μας και delay(550); **μετά να γυρίσει πίσω και να περιμένει την επόμενη** digitalWrite(in1, LOW); φορά που θα ξανακάνει αυτήν την κίνηση. Μόλιςτελειώσει digitalWrite(in2, HIGH); αυτές τις δύο κινήσεις ο κώδικας μας τον βάζουμε analogWrite(enA, 80); να απενεργοποιήσει την κίνηση και στα δύο μοτέρ για delay(975); πανενδεχόμενο. digitalWrite(in1, LOW); digitalWrite(in2, LOW); digitalWrite(in3, LOW); digitalWrite(in4, LOW); }

voiddemoTwo() τονoiddemotwoείναιηυπορουτίναπουχρησιμοποιείτε { για να λειτουργήσει το δεύτερο μοτέρ όταν πάρει την delay(6675); **εντολή. Όπως και στην προηγούμενη υπορουτίνα** 

digitalWrite(in3, HIGH); Υπάρχειπάλιμια καθυστέρηση για να φτάσει πάλι digitalWrite(in4, LOW); τοκουτίμας πάλι στο κενό και να το σπρώξει το analogWrite(enB, 150); μοτέρ. Σε αυτόν τον κώδικα υπάρχουν πάλι οι delay(560); κατάλληλες εντολές για να κάνει το μοτέρ την κίνηση digitalWrite(in3, LOW); μπρόςκαιμετάπίσω. Οι αριθμοί στις ταχύτητες και digitalWrite(in4, HIGH); στουςχρόνουςείναι διαφορετικοί γιατί υπάρχει ο analogWrite(enB, 100); παράγοντας του λίγο διαφορετικού μοτέρ οπός delay(835); και της διαφορετικής αλυσίδας γι αυτό και της διαφορετικής αλυσίδας γι αυτό και digitalWrite(in1, LOW); Οι διαφορετικοί χρόνοι και ταχύτητες. Στο digitalWrite(in2, LOW); τέλοςτουκώδικαυπάρχει πάλι και η εντολές digitalWrite(in3, LOW); για να σταματάνε τέλειος οι κινήσεις και στα δύο μοτέρ. digitalWrite(in4, LOW);

}

voidloop() Το voidloopείναι η ρουτίνα που τρέχει συνεχόμενα {digitalWrite(in1, LOW); όταν ξεκινάει το πρόγραμμα μηδενίζει όλα τα μοτέρ digitalWrite(in2, LOW); γιααποφυγήδιάφορων περιπτώσεων και για σιγουριά digitalWrite(in3, LOW); ότι όταν ξεκινήσει το πρόγραμμα τα μοτέρ σίγουρα digitalWrite(in4, LOW); δενθαδουλεύουν και σε περίπτωση που δουλεύουν να if (digitalRead(mOne) == HIGH) σβήσουν. Με αυτό το if όταν είναι ένα η μεταβλητή { που ενεργοποιεί το μοτέρ ένα τότε στέλνει τον κώδικα demoOne();  $\sigma$ την παραπάνω ρουτίνα voiddemoone. Μετά } { δαναμηδενίζουμε για να είστε σίγουροι ότι στο επόμενο digitalWrite(in1, LOW); βήμαπουοκώδικας θα επιστρέψει στο κεντρικό digitalWrite(in2, LOW); πρόγραμμαανμέσα στην ρουτίνα ξεπεράσει τον μηδενισμό digitalWrite(in3, LOW); ναταμηδενίσουμε για να μην υπάρξει πρόβλημα digitalWrite(in4, LOW); παρακάτω. Με το δεύτερο ifκάνουμε ακριβός το ίδιο

59

//delay(100); (διο πράμα στο δεύτερο μοτέρ όπως το πρώτο. if (digitalRead(mTwo) == HIGH) ταμικράdelayυπάρχουν για αποφυγή της περίπτωσης { που κάποια είσοδος σε μια από τις δυο μεταβλητές για demoTwo(); κάποιο λόγο μείνει περιςςότερο ζςτω και millisecond } γα αποφευχθεί η περίπτωση που θα πάρει το ένα digitalWrite(in1, LOW); ένα έναυσμα για δύο, είναι και αυτή μια δικλίδα digitalWrite(in2, LOW); ασφαλείας που φτιάχτηκε στην πορεία 'χτισίματος' digitalWrite(in3, LOW); τουκώδικαμας. Παρακάτω θα πούμε τα προβλήματα digitalWrite(in4, LOW); που έχουμε και ποιες ήταν οι λύσεις τους. //delay(100); digitalWrite(in1, LOW); digitalWrite(in2, LOW); digitalWrite(in3, LOW); digitalWrite(in4, LOW);

}

#### ΚΕΦΑΛΑΙΟ 7

Προβλήματα και λύσεις

Από την στιγμή που αποφασίσαμε να κάνουμε την ιδέα μας όγι μόνο σε θεωρητικό κομμάτι αλλά και σε κατασκευαστικό, ξέραμε ότι θα συναντούσαμε πολλά πρόβλημα στην υλοποίηση της κατασκευής και έτσι και έγινε. Με πολύ υπομονή κόπο και δουλεία καταφέραμε να λύσουμε όλα μας τα προβλήματα Στο συγκεκριμένο κομμάτι της εργασίας μας θα αναλύσουμε τα προβλήματα που συνετίσαμε και κατασκευαστικά και προγραμματιστικά και τους τρόπους που βρήκαμε για να τα λύσουμε.

#### **7-1Μηγανικά προβλήματα**

Από τα πρώτα προβλήματα που αντιμετωπίσαμε ήταν η ίδια η κατασκευή γιατί φτιάχτηκε από το μηδέν, είχαμε προβλήματα στο ότι η κατασκευή "πετσίκαρε" λόγω του ότι έχει κολληθεί με ηλεκτρόλυση συμβαίνουν αυτά με πολύ δουλεία και κολλήσεις σε σωστά σημεία, η κατασκευή έγινε σωστή και ευθεία.

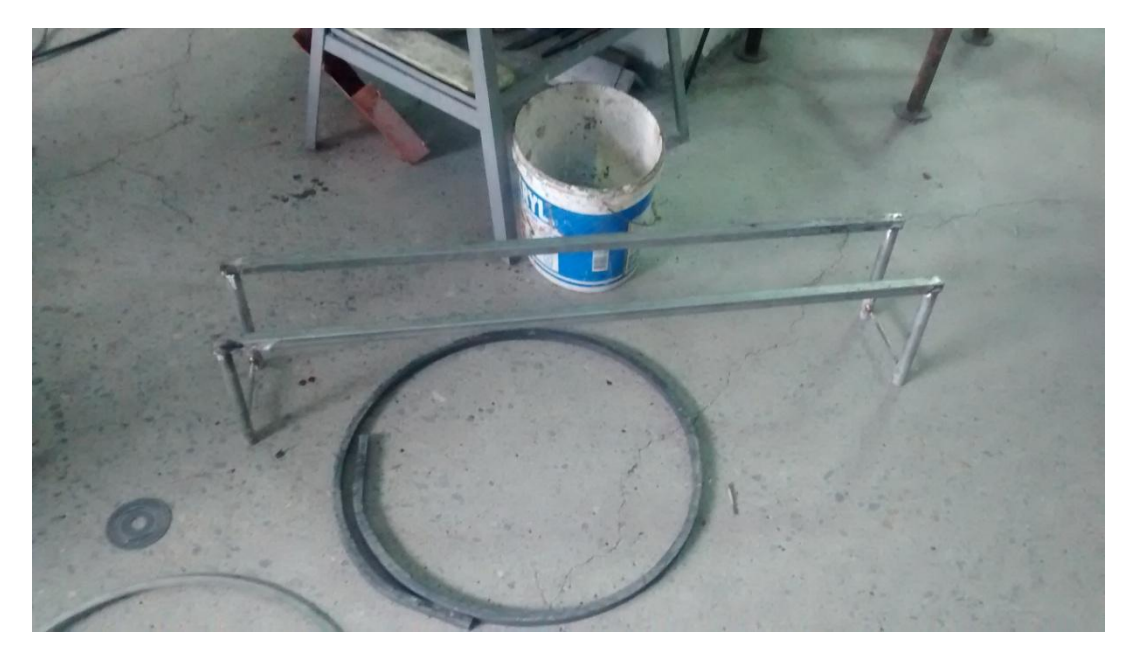

Σκελετός κατασκευής

Το επόμενο πρόβλημα που αντιμετωπίσαμε ήταν το πώς θα συνδέσουμε το μοτέρ του υαλοκαθαριστήρα με των άξονα που είχε το γρανάζι, τελικά καταλήξαμε στο να κάνουμε ανάποδο πάσο στον άξονα ώστε να βιδώσει πάνω του το αξονάκι του μοτέρ.

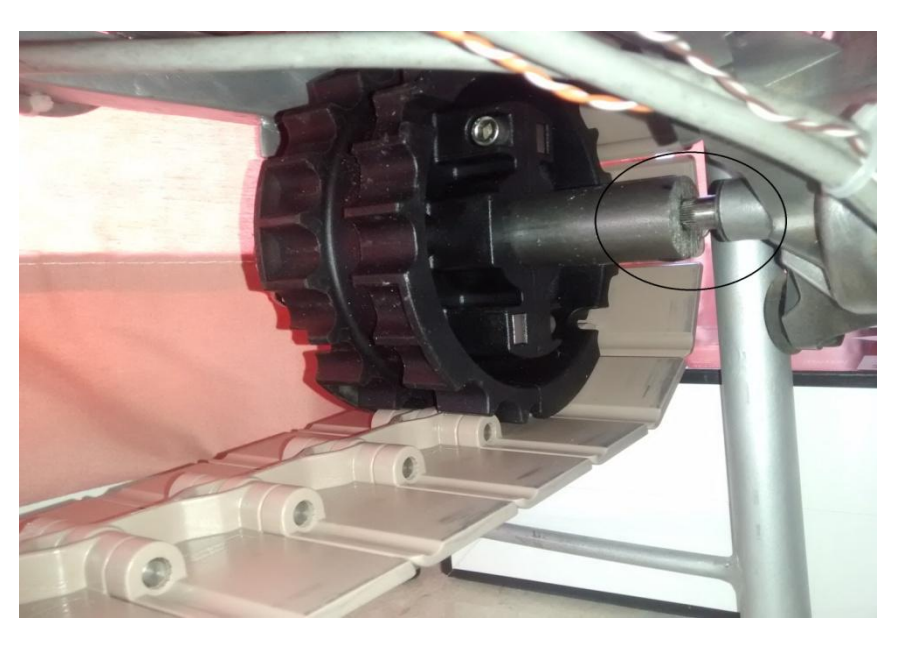

Ανάποδο πάσο πάνω στον άξονα

Καιεκεί υπήρχε ένα πρόβλημα στην κορδέλα μας αλλά μονάχα όταν "ζοριστεί", αυτό το πρόβλημα ήταν ότι αν ζορίζαμε την κορδέλα ο άξονας του μοτέρ μπορούσε να 'κλοτσήσει' και να ξεβιδώσει πάνω από των άξονα του γραναζιού).Αυτό λύθηκε με την βοήθεια μιας βίδας σαν κόντρα μέσα στον άξονα και έτσι σταμάτησε να ξεβιδώνει

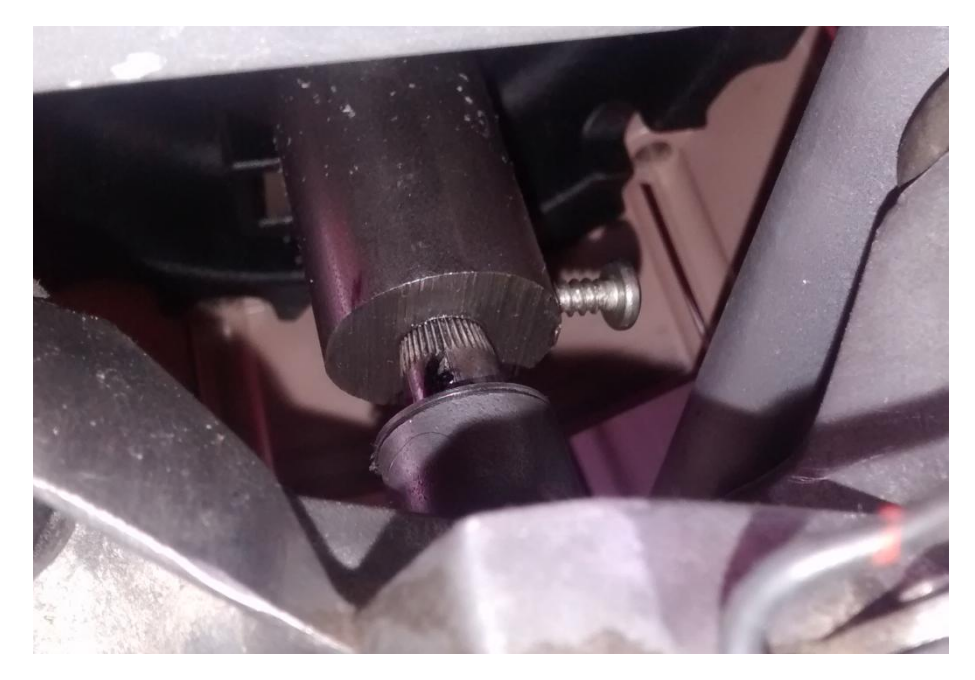

Κόντρα στον άξονα με βίδα

Επίσης πρόβλημα είχαμε με την ταχύτητα του μοτέρ ακόμα και η αργή ταχύτητα του ήταν πολύ γρήγορη για την δουλειά που θέλαμε να κάνει, το πρόβλημα αυτό λύθηκε με την χρήση ενός pwm ενός ελεγκτή στροφών δηλαδή ο οποίος χρησιμοποιήθηκε στην γρήγορη ταχύτητα έτσι ώστε να έχουμε το μέγιστο εύρος ταχυτήτων που μπορούμε να πάρουμε.

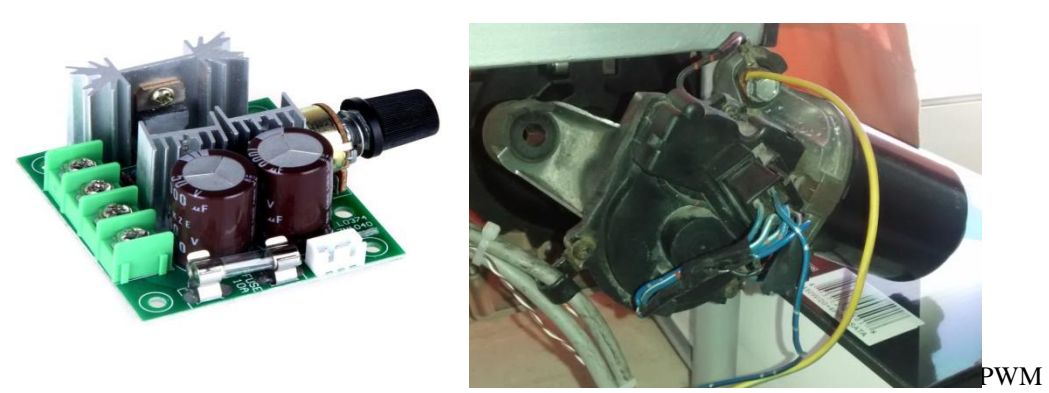

Μοτέρ κίνησης ερπύστριας

Με αυτήν την λύση γεννήθηκε ένα άλλο πρόβλημα, το οποίο είναι όταν έχουμε μια ταχύτητα στην κορδέλα και ρυθμίσουμε τις ταχύτητες των μικρών μοτέρ που ξεχωρίζουν τα κουτιά τότε αν αλλάξει η ταχύτητα της κορδέλας οι χρόνοι που δουλεύουν τα μικρά μοτέλ θα πρέπει να ρυθμιστούν ξανά.

Μεγάλο πρόβλημα είχαμε και με τις φωτοαντιστάσεις οι οποίες είχαν πολλές παρεμβολές με το φως. Η λύση ήταν είναι να τις κλείσουμε σε ένα πλαστικό σωλήνα μαζί με ένα θερμοσυστελόμενο ώστε να μην επηρεάζονται καθόλου από τις φυσικές παρεμβολές του φωτός.

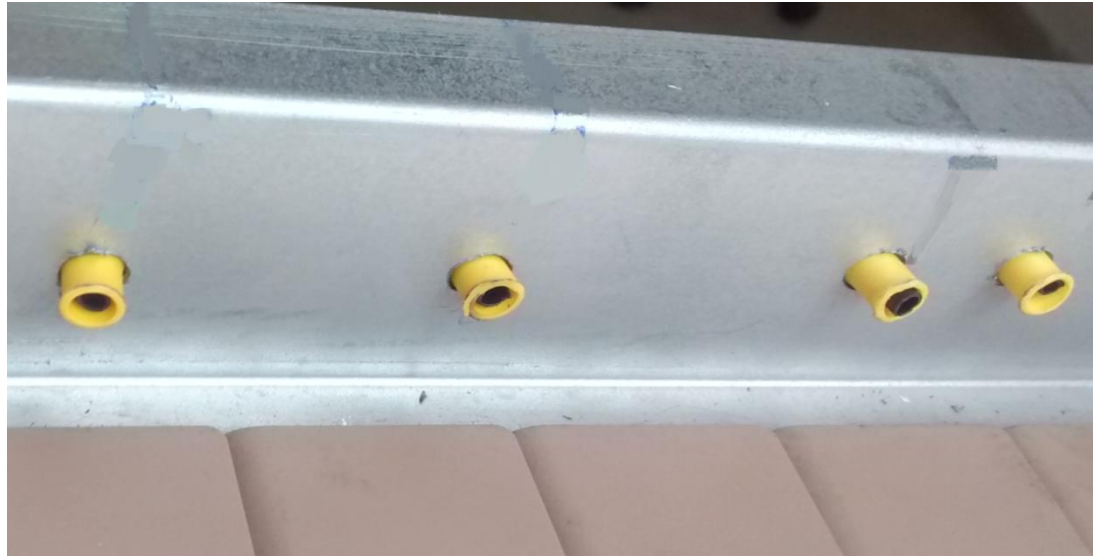

Φωτοαντιστάσεις

Άλλο ένα σοβαρό πρόβλημα ήταν, πως θα υλοποιήσουμε την μονάδα η οποία θα ήταν υπεύθυνη για τον διαχωρισμό των κουτιών. Αρχικά είχαμε σκεφτεί παρά πολλά ιδέες αλλά καμία δεν ήταν εύτηκτη για να γίνει σε πραγματική κατασκευή. Τελικά καταφέραμε και βρήκαμε μια πολύ καλή λύση. Αγοράσαμε 2 μοτέρ 12volt και 300 RPM και με την βοήθεια μια επέκτασης του άξονα του μοτέρ συνδέσαμε το μοτέρ με ένα γρανάζι.

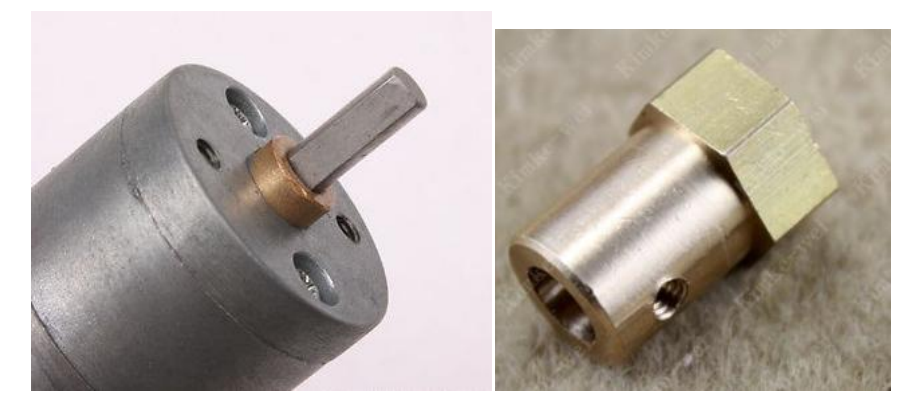

Μοτέρ διαχωρισμού κουτιών στηλείας επέκταση άξονα μοτέρ

Ο σκοπός του είναι να σπρώγνει μια αλυσίδα την οποία κολλήσαμε σε κάθε κομμάτι της ώστε να μην λυγίζει και λειτουργεί σαν εμβολο.

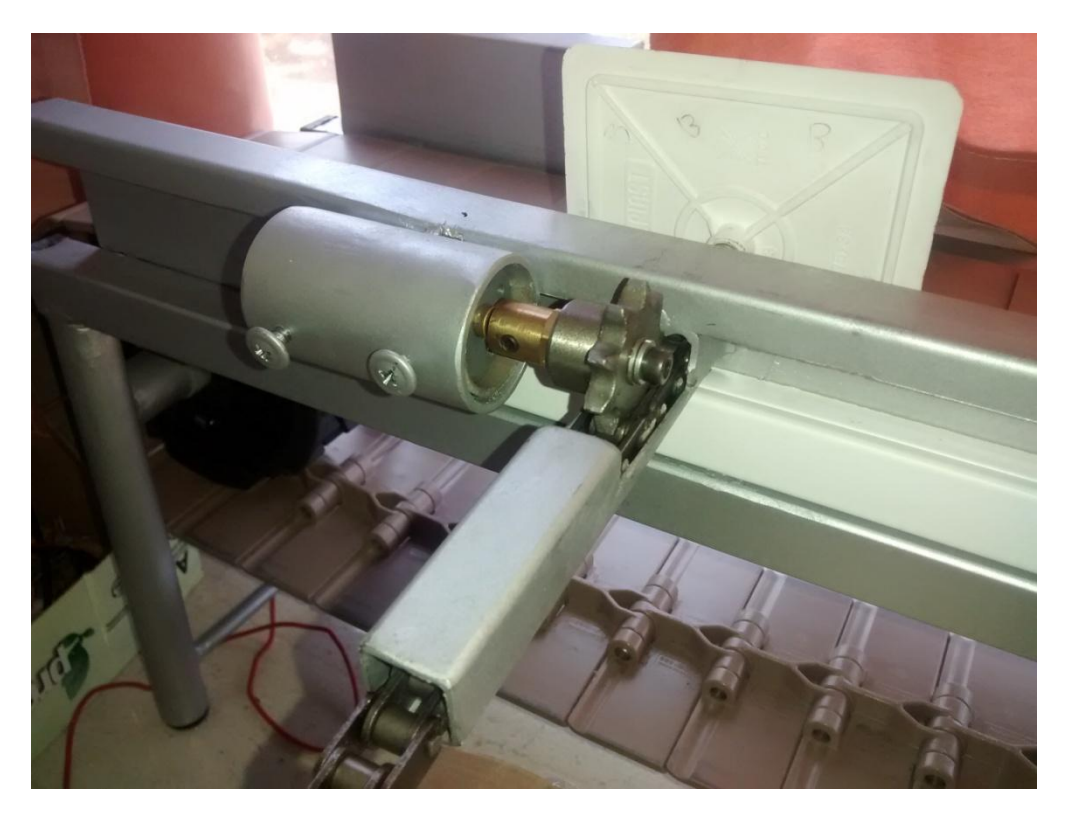

Τελικό αποτέλεσμα του μοτέρ για τον διαχωρισμό κουτιών

Μετά την ολοκλήρωση της κατασκευής συναντήσαμε προβλήματα τα οποία κατά κύριο λόγο λύθηκαν με την βοήθεια του κώδικα και θα αναφερθούν παρακάτω.

#### 7-2Ηλεκτρονικά και προγραμματιστικά προβλήματα

Το κυριότερο πρόβλημα που αντιμετωπίσαμε είχε να κάνει με τον προγραμματισμό του plc, όταν ξεκινήσαμε αυτή την κατασκευή σαν ιδέα είχαμε ότι θα υπάρχει ένα laser που θα μετράει τον χρόνο και όχι τέσσερα που να μετράνε το μέγεθος όπως καταλήξαμε, αλλά το πρόβλημα μας ήταν ότι όταν θέλαμε να περάσει το μεγάλο κουτί τότε άνοιγαν όλες οι έξοδοι λόγω του ότι ο κώδικας μας δεν μπορούσε να κρατήσει σε μία μεταβλητή τον εκάστοτε χρόνο και μετά να αποφασίσει ποια έξοδο θα ανοίξει και έτσι καταλήξαμε στον κώδικα με τα τέσσερα laser γιατί είναι κώδικας που δεν χρειάζεται να αποθηκεύσουμε τίποτα πουθενά, η

απόφαση στο τι κουτί έχουμε αυτήν την φορά έβγαινε από μια πράξει and ανάμεσα στα τέσσερα laser το ένα εκ τον οποίον διπλό.

Το δεύτερο ποίο σημαντικό πρόβλημα που αντιμετωπίσαμε ήταν στον προγραμματισμό του arduino. Το πρόβλημα μας ήταν ότι κάποιες φορές έδινε εντολή μόνο του στα μοτέρ και κάποιες άλλες φορές όταν του δίναμε ένα έναυσμα για να δοκιμάσουμε το μοτέρ το μοτέρ έκανε την κίνηση που του είχαμε προγραμματίσει πάνω από δυο φορές, αυτό γινόταν τις ποίο πολλές φορές. Για να λύσουμε το πρόβλημα έπρεπε να κάνουμε δυο αλλαγές, η πρώτη βρισκόταν στα κατασκευαστικά, αυτό που δεν είχαμε 'κάνει' ήταν να βάλουμε μια pulldown αντίσταση η οποία όσο δεν έπαιρνε ψηφιακό ένα η είσοδος μας γειωνόταν έτσι το arduino δεν βρισκόταν ποτέ σε απροσδιόριστη κατάσταση, το μεγαλύτερο πρόβλημα με αυτόν τον τρόπο είχε λυθεί.

Η δεύτερη αλλαγή έγινε στον κώδικα γιατί το arduino έχει πολύ μεγάλη ταχύτητα δειγματοληψίας και με αυτόν τον τρόπο όσο γρήγορα και να γινόταν η αλλαγή από μηδέν σε ένα και μετά πάλι σε μηδέν το arduino το έβλεπε τουλάχιστον δύο φόρες. Η λύση σε αυτό το πρόβλημα ήταν ένα πολύ μικρό delay το οποίο τοποθετήθηκε στο μέρος του κώδικα στο οποίο το arduino περιμένει να 'δει' μια είσοδο.

Επίσης ένα σημαντικό πρόβλημα ήταν ο κώδικας του arduino γιατί ο πρώτος κώδικας που γράψαμε είχε ακριβός το ίδιο πρόβλημα με το plc δηλαδή για να κάνει την κίνηση του το δεύτερο μοτέρ έπρεπε πρώτα να κινηθεί το πρώτο και μετά το δεύτερο. Μετά από πολλές μεταποιήσεις του κώδικα καταλήξαμε με δυο if στον κεντρικό κώδικα τα οποία παρέπεμπαν το κάθε ένα σε μια ρουτίνα που έλεγχε το κάθε μοτέρ και μετά επέστρεφαν στον κεντρικό κώδικα.

Λιγότερα σημαντικά προβλήματα που αντιμετωπίσαμε είναι, το πρόβλημα συγγρονισμού των μοτέρ σε σγέση με την κίνηση της κορδέλας, το μοτέρ που κινεί την κορδέλα δεν είναι φτιαγμένο για να πηγαίνει τόσο αργά όσο εμείς το θέλουμε και το κάναμε με το pwm με αποτέλεσμα να μην έχει ακριβός την ίδια ταχύτητα σε κάθε χρονική στιγμή, έτσι όταν φτιάχναμε τον χρόνο του μοτέρ για να 'σπρώξει' το κουτί μερικές φορές λόγο του προβλήματος της κορδέλας μπορεί να το "μάγκωνε" είτε πριν το κενό που υπάρχει είτε μετά. Το πρόβλημα λύθηκε μετά από πολλά πειράματα για να βρούμε όσο τον δυνατόν πιο ακριβές χρόνο, μετά από αυτό μεγαλώσαμε και τα 'κενά' πάνω σ την κορδέλα μας έτσι ώστε και να αργήσει λίγο η κορδέλα ή πάει πιο γρήγορα να έχουμε αυτό το μεγαλύτερο κενό ώστε αν βγει και πάλι σωστά. Παραπάνω αναφέραμε ότι το μοτέρ που κινεί την κορδέλα για να έρθει στην ταχύτητα που θέλουμε χρησιμοποιήσαμε ένα pwm, το πρόβλημα μας σε αυτό είναι ότι όταν έχουμε ρυθμίσει την ταχύτητα των μικρών μοτέρ και δουλεύουν σωστά αν κουνηθεί έστω και ένα χιλιοστό το ποτενσιόμετρο του pwm οι χρόνοι των μικρών μοτέρ πρέπει να ρυθμιστούν ξανά.

Υπήρξε πρόβλημα επίσης στα μικρά μοτέρ που 'διώγνουν' τα κουτιά μας, το πρόβλημα που είχαμε ήταν μηχανικό με αποτέλεσμα να μας ξεσυγχρονίζει και το ηλεκτρονικό. Το πρόβλημα που είχαμε βρισκόταν στο 'μπαλάτζο' του γραναζιού και της αλυσίδας. Τις ποιο πολλές φορές μετά την κίνηση της η αλυσίδα η βρισκόταν πιο έξω από την αρχική της θέση και κάποιες άλλες φόρες πιο μέσα αυτό διορθώθηκε με σωστή αρχική θέση. Είχαμε πρόβλημα και στον προγραμματισμό με την αλυσίδα γιατί πέρα του παραπάνω προβλήματος επειδή ένα κομμάτι της αλυσίδας είναι χειροποίητο δεν έχουν την τέλεια εφαρμογή πάνω στο γρανάζι αλλά ούτε την ίδια ακριβός το κάθε μοτέρ χρειάστηκε ξεχωριστά το κάθε ένα από το άλλο.

Μεγάλο πρόβλημα είχαμε και με την λειτουργιά των laser, το πρόβλημα που είχαμε είναι ότι το μεγάλο κουτί όσο προχωρούσε το έβλεπε και σαν μεσαίο και σαν μικρό, με λίγα λόγια έπαιρνε συνέχεα έξοδο, έτσι στο τρίτο laser βάλαμε μια δεύτερη λειτουργιά η οποία έλεγε στον επεξεργαστή μας μόνο όταν είναι ένα αυτό πάρε μέτρηση. Με αυτό λιγοστέψαμε το πρόβλημα. Για την εξάλειψη του μπήκε το τελευταίο laser το οποίο έλεγε στον επεξεργαστή μας όταν είναι ένα σταματά να

μετράς. Με αυτόν τον τρόπο βάλαμε κάποια 'όρια' στον επεξεργαστή μας από πού μέχρι πού να παίρνει τις μετρήσεις του.

# **Παράρτημα**

 $\begin{array}{|c|c|c|}\hline \hspace{.15cm}69 & \hspace{.15cm} & \\\hline \end{array}$ 

#### µA7800 SERIES **POSITIVE-VOLTAGE REGULATORS**

SLVS056J - MAY 1976 - REVISED MAY 2003

- **3-Terminal Regulators**
- Output Current up to 1.5 A
- **Internal Thermal-Overload Protection** KC (TO-220) PACKAGE

(TOP VIEW) COMMON OUTPUT O ⊃ COMMON<br>P INPUT KCS (TO-220) PACKAGE (TOP VIEW) **OMMOX OUTPUT**<br>COMMON C

**INPUT** 

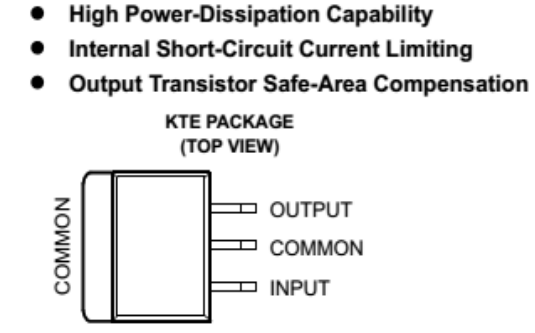

#### description/ordering information

This series of fixed-voltage integrated-circuit voltage regulators is designed for a wide range of applications. These applications include on-card regulation for elimination of noise and distribution problems associated with single-point regulation. Each of these regulators can deliver up to 1.5 A of output current. The internal current-limiting and thermal-shutdown features of these regulators essentially make them immune to overload. In addition to use as fixed-voltage regulators, these devices can be used with external components to obtain adjustable output voltages and currents, and also can be used as the power-pass element in precision regulators.

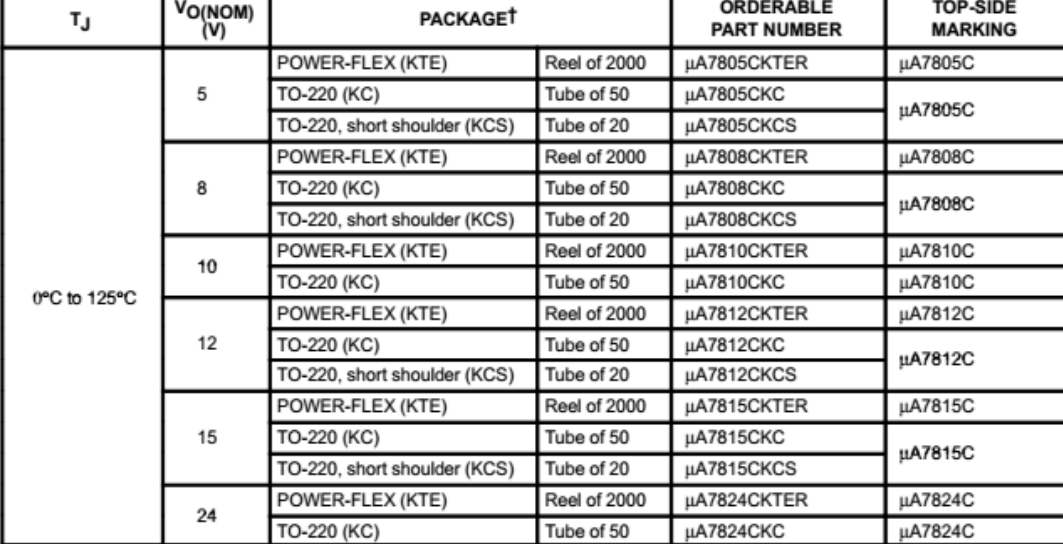

#### **ORDERING INFORMATION**

T Package drawings, standard packing quantities, thermal data, symbolization, and PCB design guidelines are available at www.ti.com/sc/package.

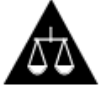

Please be aware that an important notice concerning availability, standard warranty, and use in critical applications of Texas Instruments semiconductor products and disclaimers thereto appears at the end of this data sheet.

.<br>PRODUCTION DATA information is current as of publication date<br>Products conform to specifications per the terms of Texas Instruments<br>standard warranty. Production processing does not necessarily include

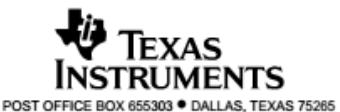

70

Copyright @ 2003, Texas Instruments Incorporated

 $\mathbf{1}$ 

#### µA7800 SERIES POSITIVE-VOLTAGE REGULATORS

SLVS056J - MAY 1976 - REVISED MAY 2003

#### schematic

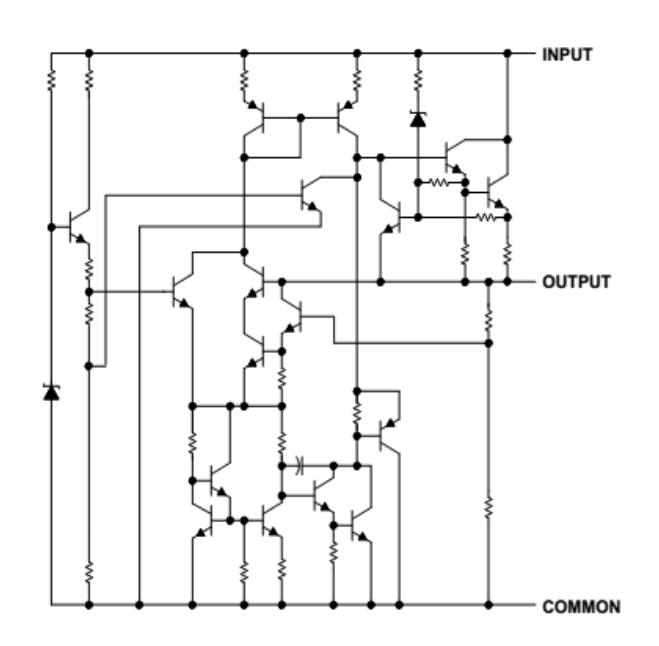

#### absolute maximum ratings over virtual junction temperature range (unless otherwise noted)t

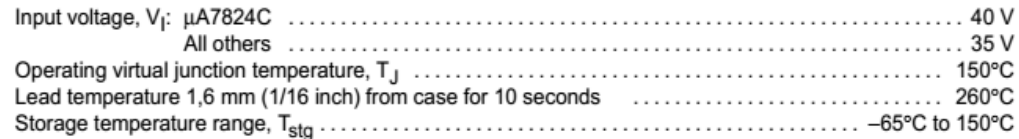

t Stresses beyond those listed under "absolute maximum ratings" may cause permanent damage to the device. These are stress ratings only, and<br>functional operation of the device at these or any other conditions beyond those implied. Exposure to absolute-maximum-rated conditions for extended periods may affect device reliability.

#### package thermal data (see Note 1)

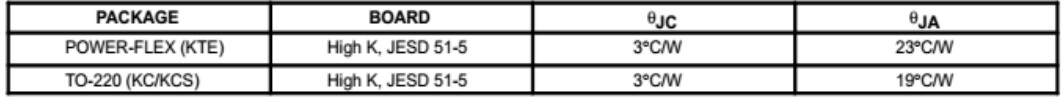

NOTE 1: Maximum power dissipation is a function of  $T_J(max)$ ,  $\theta_{JA}$ , and  $T_A$ . The maximum allowable power dissipation at any allowable ambient<br>temperature is  $P_D = (T_J(max) - T_A)\theta_{JA}$ . Operating at the absolute maximum  $T_J$  of

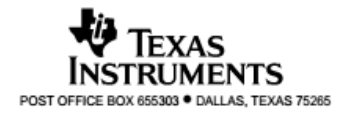

# µA7800 SERIES<br>POSITIVE-VOLTAGE REGULATORS

SLVS056J - MAY 1976 - REVISED MAY 2003

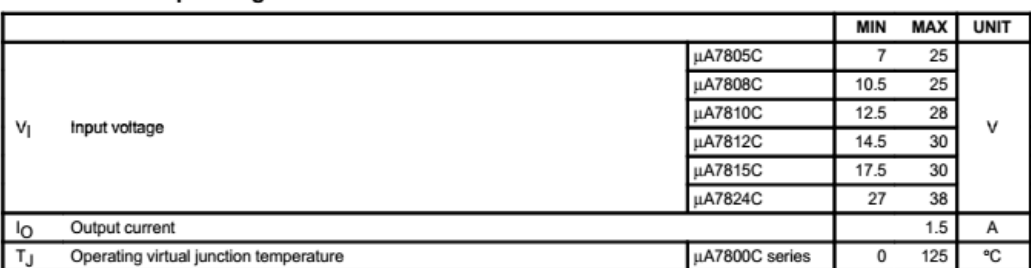

#### recommended operating conditions

electrical characteristics at specified virtual junction temperature,  $V_1$  = 10 V,  $I_0$  = 500 mA (unless otherwise noted)

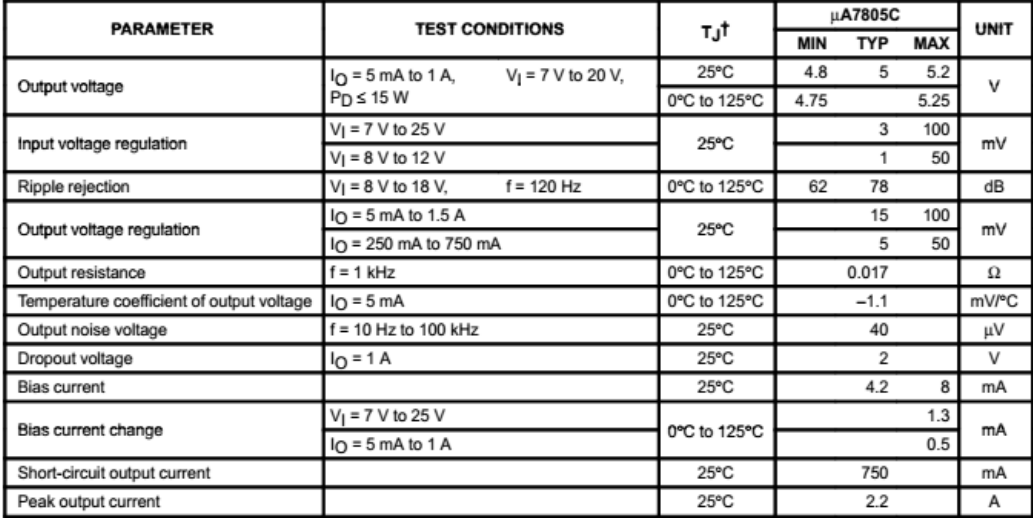

T Pulse-testing techniques maintain the junction temperature as close to the ambient temperature as possible. Thermal effects must be taken into<br>account separately. All characteristics are measured with a 0.33-µF capacitor

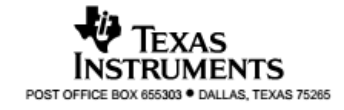

 $\begin{pmatrix} 72 \end{pmatrix}$
# µA7800 SERIES<br>POSITIVE-VOLTAGE REGULATORS

SLVS056J - MAY 1976 - REVISED MAY 2003

electrical characteristics at specified virtual junction temperature,  $V_I$  = 14 V,  $I_O$  = 500 mA (unless otherwise noted)

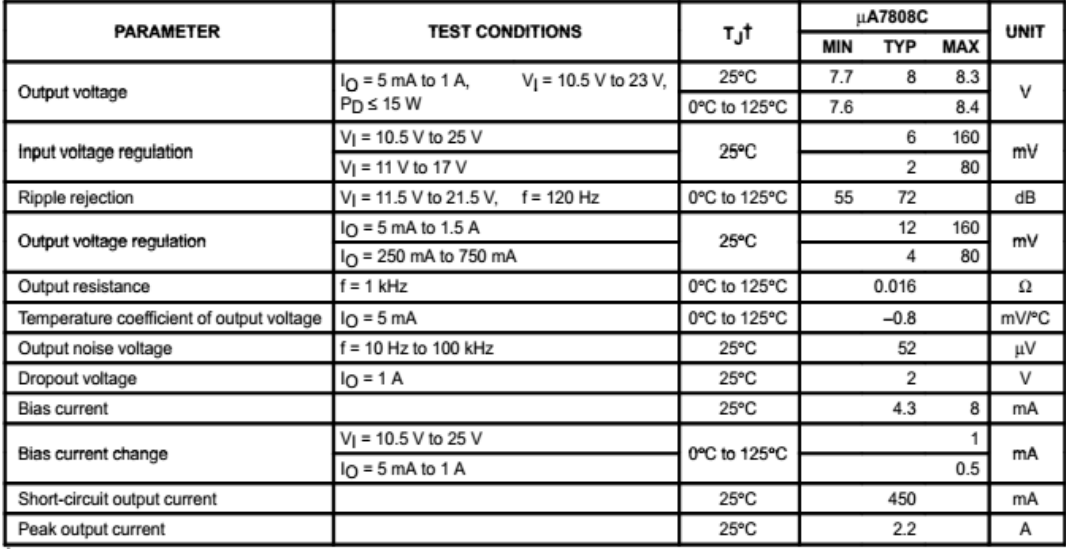

T Pulse-testing techniques maintain the junction temperature as close to the ambient temperature as possible. Thermal effects must be taken into account separately. All characteristics are measured with a 0.33-µF capacitor across the input and a 0.1-µF capacitor across the output.

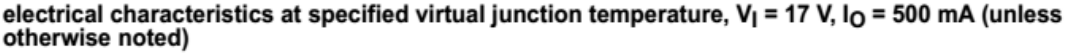

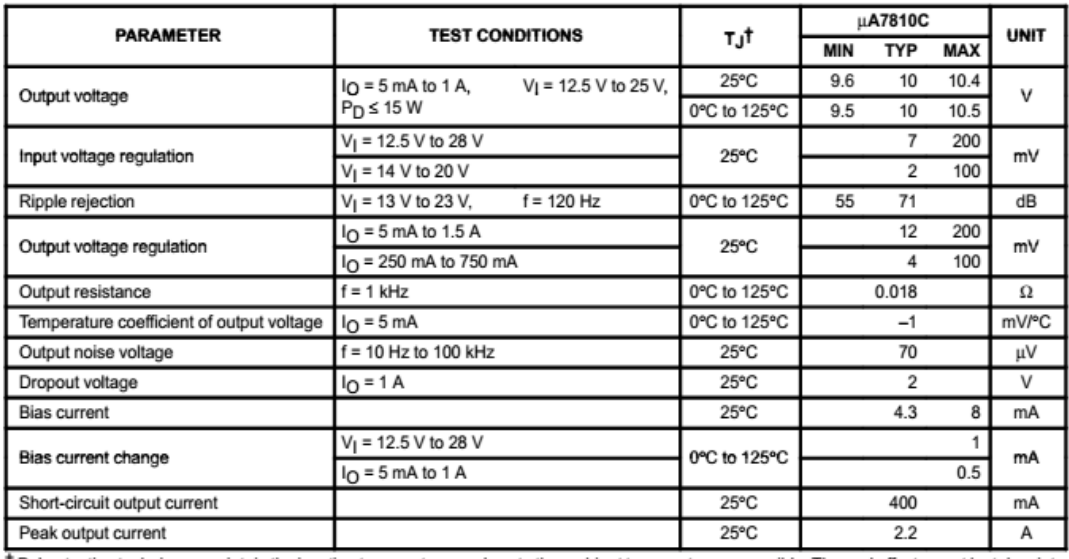

T Pulse-testing techniques maintain the junction temperature as close to the ambient temperature as possible. Thermal effects must be taken into account separately. All characteristics are measured with a 0.33-uF capacitor across the input and a 0.1-uF capacitor across the output.

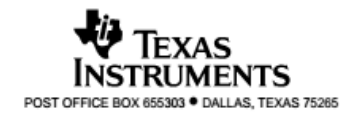

73 ]

 $\overline{4}$ 

# uA7800 SERIES<br>POSITIVE-VOLTAGE REGULATORS

#### SLVS056J - MAY 1976 - REVISED MAY 2003

electrical characteristics at specified virtual junction temperature,  $V_I$  = 19 V,  $I_O$  = 500 mA (unless otherwise noted)

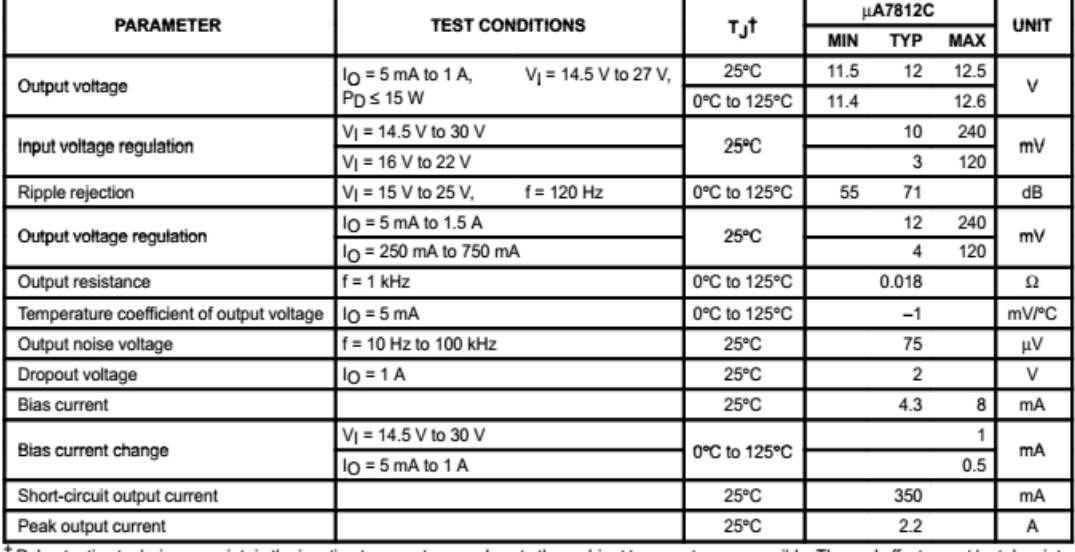

T Pulse-testing techniques maintain the junction temperature as close to the ambient temperature as possible. Thermal effects must be taken into<br>account separately. All characteristics are measured with a 0.33-µF capacitor

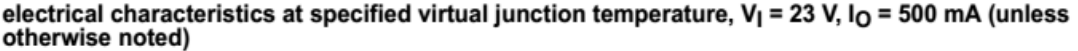

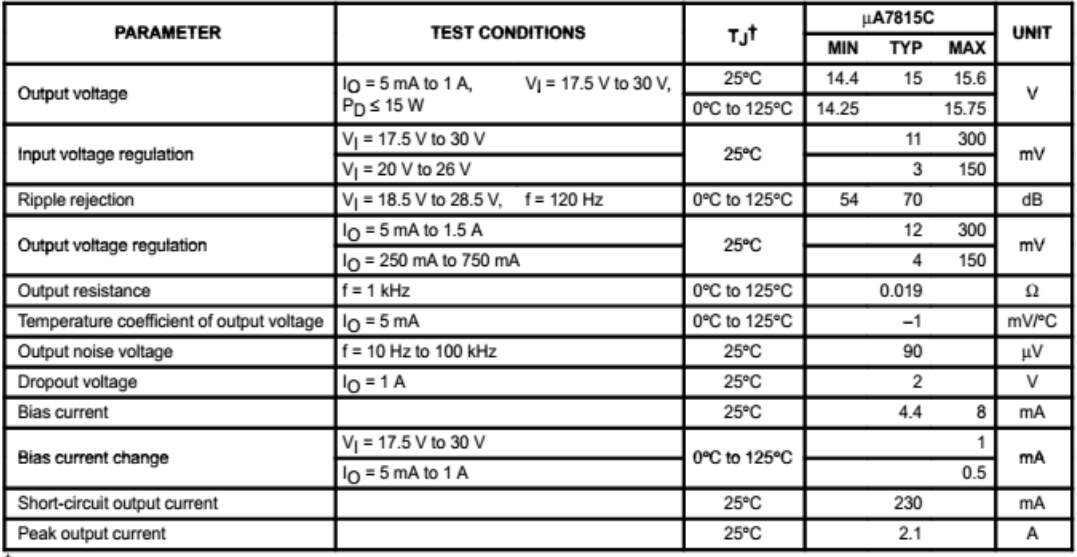

T Pulse-testing techniques maintain the junction temperature as close to the ambient temperature as possible. Thermal effects must be taken into account separately. All characteristics are measured with a 0.33-µF capacitor

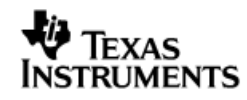

# µA7800 SERIES<br>POSITIVE-VOLTAGE REGULATORS

#### SLVS056J - MAY 1976 - REVISED MAY 2003

electrical characteristics at specified virtual junction temperature,  $V_1$  = 33 V,  $I_0$  = 500 mA (unless otherwise noted)

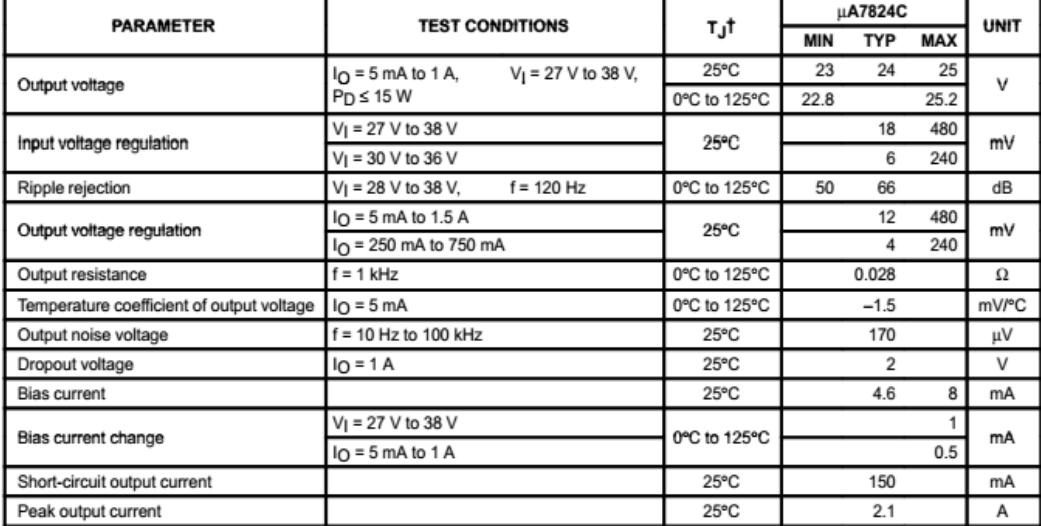

T Pulse-testing techniques maintain the junction temperature as close to the ambient temperature as possible. Thermal effects must be taken into account separately. All characteristics are measured with a 0.33-µF capacitor

# **V** Texas<br>Instruments

# µA7800 SERIES<br>POSITIVE-VOLTAGE REGULATORS

SLVS056J - MAY 1976 - REVISED MAY 2003

# **APPLICATION INFORMATION**

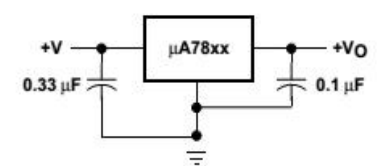

Figure 1. Fixed-Output Regulator

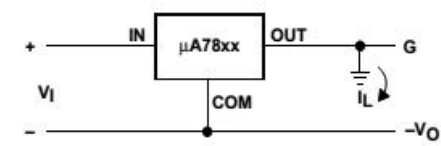

Figure 2. Positive Regulator in Negative Configuration (V<sub>I</sub> Must Float)

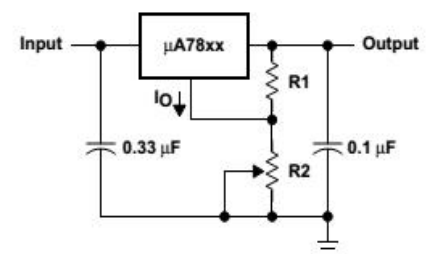

NOTE A: The following formula is used when V<sub>XX</sub> is the nominal output voltage (output to common) of the fixed regulator:  $V_0 = V_{xx} + \left(\frac{V_{xx}}{R1} + I_0\right)R2$ 

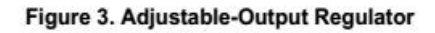

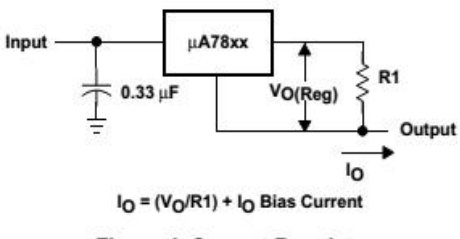

Figure 4. Current Regulator

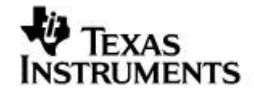

# µA7800 SERIES POSITIVE-VOLTAGE REGULATORS

#### SLVS056J - MAY 1976 - REVISED MAY 2003

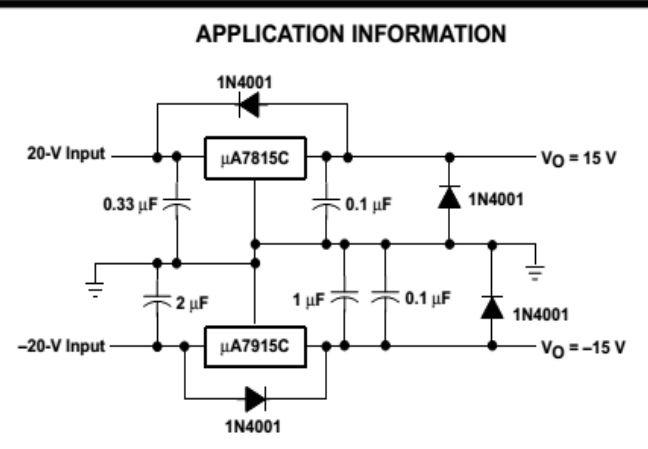

**Figure 5. Regulated Dual Supply** 

#### operation with a load common to a voltage of opposite polarity

In many cases, a regulator powers a load that is not connected to ground but, instead, is connected to a voltage source of opposite polarity (e.g., operational amplifiers, level-shifting circuits, etc.). In these cases, a clamp diode should be connected to the regulator output as shown in Figure 6. This protects the regulator from output polarity reversals during startup and short-circuit operation.

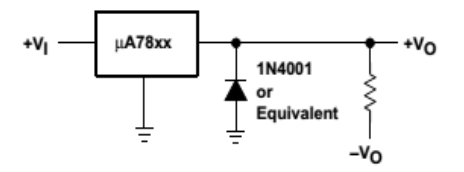

Figure 6. Output Polarity-Reversal-Protection Circuit

### reverse-bias protection

Occasionally, the input voltage to the regulator can collapse faster than the output voltage. This can occur, for example, when the input supply is crowbarred during an output overvoltage condition. If the output voltage is greater than approximately 7 V, the emitter-base junction of the series-pass element (internal or external) could break down and be damaged. To prevent this, a diode shunt can be used as shown in Figure 7.

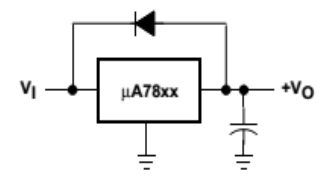

Figure 7. Reverse-Bias-Protection Circuit

**RUMENTS** 

77

## **MECHANICAL DATA**

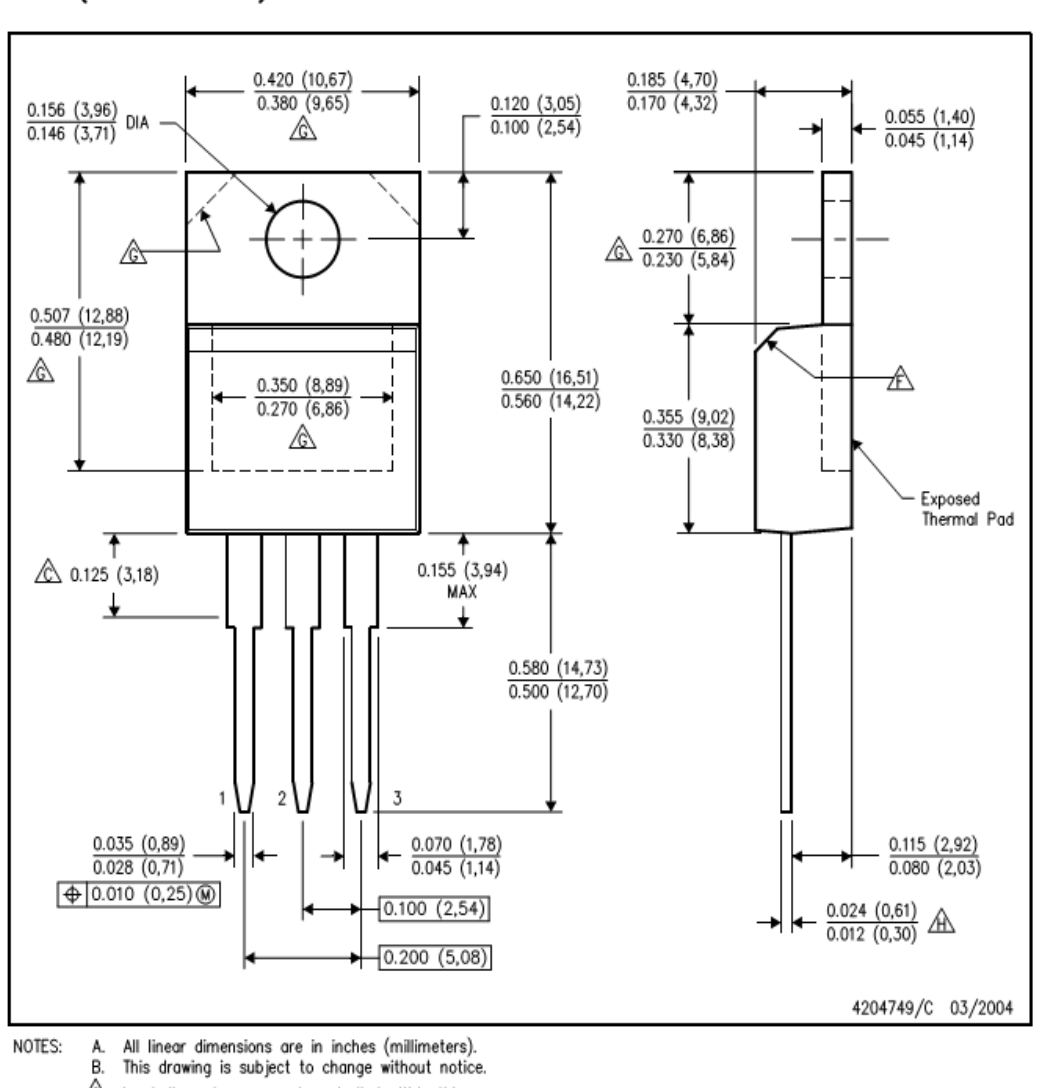

KCS (R-PSFM-T3)

PLASTIC FLANGE-MOUNT PACKAGE

 $\hat{\mathbb{C}}$  Lead dimensions are not controlled within this area.<br>D. All lead dimensions apply before solder dip.<br>E. The center lead is in electrical contact with the mounting tab.

⚠ The chamfer is optional.

 $\hat{\mathbb{C}}$  Thermal pad contour optional within these dimensions.

 $\underline{\widehat{\text{AA}}}$  Falls within JEDEC TO-220 variation AB, except minimum lead thickness.

**We Texas<br>Instruments** 

# **MECHANICAL DATA**

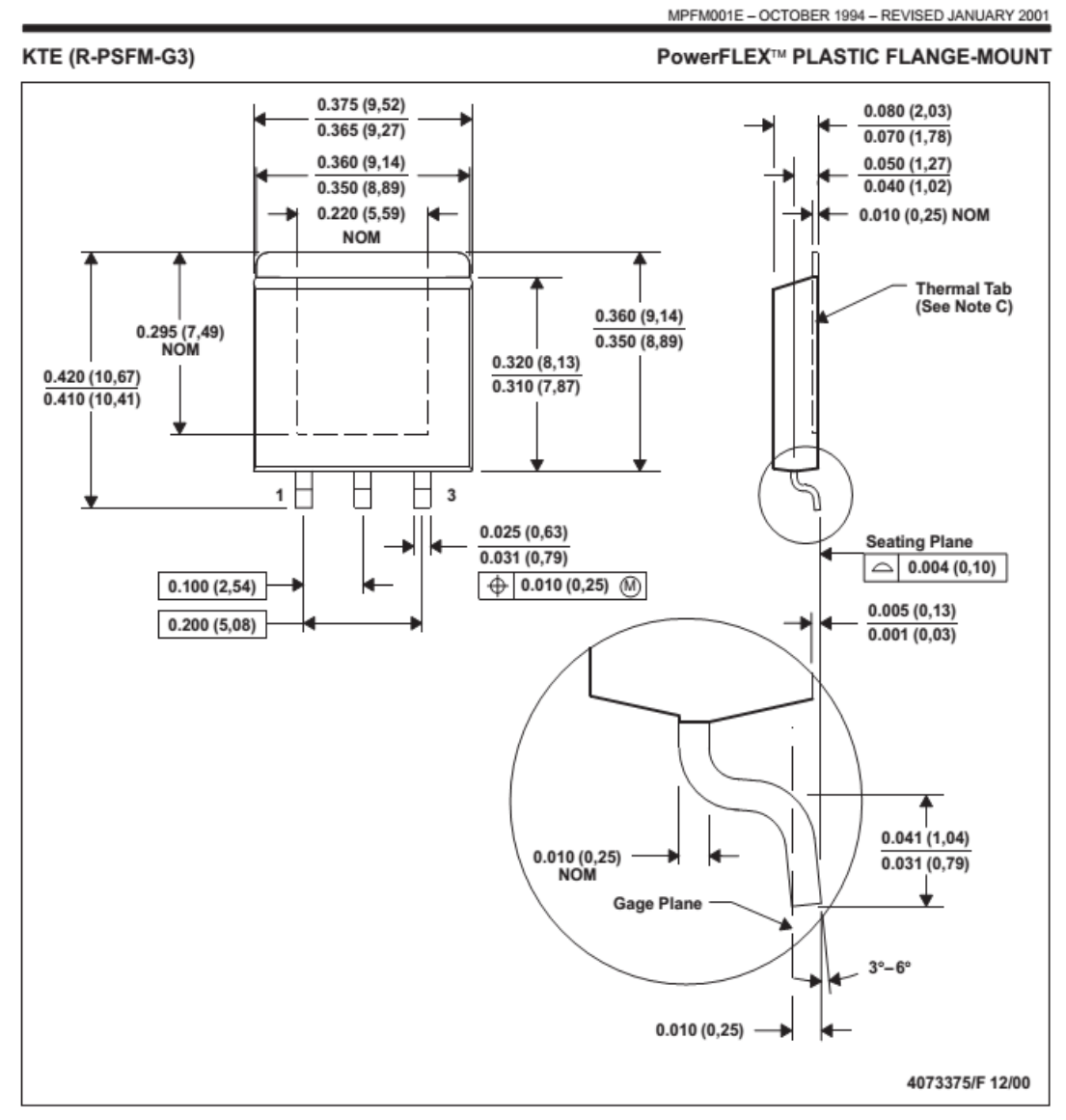

- NOTES: A. All linear dimensions are in inches (millimeters).
	- 1. This drawing is subject to change without notice.<br>
	C. This drawing is subject to change without notice.<br>
	C. The center lead is in electrical contact with the thermal tab.
		-
	- D. Dimensions do not include mold protrusions, not to exceed 0.006 (0,15).
	- E. Falls within JEDEC MO-169

PowerELEX is a trademark of Texas Instruments

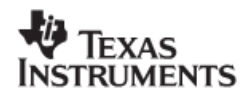

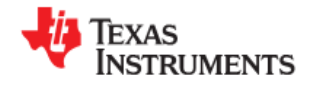

LM741

SNOSC25C-MAY 1998-REVISED MARCH 2013

**LM741 Operational Amplifier** 

**Check for Samples: LM741** 

# **FEATURES**

www.ti.com

- Overload Protection on the Input and Output
- No Latch-Up When the Common Mode Range is Exceeded

## **DESCRIPTION**

The LM741 series are general purpose operational amplifiers which feature improved performance over industry standards like the LM709. They are direct, plug-in replacements for the 709C, LM201, MC1439 and 748 in most applications.

The amplifiers offer many features which make their application nearly foolproof: overload protection on the input and output, no latch-up when the common mode range is exceeded, as well as freedom from oscillations.

The LM741C is identical to the LM741/LM741A except that the LM741C has their performance ensured over a 0°C to +70°C temperature range, instead of -55°C to +125°C.

## **Connection Diagrams**

LM741H is available per JM38510/10101

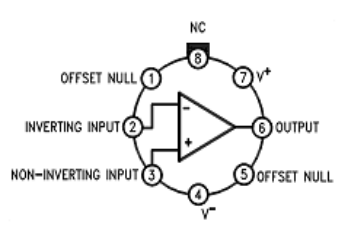

Figure 1. TO-99 Package See Package Number LMC0008C

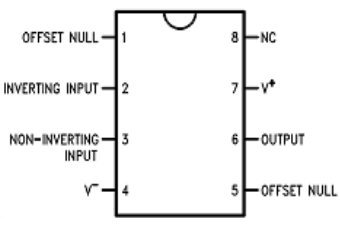

Figure 2. CDIP or PDIP Package See Package Number NAB0008A, P0008E

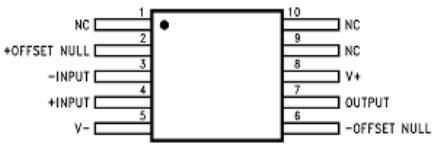

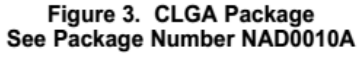

Please be aware that an important notice concerning availability, standard warranty, and use in critical applications of ☎ Texas Instruments semiconductor products and disclaimers thereto appears at the end of this data sheet. All trademarks are the property of their respective owners.

PRODUCTION DATA information is current as of publication date.<br>Products conform to specifications per the terms of the Texas<br>Instruments standard warranty. Production processing does not<br>necessarily include testing of all

Copyright @ 1998-2013, Texas Instruments Incorporated

**LM741** 

Texas **INSTRUMENTS** 

www.ti.com

SNOSC25C-MAY 1998-REVISED MARCH 2013

## **Typical Application**

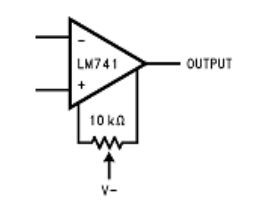

Figure 4. Offset Nulling Circuit

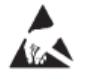

These devices have limited built-in ESD protection. The leads should be shorted together or the device placed in conductive foam<br>during storage or handling to prevent electrostatic damage to the MOS gates.

# Absolute Maximum Ratings<sup>(1)(2)(3)</sup>

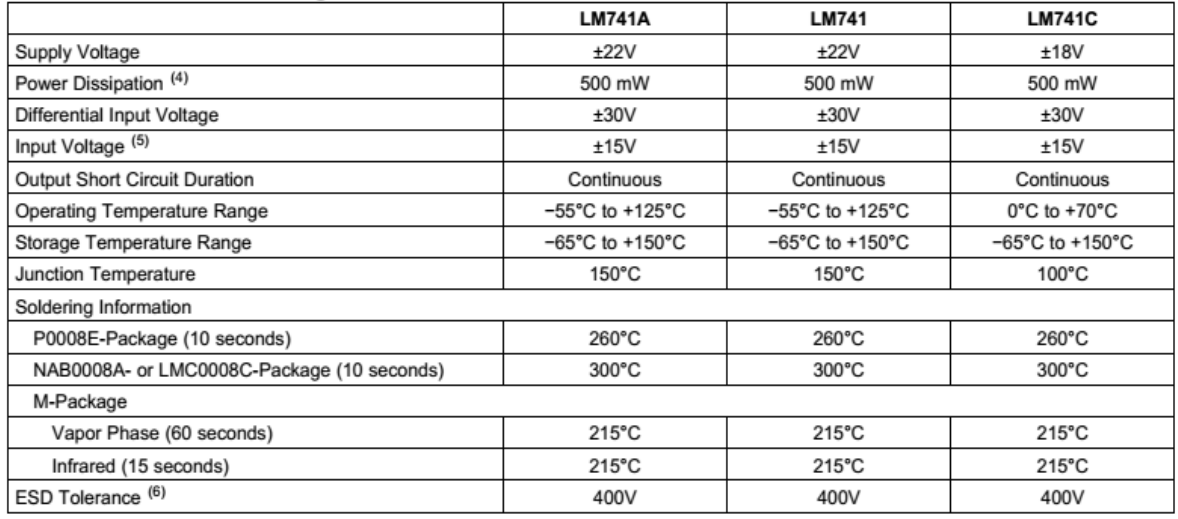

(1) "Absolute Maximum Ratings" indicate limits beyond which damage to the device may occur. Operating Ratings indicate conditions for which the device is functional, but do not ensure specific performance limits.

For military specifications see RETS741X for LM741 and RETS741AX for LM741A.  $(2)$ 

If Military/Aerospace specified devices are required, please contact the TI Sales Office/Distributors for availability and specifications.  $(3)$ For operation at elevated temperatures, these devices must be derated based on thermal resistance, and T<sub>j</sub> max. (listed under "Absolute Maximum Ratings"). T<sub>j</sub> = T<sub>A</sub> + ( $\theta_{\text{IA}} P_{\text{D}}$ ).<br>For supply voltages less than  $(4)$ 

 $(5)$ <br> $(6)$ 

### Electrical Characteristics<sup>(1)</sup>

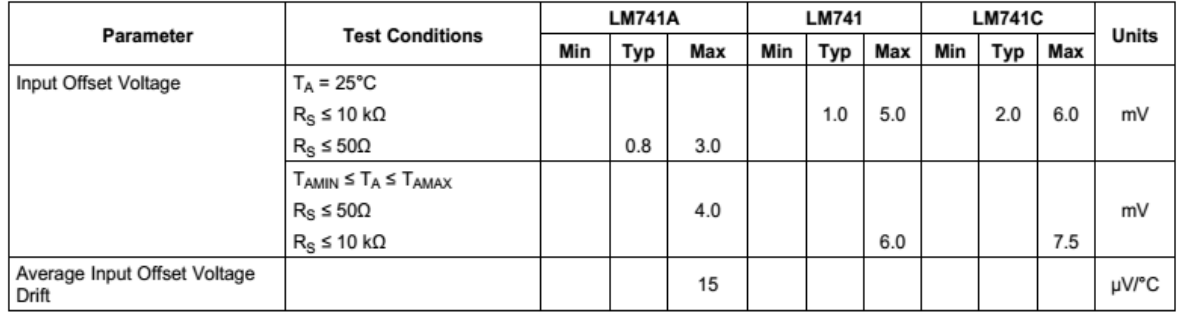

(1) Unless otherwise specified, these specifications apply for  $V_S = \pm 15V$ ,  $-55^{\circ}C \le T_A \le +125^{\circ}C$  (LM741/LM741A). For the LM741C/LM741E, these specifications are limited to 0°C  $\le T_A \le +70^{\circ}C$ .

 $\overline{2}$ **Submit Documentation Feedback**  Copyright @ 1998-2013, Texas Instruments Incorporated

Product Folder Links: LM741

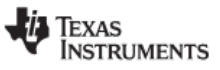

www.ti.com

SNOSC25C-MAY 1998-REVISED MARCH 2013

**LM741** 

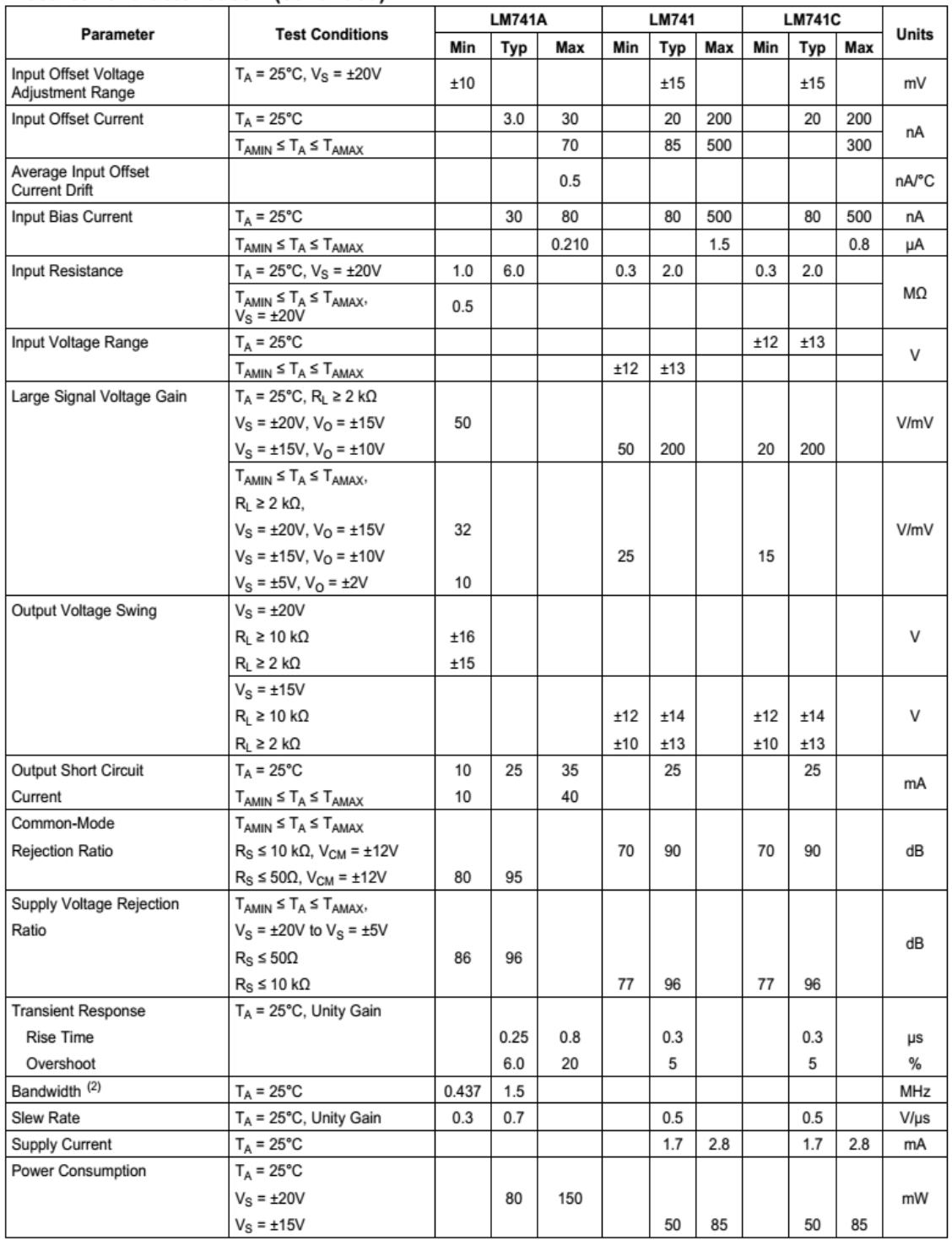

# Electrical Characteristics<sup>(1)</sup> (continued)

(2) Calculated value from: BW (MHz) =  $0.35/R$ ise Time ( $\mu$ s).

Copyright @ 1998-2013, Texas Instruments Incorporated

**Submit Documentation Feedback** 

 $\mathbf{3}$ 

Product Folder Links: LM741

# **LM741**

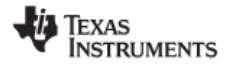

www.ti.com

SNOSC25C-MAY 1998-REVISED MARCH 2013

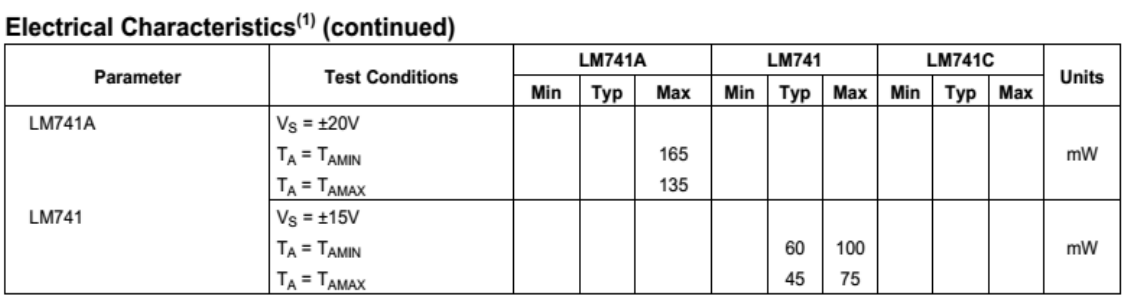

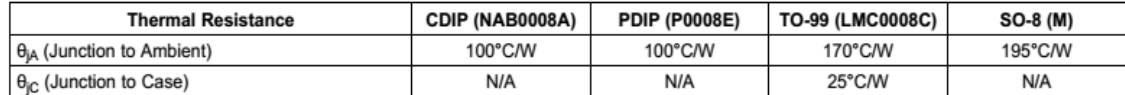

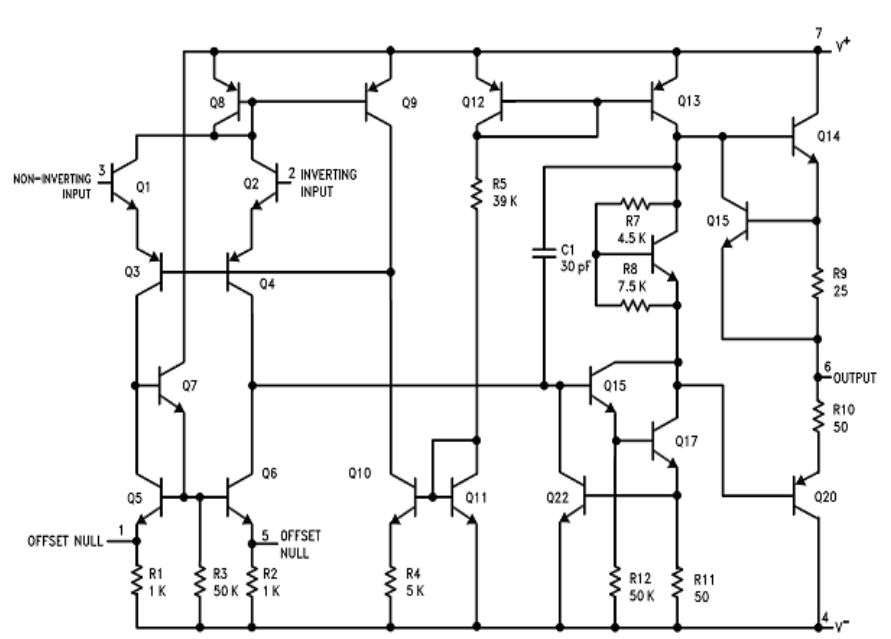

# **SCHEMATIC DIAGRAM**

**Submit Documentation Feedback**  $\overline{4}$ 

Copyright @ 1998-2013, Texas Instruments Incorporated

Product Folder Links: LM741

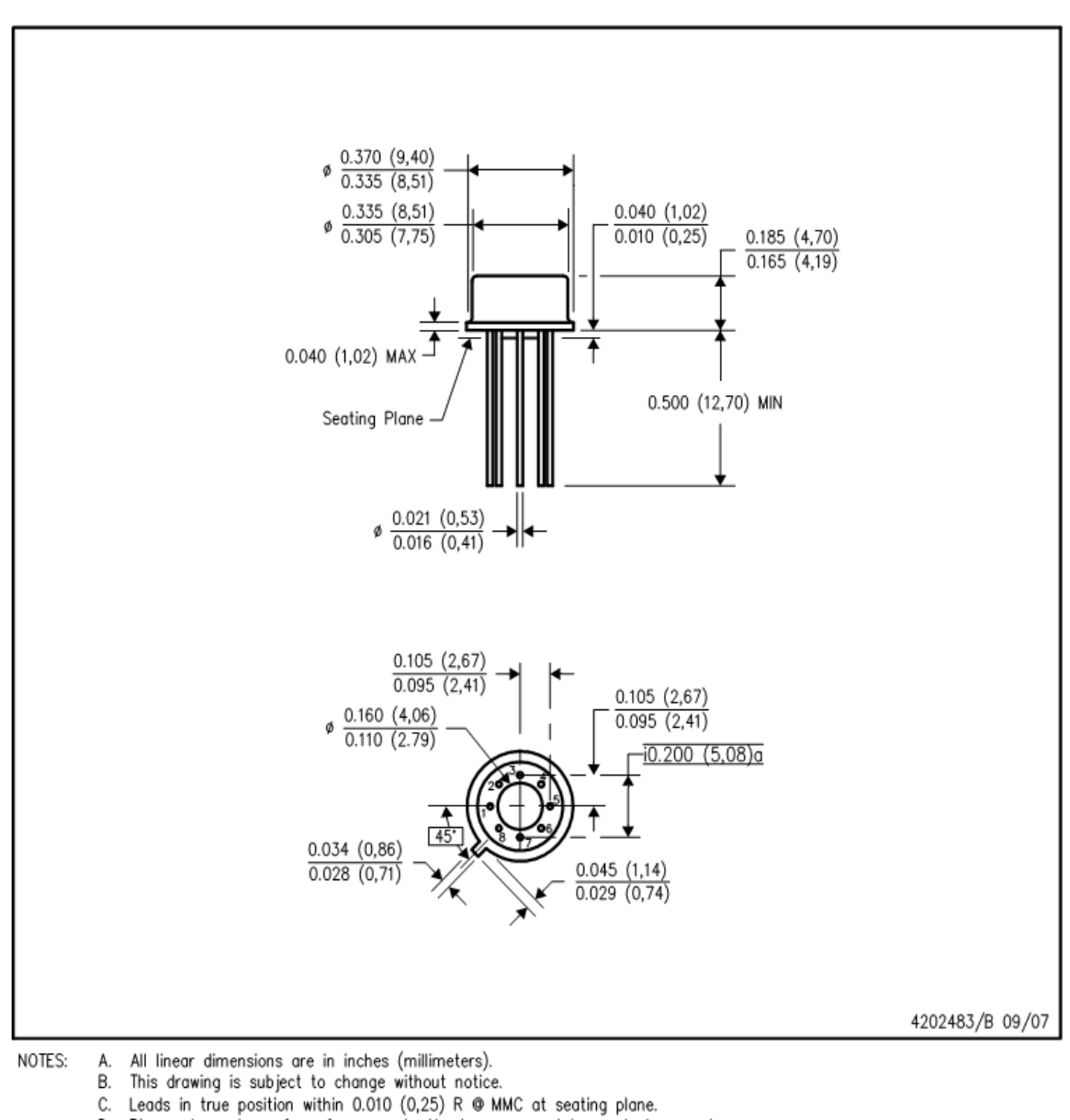

# LMC (O-MBCY-W8)

METAL CYLINDRICAL PACKAGE

- 
- С.
- D. Pin numbers shown for reference only. Numbers may not be marked on package.
- E. Falls within JEDEC MO-002/TO-99.

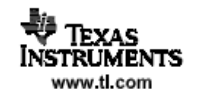

# **NAB0008A**

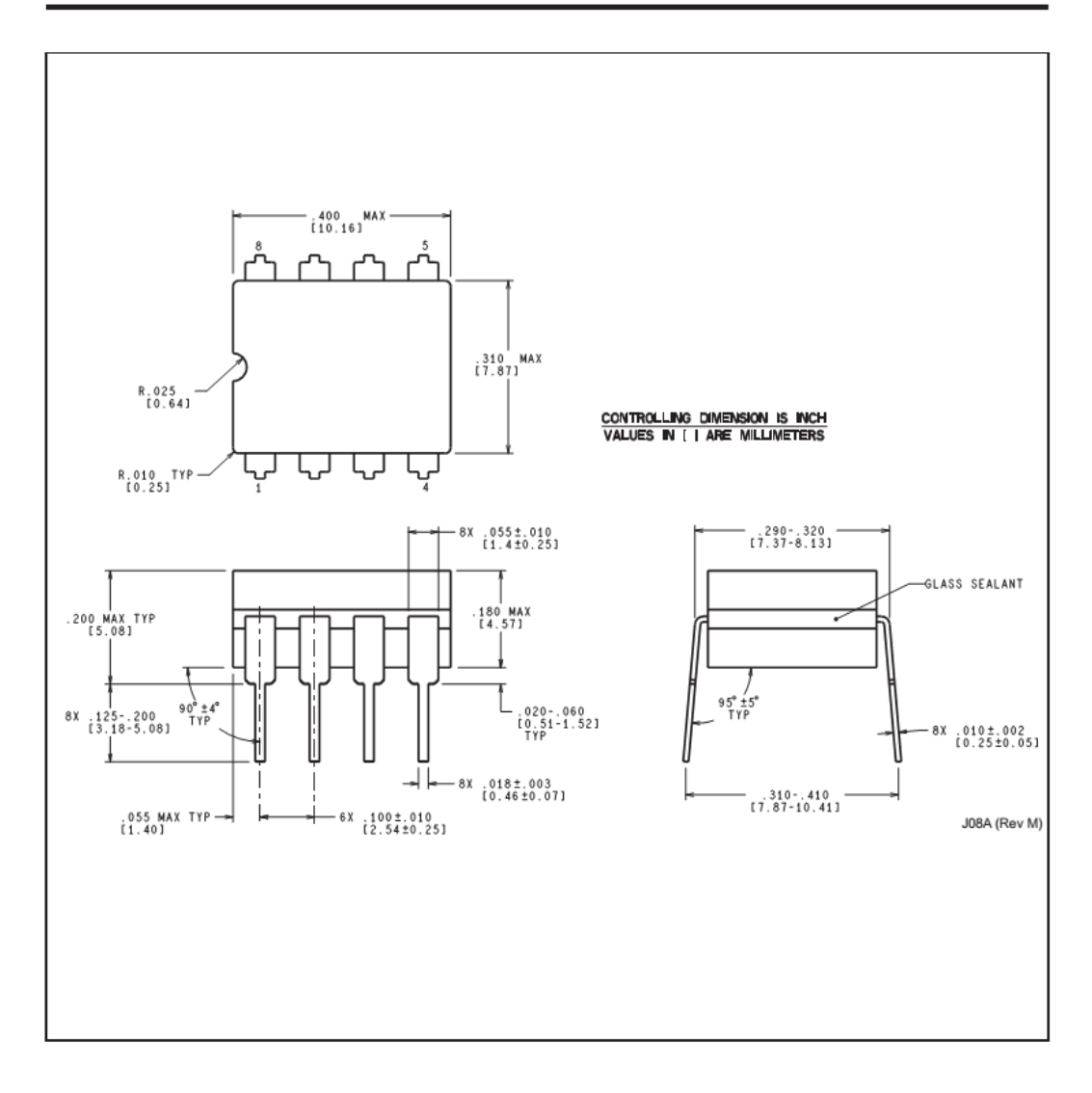

**VALUATEXAS**<br>INSTRUMENTS<br>www.ti.com

# Βιβλιογραφία

- Παραγωγή και ανίχνευση του φωτός Ε.Δ Βανίδης
- Αισθητήρες μέτρησης και έλεγχου Κ.Καλοβρέκτης ,Ν.Κατέβας
- Φωτοαντιστάσεις Γιανναράς Κωνσταντίνος Καθηγητής Δ.Ε
- Συστήματα Αυτόματών Β΄ Τόμος Ζούλης Νικόλαος Καφφετζάκης Παναγιώτης Σούλτης Γεώργιος
- Συστήματα Αυτόματών Α΄ Τόμος Ζούλης Νικόλαος Καφφετζάκης Παναγιώτης Σούλτης Γεώργιος
- Βιομηχανικοί αυτοματισμοί με plc, simaticcontrollersSIEMENS
- Εκπαιδευτικός διαδικτιακός τόπος (ΕΚ.ΔΙ.ΤΟ.) Βασική δομή αυτοματισμού
- Arduino Βικιπαίδεια
- Εισαγωγή στον arduinoΕμμ.Μαραβελάκης Εμμ Σκουνακης
- Βασική Ηλεκτρονική AlbertPaulMalvino,Ph.D. Εκδόσεις Τζιόλα